**UNIVERSIDADE FEDERAL DE SANTA MARIA CAMPUS CACHOEIRA DO SUL CURSO DE ENGENHARIA ELÉTRICA**

**Wagner Barreto da Silveira**

**APLICATIVO DE PROJETO E ANÁLISE DE DESEMPENHO DE CONTROLADORES ADAPTATIVOS POR MODELO DE REFERÊNCIA**

> **Cachoeira do Sul, RS, Brasil 2018**

#### **Wagner Barreto da Silveira**

# **APLICATIVO DE PROJETO E ANÁLISE DE DESEMPENHO DE CONTROLADORES ADAPTATIVOS POR MODELO DE REFERÊNCIA**

Trabalho de Conclusão de Curso Apresentado ao Curso de Graduação em Engenharia Elétrica, da Universidade Federal de Santa Maria (UFSM) - Campus Cachoeira do Sul, como requisito parcial para obtenção do grau de **Bacharel em Engenharia Elétrica**.

**Orientador: Prof. Dr. Sc. Hilton Abílio Gründling Coorientador: Prof. Dr. Rodrigo Varella Tambara**

> **Cachoeira do Sul, RS, Brasil 2018**

Ficha catalográfica elaborada através do Programa de Geração Automática da Biblioteca Central da UFSM, com os dados fornecidos pelo(a) autor(a).

Barreto da Silveira, Wagner

Aplicativo de projeto e análise de desempenho de controladores adaptativos por modelo de referência / Wagner Barreto da Silveira - 2018

[104](#page-104-0) p.; 30 cm

Orientador: Hilton Abílio Gründling Coorientador: Rodrigo Varella Tambara TCC (graduado) – Universidade Federal de Santa Maria - Campus Cachoeira do Sul, Curso de Engenharia Elétrica, RS, 2018

1. Controle por modelo de referência 2. Método dos mínimos quadrados recursivos 3. Observador de luenberger 4. Controle adaptativo robusto por modelo de referência I. Gründling, Hilton Abílio. II. Título.

#### © 2018

Todos os direitos autorais reservados a Wagner Barreto da Silveira. A reprodução de partes ou do todo deste trabalho só poderá ser feita com autorização por escrito do autor.

Endereço: Rua Presidente Vargas, Nº 2191, Bairro Universitário, Cachoeira do Sul, RS, Brasil, CEP: 96506-302;

Endereço Eletrônico: wasilveira91@hotmail.com

**Wagner Barreto da Silveira**

# **APLICATIVO DE PROJETO E ANÁLISE DE DESEMPENHO DE CONTROLADORES ADAPTATIVOS POR MODELO DE REFERÊNCIA**

Trabalho de Conclusão de Curso Apresentado ao Curso de Graduação em Engenharia Elétrica, da Universidade Federal de Santa Maria (UFSM) Campus Cachoeira do Sul, como requisito parcial para obtenção do grau de **Bacharel em Engenharia Elétrica**.

**Aprovado em 12 de Dezembro de 2018:**

**Hilton Abílio Gründling, Dr. Sc. (UFSM)** (Presidente/ Orientador)

**Rodrigo Varella Tambara, Dr. (UFSM)** (Coorientador)

**Cristiane Cauduro Gastaldini, Dra. Eng.** (UFSM)

**Jonas Roberto Tibola, Dr. Eng.** (UFSM)

**Cachoeira do Sul, RS, Brasil 2018**

# **DEDICATÓRIA**

**Aos meus pais, Claudio e Nidia, à minha esposa Lisiane, e meu filho Miguel**

# **AGRADECIMENTOS**

Agradeço inicialmente ao Prof. Dr. Hilton Abílio Gründling, pela dedicada orientação e participação neste trabalho, sempre me incentivando a desenvolver meu espírito pesquisador, a buscar o conhecimento de forma autônoma, de construir os pilares necessários para o comprimento dos meus objetivos.

Ao Prof. Dr. Rodrigo Varella Tambara, pela coorientação, paciência e boa vontade, até mesmo fora de hora, em tornar o aprendizado e entendimento de controle adaptativo uma realidade ao meu alcance, conselhos e minuciosos apontamentos trouxeram relevantes contribuições para este trabalho.

Aos Professores Celso Becker Tischer, Fernanda de Morais Carnielutti, Lucas Giuliani Scherer, Aécio de Lima Oliveira, Lucas Vizotto Belinasso, Paulo César Luz pelo conhecimento transmitido durante as disciplinas cursadas.

À Universidade Federal de Santa Maria - UFSM - Campus Cachoeira do Sul pela oportunidade de realizar este curso.

À coordenadora do curso de Engenharia Elétrica Cristiane Cauduro Gastaldini por me incentivar a seguir os estudos na área da teoria de controle.

Aos colegas e amigos Ariel de Oliveira Bauer, Eduardo Giuliani, Maicon de Miranda, Leonardo Adam, Guilherme Auller, Fábio Pedroso Schultz, Maurício Medeiros, Eyad Youssef, Cleiton Zaleusky, Odair Laronka, Matheus Faller, Leonardo Bahia, Caison Ramos, Amanda Reis, pela agradável convivência e solidariedade no decorrer do curso.

Aos meus pais Claudio Alexandre Almeida da Silveira e Nidia Escouto Barreto da Silveira pelos ensinamentos básicos, pelo apoio incondicional, pela edução e força para vencer os objetivos da minha vida.

Agradeço a minha esposa, Lisiane Flamino, pelo afeto, carinho e amor incondicional, por estar ao meu lado, me apoiar, dar conselhos, pela resiliência nos momentos mais difíceis, pela solidariedade, e por me dar o maior presente que já recebi: Meu filho Miguel Flamino da Silveira cujo nascimento deu-me um novo propósito, me motivando ainda mais a alcançar meus objetivos pessoais.

A Deus, por me conceder o privilégio da vida, de amar e a capacidade de raciocínio e compreensão.

"Nas grandes batalhas da vida, o primeiro passo para a vitória é o desejo de vencer **Mahatma Gandhi**"

## **RESUMO**

# **APLICATIVO DE PROJETO E ANÁLISE DE DESEMPENHO DE CONTROLADORES ADAPTATIVOS POR MODELO DE REFERÊNCIA**

Autor: Wagner Barreto da Silveira Orientador: Hilton Abílio Gründling Coorientador: Rodrigo Varella Tambara

Este trabalho é motivado pelos recentes avanços no projeto de controladores adaptativos por modelo de referência (MRAC) bem como sua ampla aplicabilidade. O tema "aplicativo para análise de desempenho", no contexto do controle adaptativo, não apresenta grandes explorações, consistindo em uma lacuna aberta a investigações que torna este trabalho uma contribuição relevante à área de controle adaptativo. Uma plataforma capaz de gerar simulações desta família de controladores será desenvolvida no *software* MATLAB de modo a facilitar à realização de testes, comparações e análises de desempenho e estabilidade frente a variações e perturbações intrínsecas de sistemas dinâmicos a serem controlados. A entrada de dados, processamento e visualização rápida dos gráficos pertinentes aos testes realizados nesta plataforma pelo projetista, objetivam-se a instigar o estudo da complexa estrutura que envolve estes controladores. O ambiente implementado constitui uma importante ferramenta, também, no desenvolvimento de estratégias de controle adaptativo. Para validar o aplicativo, diversos testes são realizados, com modelos de plantas das mais variadas ordens e graus relativos, sujeitas a variações paramétricas e de amplitude, frequência e fase do sinal de referência. Os resultados obtidos comprovam a eficácia do aplicativo e utilidade de controladores MRAC.

**Palavras-chave:** Controle adaptativo por modelo de referência, Método dos mínimos quadrados recursivos, Método do tipo Gradiente, Controle por modelo de referência, Observador de Luenberger

## **ABSTRACT**

# **APPLICATION OF DESIGN AND PERFORMANCE ANALYSIS OF MODEL REFERENCE ADAPTATIVE CONTROLLER**

Author: Wagner Barreto da Silveira Advisor: Hilton Abílio Gründling Coadvisor: Rodrigo Varella Tambara

This work is motivated by the early advances in model reference adaptative design as well as its wide applicability. The subject "application for performance analysis", in the context of adaptive control, does not present large explorations, consisting of an open gap to investigations that makes this work a relevant contribution to the area of adaptive control. A platform capable of generating simulations of this controller family will be developed in the MATLAB software in order to facilitate the performance of tests, comparisons and analyzes of performance and stability against the intrinsic variations and perturbations of dynamic systems to be controlled. The data entry, processing and quick visualization of the graphs pertinent to the tests carried out in this platform by the designer, aim to instigate the study of the complex structure that involves these controllers. The implemented environment is also an important tool in the development of adaptive control strategies. To validate the application, several tests are performed, with plant models of the most varied orders and relative degrees, submit to parametric variation, amplitude, frequency and phase variation of the reference signal. The results obtained prove the effectiveness of the application and utility of MRAC controllers.

**Keywords:** Model reference adaptative control, Recursive least square, Gradient Method, Model reference control, Luenberger Observer

# **LISTA DE FIGURAS**

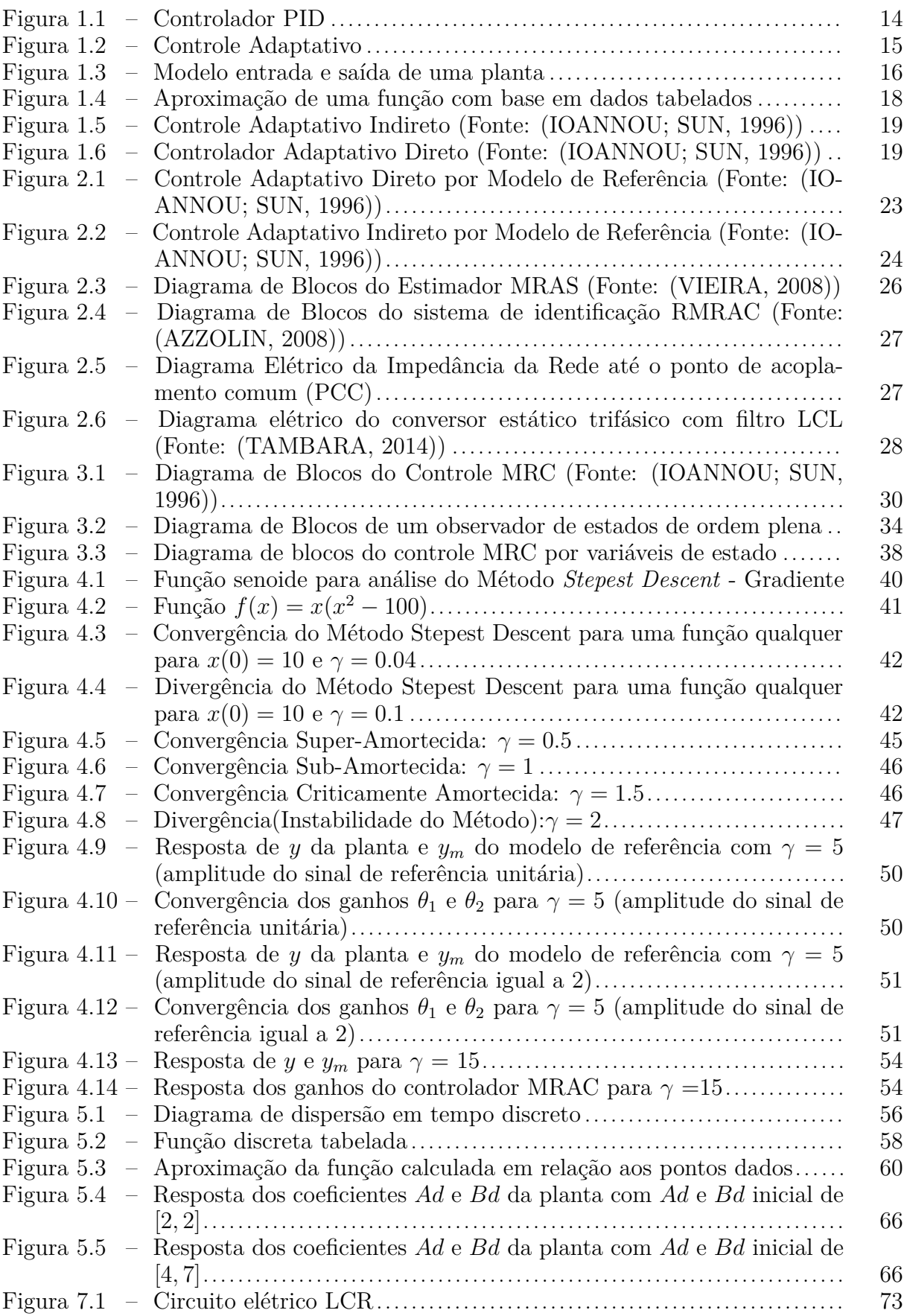

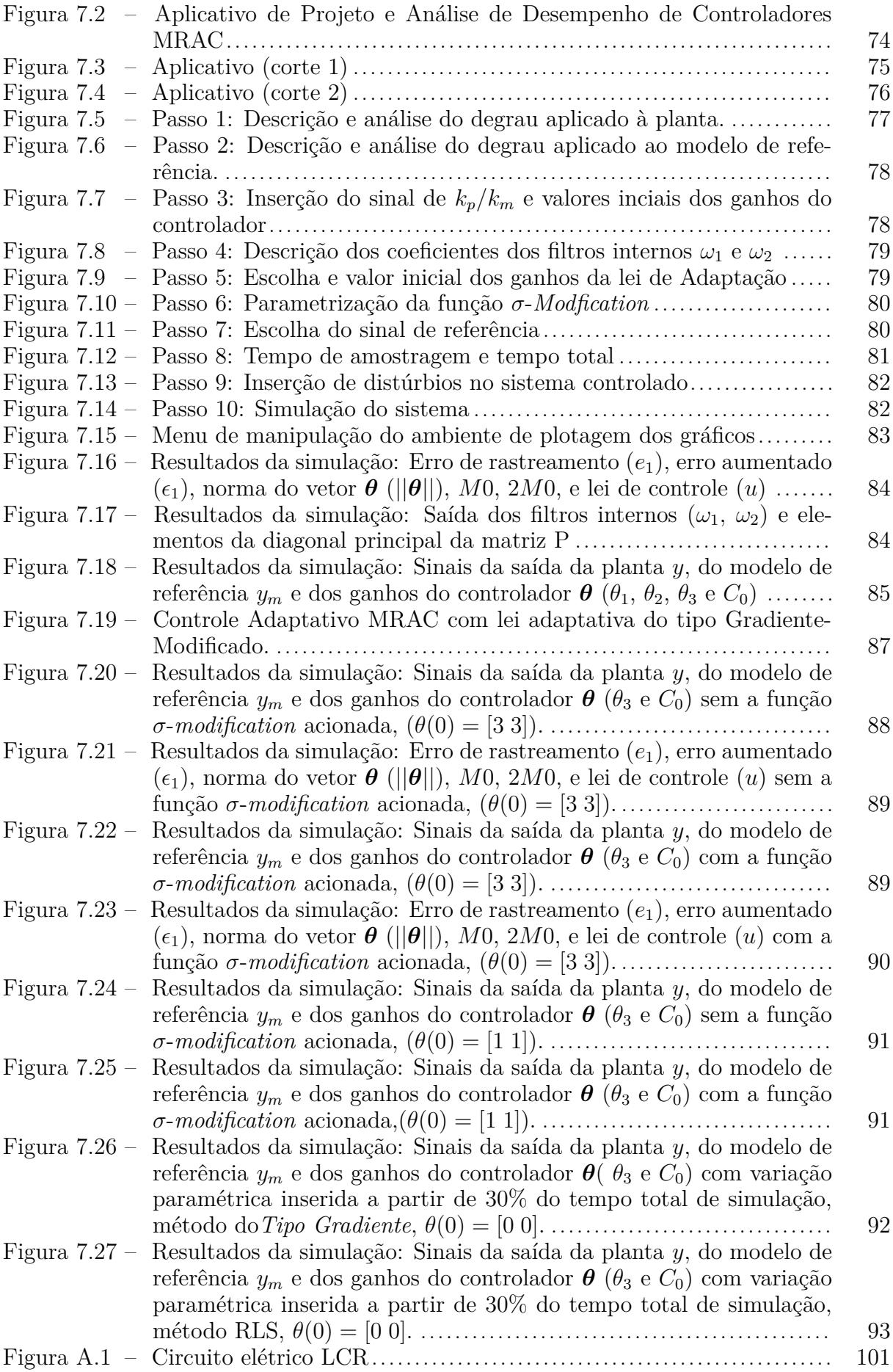

# **SUMÁRIO**

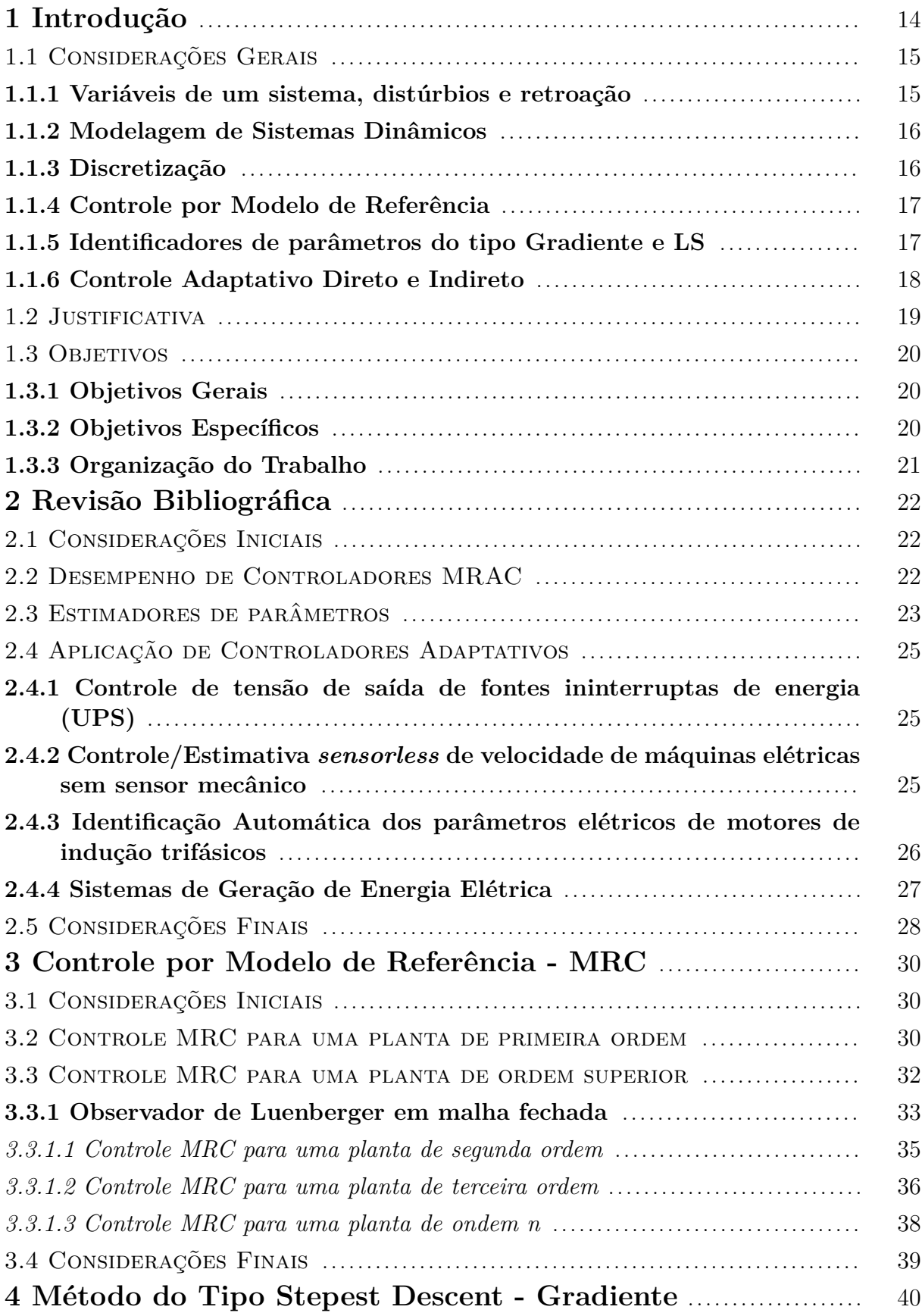

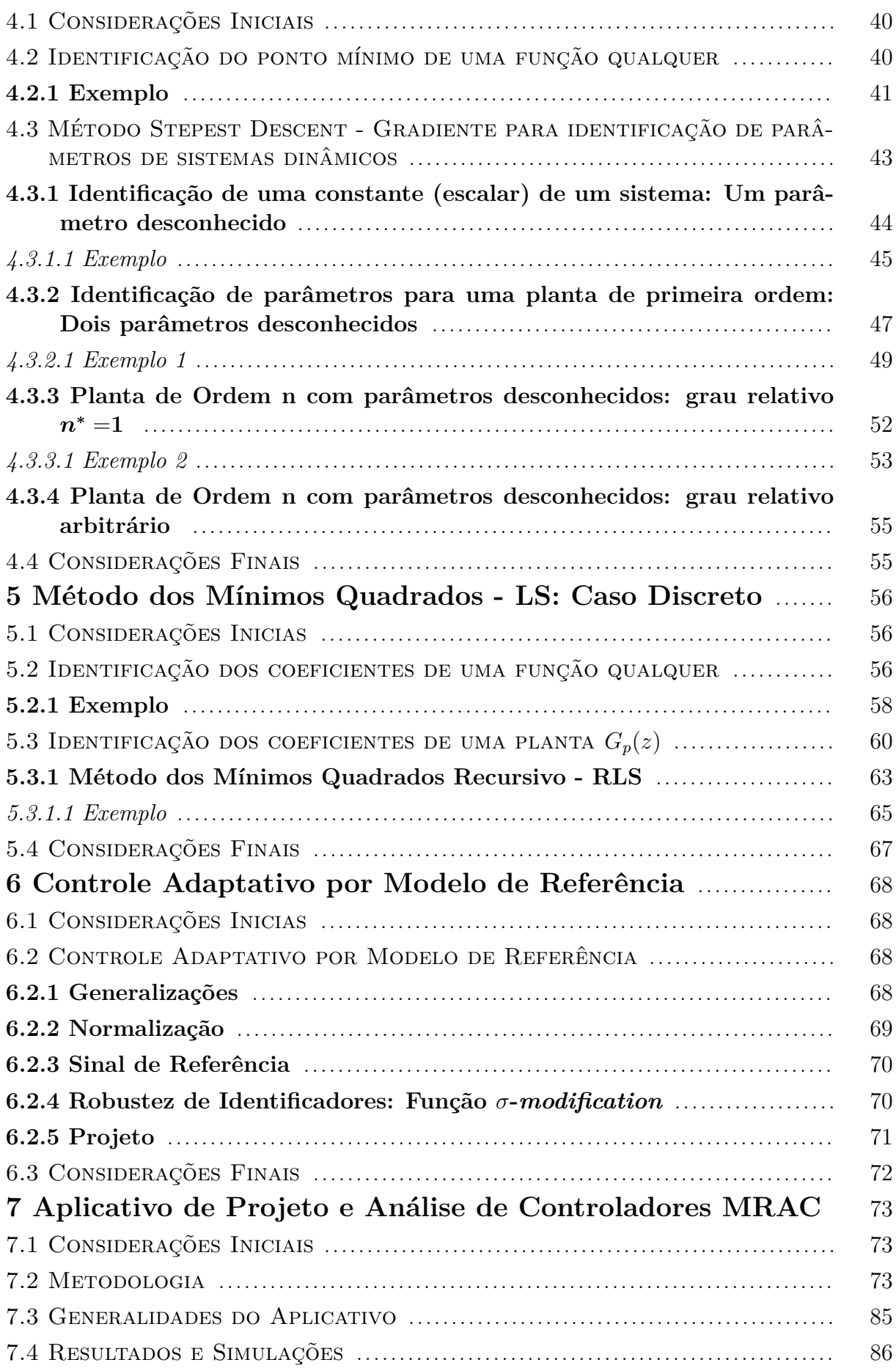

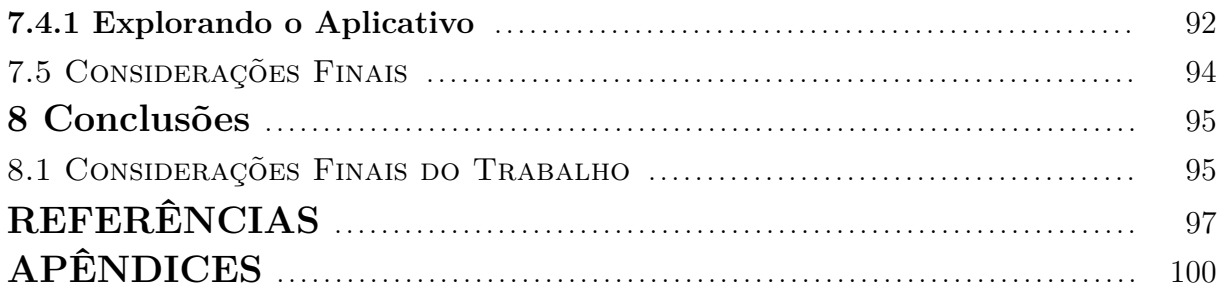

## <span id="page-14-1"></span>**1 Introdução**

O controle automático tem desempenhado um papel vital no avanço da engenharia e ciência. Além de sua extrema importância para os veículos espaciais, sistemas robóticos, e similares, o controle automático tornou-se uma parte importante e integrante dos processos industriais e de manufatura modernos [\(OGATA, 1998\)](#page-99-2).

As técnicas de controle com ganhos fixos, largamente utilizadas na indústria, tais como PI (Proporcional-Integral) e PID (Proporcional-Integral-Derivativo) podem não garantir bom desempenho em certas aplicações, tal como controle de sistemas que apresentam variações paramétricas (incertezas estruturadas) e/ou dinâmicas não modeladas (incertezas não-estruturadas) [\(FLORA; GRÜNDLING, 2008\)](#page-97-2), ou seja, sistemas que apresentam pontos de operação variáveis. Deste modo, o uso de uma técnica de controle adaptativa robusta é uma interessante escolha para tais aplicações. A Figura [1.1](#page-14-0) apresenta o diagrama de blocos de um controlado PID.

<span id="page-14-0"></span>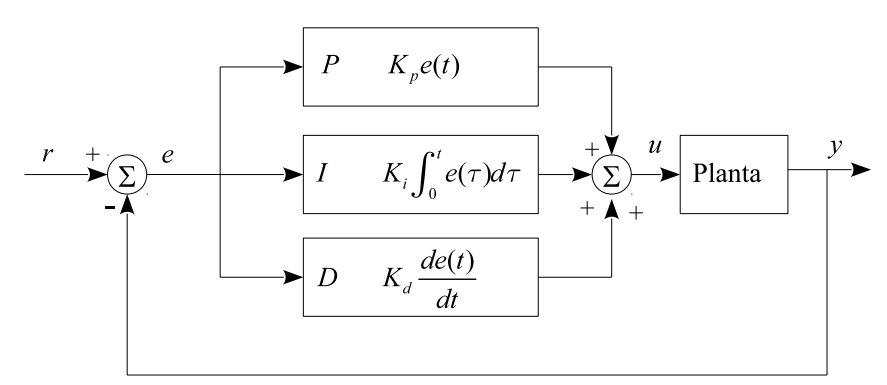

Figura 1.1 – Controlador PID

Na linguagem atual, o termo adaptar significa modificar o comportamento de acordo com as novas circunstâncias. Então, controle adaptativo pode ser definido como uma técnica de controle que possui a capacidade de mudar seu comportamento de acordo com as modificações da dinâmica de um processo ou por distúrbios que afetam este sistema [\(ASTRÖM, 1987\)](#page-97-3).

Um grande número de trabalhos contribuíram para o desenvolvimento da teoria de controle adaptativo. A grande maioria destes são aplicados a processos do tipo entradasaída (SISO - *Single Input Single Ouput*), admitindo modelos com estrutura conhecida (dinâmica estruturada) e com parâmetros desconhecidos (incerteza paramétrica). Uma abordagem geral sobre estes assuntos pode ser encontra em [\(LANDAU, 1979\)](#page-98-1), [\(GOODWIN;](#page-97-4) [SIN, 1984\)](#page-97-4),[\(ASTRÖM; WITTENMARK, 1989\)](#page-97-5) e [\(NARENDRA; ANNASWAMY, 1989\)](#page-99-3). Controladores adaptativos robustos são recomendados para o controle de sistemas que apresentam incertezas estruturadas e/ou incertezas não estruturadas [\(MILLER, 2003\)](#page-98-2). Incerteza estruturada é definida como o não conhecimento exato da localização dos polos e zeros da planta. Incerteza não-estruturada é definida como o não conhecimento do <span id="page-15-0"></span>comportamento da fase e do ganho da planta em frequências de determinadas faixa de operação, que por sua vez é causada por polos e zeros não modelados. A Figura [1.2](#page-15-0) apresenta o digrama de blocos simplificado de um sistema de controle adaptativo.

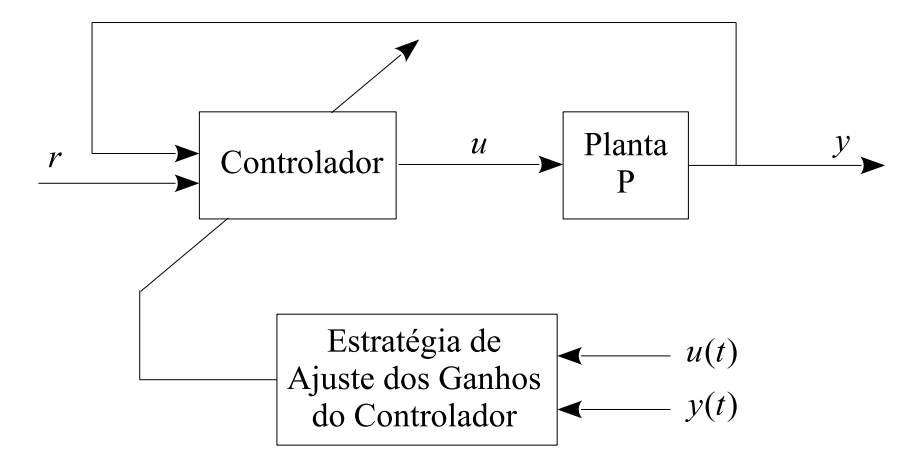

Figura 1.2 – Controle Adaptativo

Duas abordagens básicas têm sido adotadas no desenvolvimento da teoria de controle adaptativo. A primeira, de aplicação limitada, admite que as variáveis de estado são mensuráveis [\(LANDAU, 1979\)](#page-98-1), pois nem sempre os estados do sistema físico estão disponíveis. A segunda, no qual, receberá um enfoque maior neste trabalho, admite somente a possibilidade de medidas da entrada e saída do processo [\(GOODWIN; SIN, 1984\)](#page-97-4) e tem recebido considerável atenção, principalmente a variante que usa um modelo de referência como estratégia para atingir um objetivo específico. Nesta estratégia, o desempenho do sistema de controle realimentado é especificado através de um modelo de referência e um algoritmo de controle adaptativo é usado para que a saída da planta siga a saída do modelo de referência, assintoticamente.

#### <span id="page-15-1"></span>1.1 CONSIDERAÇÕES GERAIS

#### <span id="page-15-2"></span>**1.1.1 Variáveis de um sistema, distúrbios e retroação**

Na análise de qualquer sistema, primeiramente, deve-se estabelecer as variáveis de interesse e como elas se inter-relacionam. Normalmente, na descrição matemática de um sistema, são assumidas como sendo completamente conhecidas. Isto é, expresso em termos de função de transferência ou das variáveis de estado do sistema.

A variável controlada é a grandeza ou a condição que é medida e alterada de acordo com um valor de referência ou comparação prévia. A variável manipulada ou ação de controle é a grandeza variada pelo controlador de modo a afetar o valor da variável controlada. Um sistema a controlar (planta) é qualquer objeto físico a ser controlado que

pode ser um dispositivo mecânico, uma caldeira para aquecimento, um reator químico ou uma espaçonave [\(OGATA, 1998\)](#page-99-2).

Os distúrbios ou perturbações são caracterizados por sinais que tendem a afetar de modo adverso o valor da variável de saída de um sistema. Controle por retroação ou malha fechada se refere a uma operação que, em presença de distúrbios, tende a reduzir a diferença entre o sinal de saída de um sistema e o sinal de referência, e que opera com base nesta diferença [\(OGATA, 1998\)](#page-99-2). A Figura [1.3](#page-16-0) mostra um diagrama de um sistema dinâmico (planta) cuja saída *y* é controlada/afetada pela entrada *u*.

<span id="page-16-0"></span>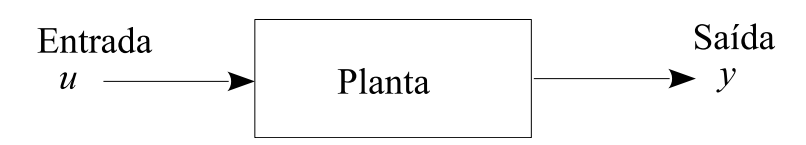

Figura 1.3 – Modelo entrada e saída de uma planta

#### <span id="page-16-1"></span>**1.1.2 Modelagem de Sistemas Dinâmicos**

A modelagem matemática de um sistema dinâmico é definida como um conjunto de equações que representam a dinâmica do sistema com precisão ou, pelo menos, de forma bastante aceitável. Um sistema pode ser representado de muitas maneiras diferentes e, portanto, pode haver muitos modelos matemáticos, dependendo da perspectiva que se considere.

Neste trabalho, será abordado a representação matemática em espaço de estados e por função de transferência, vide Apêndice [A.](#page-100-0) Na abordagem por espaço de estados, as variáveis de estado do sistema são medidas totalmente ou parcialmente. Se forem medidas parcialmente, as variáveis restantes devem ser estimadas. Na representação entrada-saída, o controle é realizado através do acesso da entrada e saída da planta, neste caso, observadores internos são necessários para reconstituir os estados internos do sistema.

#### <span id="page-16-2"></span>**1.1.3 Discretização**

A discretização de sistemas dinâmicos é uma etapa muito importante nos projetos em sistemas de controle, visto da aplicabilidade enfocada para uso em controladores digitais que realizam o processamento de dados em períodos de amostragem *T<sup>s</sup>* com frequências variando de acordo com o *clock* de processamento.

Existem vários métodos para discretizar sistemas contínuos. A seleção adequada do método de discretização não é uma tarefa muito fácil. O projetista tem que se questionar sobre o que ele espera do algoritmo de controle discretizado, comparado com o desempenho do sistema analógico.

Alguns métodos de discretização serão abordados neste trabalho tais como a transformada Z com segurador de ordem zero (*Zero*-*Order*-*Hold*), aproximação de Euler e solução *e AT* vide [\(OGATA, 1995\)](#page-99-4).

#### <span id="page-17-0"></span>**1.1.4 Controle por Modelo de Referência**

Neste tipo de controle o comportamento desejado da planta, é definido através de um modelo de referência, que descreve as propriedades de entrada e saída desejadas para o sistema em malha fechada, conforme [\(IOANNOU; SUN, 1996\)](#page-98-0). O objetivo do MRC é encontrar uma lei de controle tal que as propriedades de entrada e saída do sistema realimentado sejam iguais às propriedades do modelo de referência. Esta lei de controle é a estrutura base dos controladores adaptativos por modelo de referência (MRAC). No Capítulo [3,](#page-30-1) esta lei de controle recebe um enfoque maior neste trabalho, tratando de seu funcionamento e conceitos necessários para sua aplicação.

#### <span id="page-17-1"></span>**1.1.5 Identificadores de parâmetros do tipo Gradiente e LS**

O *Método do tipo Gradiente* é um dos métodos mais utilizados na obtenção de parâmetros de funções e ou polinomiais dentre a família dos *Métodos de Otimização por Gradiente* [\(IOANNOU; SUN, 1996\)](#page-98-0). É um algoritmo de otimização de primeira ordem, onde a escolha da direção do mínimo de uma função *f*(*x*(*k*)) é na direção oposta ao gradiente, em outras palavras, o ponto ótimo que se deseja chegar no que diz respeito a identificação de parâmetros, está na direção do gradiente negativo de *f*(*x*(*k*)): -∇*f*(*x*(*k*)). O processo de busca começa em um ponto arbitrário *x*(0) e desloca-se sobre a linha determinada pelo gradiente, até estar próxima suficientemente da solução.

O *Método dos Mínimos Quadrados*, ou LS (*Least Squares*), é uma ferramenta muito utilizada quando se deseja aproximar um valor de uma função fora de um intervalo de tabelamento (extrapolação) [\(RUGGIERO, 1997\)](#page-99-5). O mesmo visa ajustar estas funções tabeladas por uma função que seja uma boa aproximação e que permita extrapolações com alguma margem de segurança, conforme Figura [1.4.](#page-18-0)

<span id="page-18-0"></span>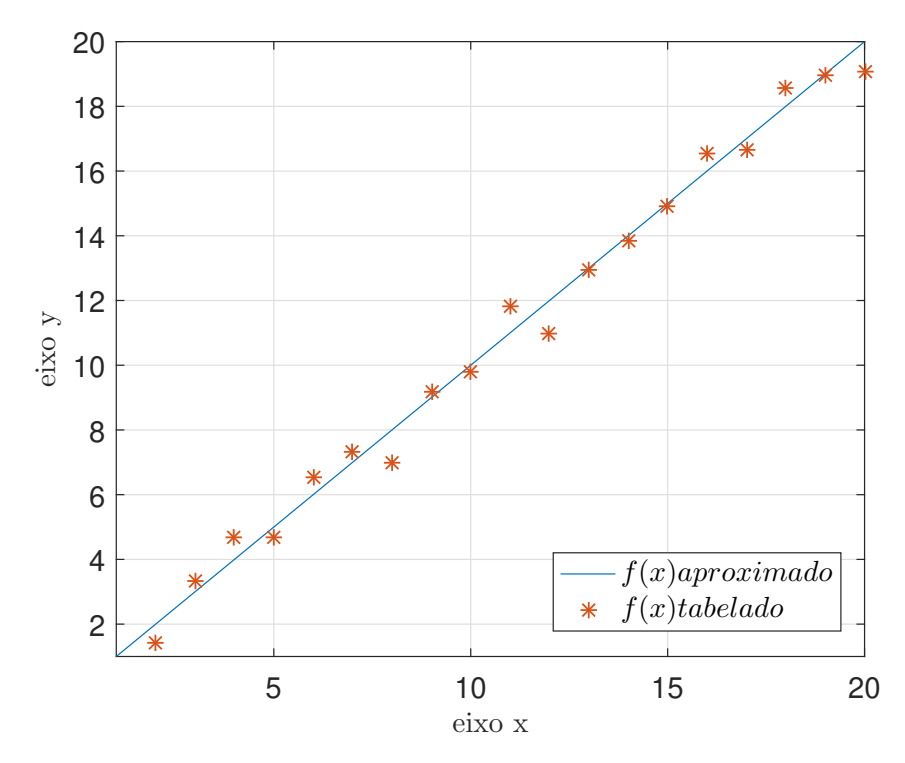

Figura 1.4 – Aproximação de uma função com base em dados tabelados

Identificadores baseados no *Método dos Mínimos Quadrados* [\(HEMERLY, 1996\)](#page-97-6) são comumente utilizados para identificação de parâmetros das mais diversas aplicações.

Será realizado um estudo aprofundado no Capitulo [4](#page-40-1) (*Método do Tipo Stepest Descent - Gradient*) e [5](#page-56-1) (Método dos Mínimos Quadrados - LS: Caso Discreto) juntamente com sua variante recursiva (RLS -*Recursive Least Square*).

#### <span id="page-18-1"></span>**1.1.6 Controle Adaptativo Direto e Indireto**

Os controladores adaptativos ainda podem ser divididos em dois tipos gerais: os diretos [\(IOANNOU; TSAKALIS, 1986\)](#page-98-3),[\(IOANNOU; SUN, 1996\)](#page-98-0) e indiretos [\(GIRI et](#page-97-7) [al., 1989\)](#page-97-7) e [\(IOANNOU; SUN, 1996\)](#page-98-0). No método indireto, o modelo da planta  $P(\theta^*)$ é parametrizado com um vetor de parâmetros desconhecidos *θ* ∗ . Por exemplo, para um modelo de planta linear invariante no tempo (LTI - *Linear Time Invariant*), SISO, *θ* ∗ pode representar os coeficientes desconhecidos do numerador e denominador da função de transferência do modelo da planta. Um estimador de parâmetros em tempo real gera uma estimativa *θ*(*t*) de *θ* <sup>∗</sup> no instante *t* através do processamento da entrada *u* e saída *y* da planta. O parâmetro estimado *θ*(*t*) especifica uma estimativa do modelo da planta caracterizado por  $P(\theta(t))$  que é utilizado para calcular os parâmetros do controlador  $\theta_c(t)$ pela solução da equação  $\theta_c(t) = F(\theta(t))$  no instante *t*. Alguns métodos indiretos podem ser encontrados em [\(QINGZHENG; FEI; CHANGMAO, 2011\)](#page-99-6). A Figura [1.5](#page-19-0) apresenta o diagrama de blocos de um controlador adaptativo indireto.

<span id="page-19-0"></span>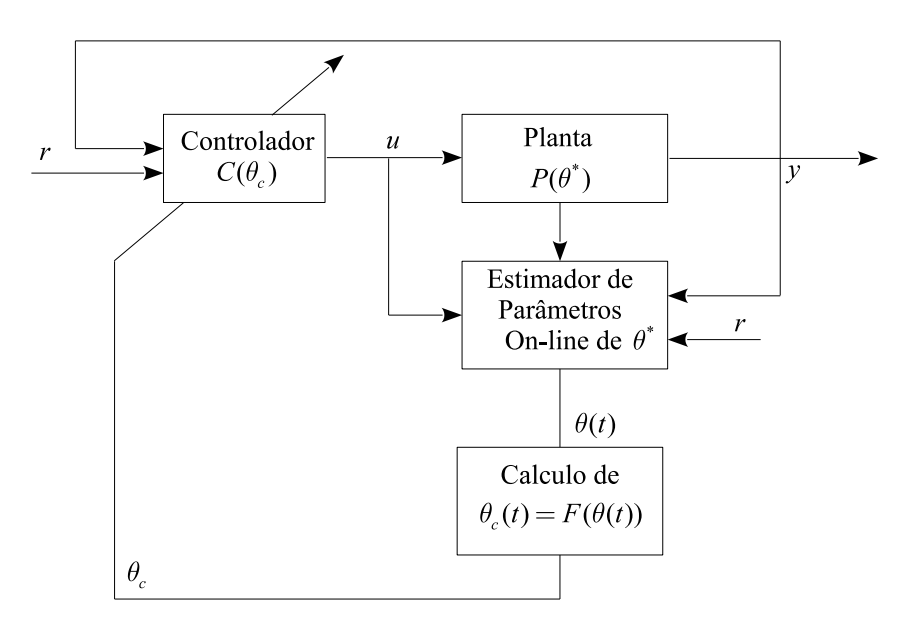

Figura 1.5 – Controle Adaptativo Indireto (Fonte: [\(IOANNOU; SUN, 1996\)](#page-98-0))

Nos métodos diretos, os parâmetros do controlador são estimados diretamente a partir de um modelo de referência pré-estabelecido [\(IOANNOU; TSAKALIS, 1986\)](#page-98-3), [\(LOZANO-LEAL; COLLADO; MONDIÉ, 1990\)](#page-98-4), ou seja, não há a necessidade da identificação dos parâmetros do modelo da planta. Para isso, o estimador de parâmetros em tempo real é projetado baseado em  $P_c(\theta_c^*)$  para fornecer estimativas diretas  $\theta_c(t)$  de  $\theta_c^*$  em cada instante de tempo *t*. A estimativa  $\theta_c(t)$  é usada para atualizar o vetor de parâmetros do controlador *θ<sup>c</sup>* sem cálculos intermediários. Ainda, na literatura podem ser encontrados trabalhos que utilizam o método de controle direto e indireto concomitantemente [\(DUARTE; NARENDRA, 1989\)](#page-97-8).

<span id="page-19-1"></span>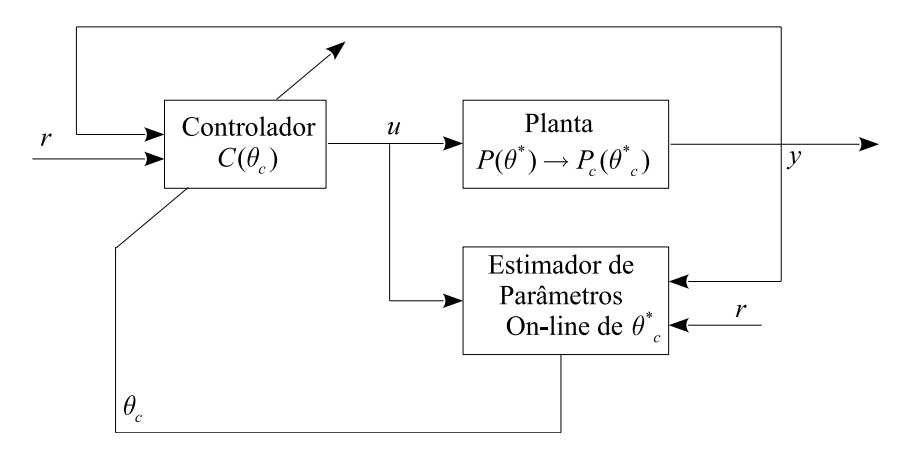

Figura 1.6 – Controlador Adaptativo Direto (Fonte: [\(IOANNOU; SUN, 1996\)](#page-98-0))

#### <span id="page-19-2"></span>1.2 JUSTIFICATIVA

A partir do conhecimento da estrutura de controladores adaptativos, pode-se facilmente concluir que o projeto desta família de controladores não é uma tarefa trivial de se executar pois as inúmeras variáveis e incertezas envolvidas podem levar à oscilação e até mesmo instabilidade do sistema controlador. Logo, a experiência do projetista, a robustez do controlador e a correta modelagem da planta é fundamental para se atingir estabilidade e desempenho desejado.

O desenvolvimento de um aplicativo com uma plataforma capaz de realizar simulações de controladores adaptativos é uma excelente maneira de se iniciar um aprendizado e construir uma experiência a partir de testes, comparações e análises de desempenho. O ambiente exclusivo para inserção direta dos parâmetros da planta, controlador, filtros, estimadores de parâmetros, normalizadores e demais especificações pertinentes ao ambiente de simulação tais como tipo de sinal de referência, tempo de amostragem, distúrbios, etc, pode facilitar e instigar o aprendizado das diferentes técnicas de controle adaptativo presentes na literatura.

Sistemas que possuem incertezas estruturadas e não-estruturadas podem ser testadas e o projeto do controlador adaptativo pode ser tal, que atenda rigorosamente à dinâmica da planta específica, ou dar uma visão geral de qual seria o comportamento do controlador sob as descrições de projeto estabelecidas.

#### <span id="page-20-0"></span>1.3 OBJETIVOS

#### <span id="page-20-1"></span>**1.3.1 Objetivos Gerais**

O objetivo deste estudo é desenvolver um aplicativo no *software* interativo de alta performance MATLAB (*Matrix Laboratory*) que possua uma plataforma capaz de receber informações da estrutura de um sistema de controle (planta, lei de controle, identificador de parâmetros, filtros de reconstituição de estados, etc), e gerar simulações de gráficos para análise de desempenho de controladores adaptativos por modelo de referência (MRAC).

#### <span id="page-20-2"></span>**1.3.2 Objetivos Específicos**

1)Desenvolver um aplicativo capaz de gerar gráficos de sistemas de controle direto que utilizam um modelo de referência para atender critérios de desempenho com identificador RLS/Gradiente para encontrar os ganhos do controlador.

2)Propiciar um ambiente de projeto de controladores MRAC com inserção direta dos parâmetros, permitindo comparativos rápidos de diferentes técnicas de adaptação, tais como: RLS, Gradiente, ou identificadores com a função *σ* - *modification*.

3)Simular controladores que utilizam identificadores de ganhos normalizados e nãonormalizados, para análise de desempenho aplicando sinais de referência com amplitude elevada.

4)Realizar um estudo teórico aprofundado sobre controle adaptativo dando sustentação ao *software* desenvolvido.

5)Facilitar, instigar e enriquecer a experiência de usuários que desejam aprender controle adaptativo.

#### <span id="page-21-0"></span>**1.3.3 Organização do Trabalho**

Este trabalho está organizado como segue:

O Capítulo 1 apresenta uma introdução ao controle MRAC partindo de um comparativo a cerca da aplicabilidade do controle adaptativo frente as técnicas mais convencionais usualmente utilizadas na indústria como controle PI e PID. As abrangências e particularidades dos controladores adaptativos: estimativa direta e indireta dos parâmetros, a escolha da lei de controle por modelo de referência, etapas de projeto, discretização, modelagem e uso de observadores de estados. Por fim, a justificativa e o objetivo geral e específicos são desenvolvidos.

O Capítulo 2 apresenta uma revisão bibliográfica com base na análise de desempenho e estabilidade dos controladores MRAC frente às soluções propostas na literatura no que refere-se aos desafios encontrados ao longo dos anos, a justificativa do trabalho é evidenciada na larga aplicabilidade do controlador MRAC presente na literatura.

O Capítulo 3 apresenta as deduções das leis de controle MRC para plantas de primeira ordem e ordens superiores trazendo ao fim, uma equação genérica para implementação.

O Capítulo 4 objetiva-se fundamentar as leis de adaptação baseada na regra de MIT com o método *Stepest Descent* Gradiente, ainda é realizado deduções de controladores adaptativos diretos e indiretos por modelo de referência com simulações de desempenho para diferentes constantes de ponderação que aceleram.

O Capítulo 5 desenvolve a lei adaptativa RLS a partir do método dos mínimos quadrados aplicado à integral do erro quadrático, que evidencia, como característica singular, uma matriz de covariância e um sinal de normalização dando robustez à lei adaptativa.

O Capítulo 6 aborda as generalizações evidenciadas a partir da análise das leis adaptativas tratadas nos capítulos anteriores, descrevendo de maneira subjacente, uma sequência de projeto para aplicar o controle MRAC em sistemas dinâmicos de modelagem conhecida, trazendo como solução, um algoritmo do tipo gradiente modificado.

O Capítulo 7 traz o aplicativo desenvolvido como ferramenta para projeto e análise de controladores MRAC, descrevendo um guia de usuário com os parâmetros e definições necessárias para à realização das simulações.

## <span id="page-22-0"></span>**2 Revisão Bibliográfica**

#### <span id="page-22-1"></span>2.1 CONSIDERAÇÕES INICIAIS

Na busca de controladores adaptativos capazes de manter estabilidade e bom desempenho no controle de sistemas dinâmicos dos mais variados, a literatura apresenta inúmeros trabalhos que receberam destaque com o objetivo de sanar tais questões. A vasta abrangência de pesquisas na estrutura e estratégias de controle desta família de controladores, instigou o desenvolvimento deste trabalho.

Controladores adaptativos que utilizam leis de controle a partir de um modelo de referência dos quais, permite-se projetar previamente as características de desempenho do sistema a ser controlado tais como: amortecimento, frequência natural, tempo de acomodação, são chamados de Controladores Adaptativos por Modelo de Referência (MRAC). Desta maneira, será realizada uma revisão bibliográfica dos controladores do tipo MRAC desenvolvidos salientado suas particularidades e características de desempenho, buscando, ao fim desta revisão, as diversas aplicações de controladores adaptativos.

#### <span id="page-22-2"></span>2.2 DESEMPENHO DE CONTROLADORES MRAC

O Controlador Adaptativo por Modelo de Referência (MRAC - *Model Reference Adaptive Controller*) foi sugerido em [\(WHITAKER H.P; KEZER, 1958\)](#page-99-7) e [\(OSBOURN](#page-99-8) [P. V.; KEZER, 1961\)](#page-99-8) para solucionar o problema de controle no piloto automático de aeronaves. Posteriormente, Controladores MRAC baseados na teoria de estabilidade de Lyapunov, foram projetados e analisados em [\(EDGARDT, 1989\)](#page-97-9), [\(MORSE, 1980\)](#page-98-5) e [\(NA-](#page-98-6)[RENDRA; LIN; VALAVANI, 1980\)](#page-98-6). Nos trabalhos [\(EDGARDT, 1989\)](#page-97-9) e [\(ROHRS et al.,](#page-99-9) [1982\)](#page-99-9) demonstrou-se que os controladores MRAC poderiam ser instáveis na presença de pequenos distúrbios, fato esse somente corrigido com a proposta dos controladores adaptativos robustos ([\(EDGARDT, 1989\)](#page-97-9),[\(IOANNOU; DATTA, 1991\)](#page-98-7)).

O controlador MRAC convencional usa leis integrais de adaptação e faz com que a saída da planta siga a saída do modelo de referência especificado ([\(IOANNOU; TSA-](#page-98-3)[KALIS, 1986\)](#page-98-3),[\(ASTRÖM; WITTENMARK, 1989\)](#page-97-5), e [\(NARENDRA; ANNASWAMY,](#page-99-3) [1989\)](#page-99-3)). Em condições não ideais, devido à ação integral existente nesses algoritmos, os esquemas propostos apresentam problemas de estabilidade (robustez) bastante conhecidos. Como exemplo, em [\(IOANNOU; KOKOTOVIC, 1983\)](#page-98-8) é mostrado que dinâmica não modelada e até mesmo pequenos distúrbios externos podem tornar muitos algoritmos de controle adaptativo instáveis. Ainda, um problema bastante tratado na literatura é

quando a entrada de referência não é persistentement excitante (PE), é o chamado surto intempestivo (*bursting fenomena*) [\(HSU; COSTA, 1985\)](#page-98-9) que pode provocar um comportamento transitório inaceitável. Em geral o MRAC possui um transitório lento e oscilatório. Várias modificações têm sido propostas em algoritmos adaptativos para melhorar algumas características importantes, tais como robustez e desempenho (em transitórios e regime permanente) do sistema de controle. Esta modificações são baseadas, por exemplo, na inclusão de funções do tipo *σ*-modification [\(IOANNOU; TSAKALIS, 1986\)](#page-98-3), zona-morta (dead zone) [\(GOODWIN; HILL; PALANISWAMI, 1984\)](#page-97-10),[\(EDGARDT, 1989\)](#page-97-9).

Tem-se obtido bom resultados integrando-se duas ou mais técnicas distintas, explorando o que cada uma tem de melhor. Em [\(SHARAF S. M.; ABDALLA, 1989\)](#page-99-10) controladores adaptativos são testados e afirmados como uma alternativa confiável à solução usual de controle PID.

#### <span id="page-23-1"></span>2.3 ESTIMADORES DE PARÂMETROS

Existe uma relação próxima entre a teoria de estimação de parâmetros e controle adaptativo [\(LJUNG, 1987\)](#page-98-10). Isso fica mais explícito quando se analisa os dois principais métodos de controle adaptativo: método direto e indireto como relatado no Capitulo [1.](#page-14-1) As Figuras [2.1](#page-23-0) e [2.2](#page-24-0) ilustram a estrutura do controlador adaptativo utilizando modelo de referência no alcance de desempenho e estabilidade desejado para ambos os métodos.

<span id="page-23-0"></span>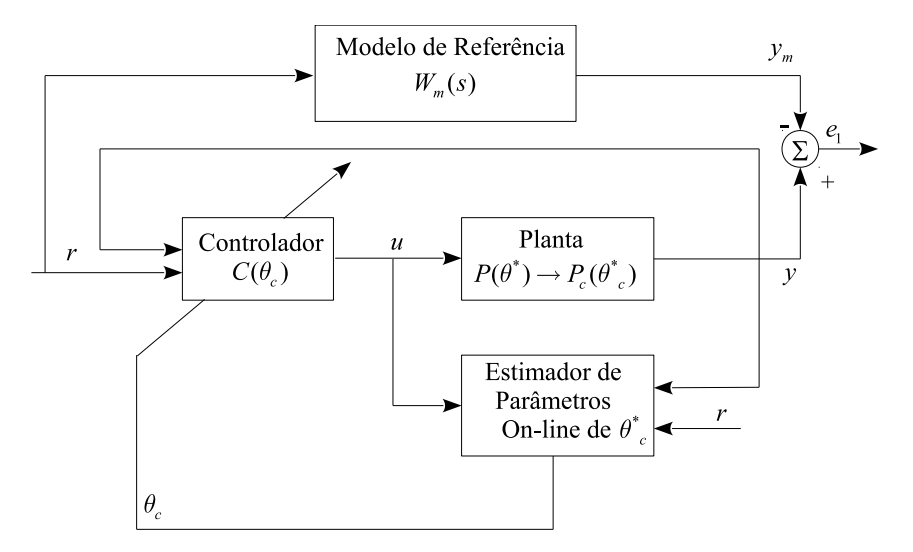

Figura 2.1 – Controle Adaptativo Direto por Modelo de Referência (Fonte: [\(IOANNOU;](#page-98-0) [SUN, 1996\)](#page-98-0))

<span id="page-24-0"></span>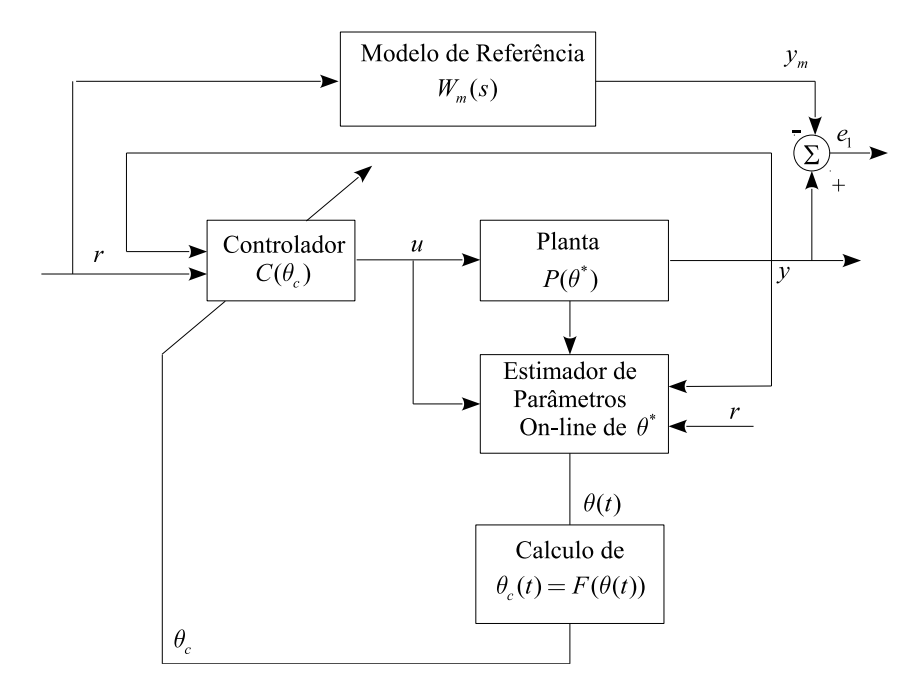

Figura 2.2 – Controle Adaptativo Indireto por Modelo de Referência (Fonte: [\(IOANNOU;](#page-98-0) [SUN, 1996\)](#page-98-0))

Dentre os algoritmos de adaptação, existem diversas alternativas. Os dois principais algoritmos são o gradiente e RLS ou mínimos quadrados recursivo. O enfoque nestas duas técnicas, se dá pela necessidade de identificação dos parâmetros de um sistema dinâmico, que na prática, são não-lineares e de dimensão infinita, os parâmetros podem variar com o tempo e as medidas das variáveis do sistema são, invariavelmente, contaminadas por ruído. O modelo do processo usado para análise é quase sempre aproximado, pois o modelo exato de sistemas físicos pode ser complicado e até impossível de se obter [\(GRÜNDLING, 1995\)](#page-97-11). O desenvolvimento destas técnicas neste trabalho será abordado em tempo discreto pois permite implementação direta em microcontroladores ou DSPs (*Digital Signal Processor*), visto que os mesmos realizam as operações matemáticas necessárias de maneira periódica ou discreta, com velocidade variando de acordo com seu *clock* de processamento.

O algoritmo gradiente utiliza uma matriz de covariância com valores constantes e fixos. Assim o tempo computacional é reduzido, porém a convergência paramétrica do algoritmo, na ausência de um sinal de excitação PE, não é garantida, como é possível fazer utilizando o algoritmo RLS [\(MIDDLETON; GOODWIN, 1990\)](#page-98-11). O algoritmo RLS, por sua vez, pode garantir convergência paramétrica na ausência de dinâmicas não-modeladas, porém o esforço computacional é maior. Ainda, modificações devem ser incluídas para evitar que a matriz de covariância convirja para zero.

#### <span id="page-25-0"></span>2.4 APLICAÇÃO DE CONTROLADORES ADAPTATIVOS

Pelas características dos controladores adaptativos abordadas até aqui frente a controladores de ganhos fixos, um grande número de trabalhos vem explorando esta estratégia de controle aplicando-as em diversos segmentos da engenharia, como será apresentado a seguir.

#### <span id="page-25-1"></span>**2.4.1 Controle de tensão de saída de fontes ininterruptas de energia (UPS)**

Os inversores de tensão, modulados por largura de pulso (*Pulse Widht Mudulation*, PWM) , têm sido amplamente utilizados para sintetizar tensões senoidais nas mais variadas aplicações, tais como em fontes ininterruptas de energia (*UPS*), geradores de tensões CA de potência (*ACPS*) e compensadores estáticos de reativos. Dentre essas aplicações, as fontes ininterruptas de energia se destacam por estarem relacionadas diretamente ao funcionamento de cargas críticas em situações de falhas de fornecimento de energia elétrica no qual podem sofrer sérios danos se interrompido o fornecimento de energia elétrica ou as mesmas forem alimentadas com energia de má qualidade. Considerando estes fatores que impactam diretamente na taxa de distorção harmônica das redes (THDs), [\(GRÜN-](#page-97-12)[DLING; CARATI; PINHEIRO, 1997\)](#page-97-12) apresentaram uma lei de controle por modelo de referência adaptativa e robusta (RMRAC- *Robust Model Reference Adaptative Controller*) aplicada a inversores PWM. A proposta deste trabalho é se utilizar a lei adaptativa para compensar os efeitos das variações paramétricas e de dinâmicas não-modeladas e um modelo de referência para ditar as características de desempenho desejadas.

# <span id="page-25-2"></span>**2.4.2 Controle/Estimativa** *sensorless* **de velocidade de máquinas elétricas sem sensor mecânico**

Quando se trata de motores de indução monofásicos o controle de velocidade *sensorless* (sem o uso de sensor mecânico), de maneira análoga aos sistemas de acionamento para motores de indução trifásicos é atrativo em função do baixo custo, aliado ao bom desempenho. O estimador de velocidade com princípio MRAS (*Model Reference Adaptative System*) é baseado num sistema adaptativo onde a saída de um modelo de referência é comparada com a saída de um observador, e pela ação de um mecanismo de adaptação que ajusta o observador para que a sua saída tenha erro tendendo a zero em relação à saída do modelo de referência.

Pode-se definir dois tipos de observadores: Observador de corrente/e ou fluxo; Observador de força contra-eletromotriz ou potência reativa. Em [\(CÂMARA, 2007\)](#page-97-13),

[\(MARTINS, 2006\)](#page-98-12) e [\(VIEIRA, 2008\)](#page-99-0) há presença de dois modelos: um dependente da velocidade rotórica (observador ajustável), e outro modelo independente, chamado de modelo de referência, quando a saída *y* do observador é igual à saída *y<sup>m</sup>* do modelo de referência, é realizado a estimativa de velocidade a partir da comparação da potência reativa na saída do modelo de referência e do observador multiplicado pelo ganho adaptado pelo controlador responsável por garantir que  $y = y_m$ . A velocidade estimada considerando o controlador PI proposto conforme Figura [2.3](#page-26-0) é expressa como:

$$
\hat{\omega}_r = \left(Kp + \frac{Ki}{s}\right)(q_M - \hat{q}_M)
$$

<span id="page-26-0"></span>onde *Kp* e *Ki* são os ganhos adaptados do controlador PI e *q<sup>M</sup>* e *q*ˆ*<sup>M</sup>* são as potências reativas do observador e do modelo de referência respectivamente.

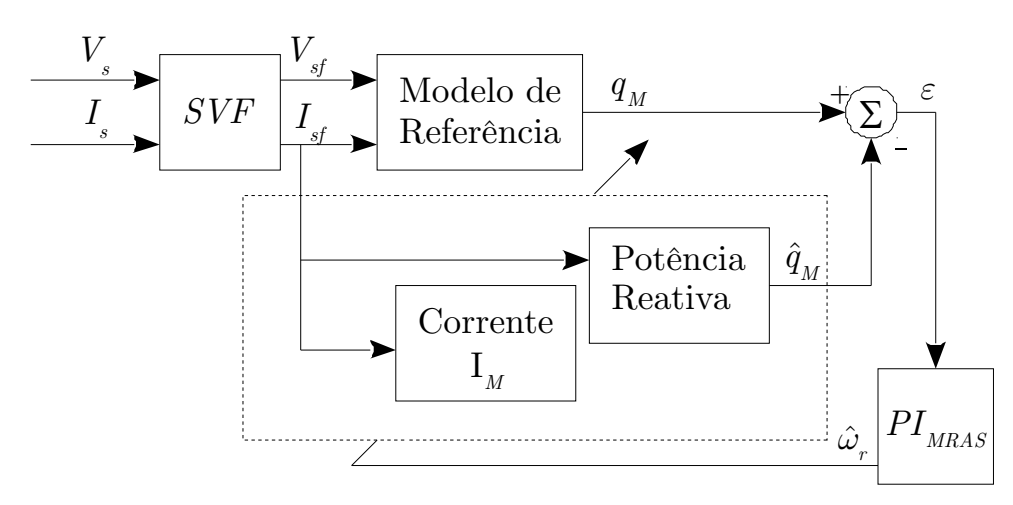

Figura 2.3 – Diagrama de Blocos do Estimador MRAS (Fonte: [\(VIEIRA, 2008\)](#page-99-0))

# <span id="page-26-1"></span>**2.4.3 Identificação Automática dos parâmetros elétricos de motores de indução trifásicos**

Técnicas que utilizam controle adaptativo por modelo de referência são utilizadas para identificar parâmetros dos motores de indução trifásicos, visto das variações paramétricas decorrentes de temperatura, frequência e saturação do campo magnético. As resistências dos enrolamentos do estator e rotor variam significativamente com a variação da temperatura enquanto a saturação do campo magnético tem maior influência sobre as indutâncias quando a máquina sofre variação do nível de fluxo. Além disto, os parâmetros da máquina sofrem com a degradação e envelhecimento dos materiais que a constituem. Em [\(AZZOLIN, 2008\)](#page-97-0) é proposto um sistema de identificação de motores de indução trifásicos utilizando controlador RMRAC. Neste controlador adaptativo direto, é calculado os ganhos que resultam na variante onde a saída da planta *y* é igual à saída do modelo de referência *ym* (*y* = *ym*), com a obtenção destes parâmetros e a função de transferência do

<span id="page-27-0"></span>modelo de referência, a partir da equação de casamento do MRC, é possível reconstituir os parâmetros do modelo da planta e assim, obter os parâmetros do motor.

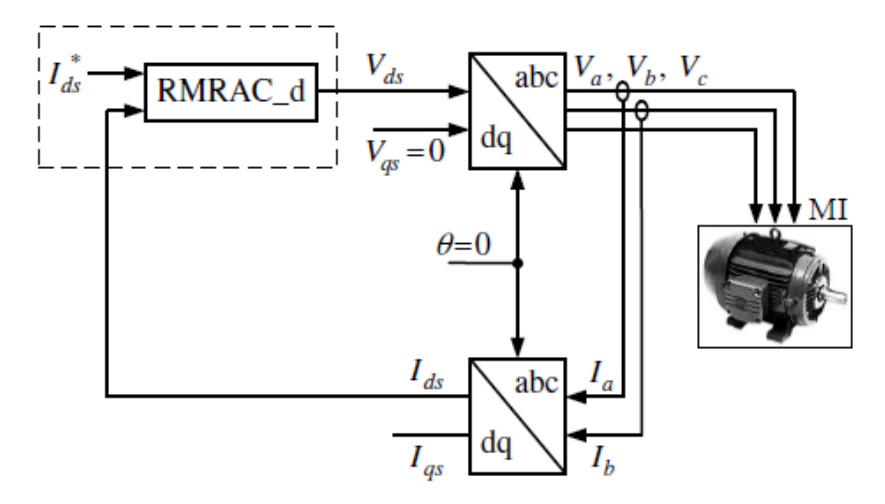

Figura 2.4 – Diagrama de Blocos do sistema de identificação RMRAC (Fonte: [\(AZZOLIN,](#page-97-0) [2008\)](#page-97-0))

#### <span id="page-27-2"></span>**2.4.4 Sistemas de Geração de Energia Elétrica**

Os sistemas de geração de energia elétrica conectados à rede baseados em painéis fotovoltaicos, turbinas eólicas, células a combustíveis, dentro outros, tem usado conversores estáticos com filtro LCL de saída para atenuação das altas frequências harmônicas [\(LISERRE M.; TEODORESCU, 2006\)](#page-98-13) . Se por um lado a impedância e a resistência equivalente da rede no ponto de acoplamento comum (PCC- *Point of Common Coupling*) do conversor podem ser considerados como parte do filtro LCL, as incertezas considerando seu valores reais resultam na mudança da frequência de ressonância do filtro LCL. Isso precisa ser considerado no projeto do controlador de corrente para garantir estabilidade e o desempenho do conversor conectado à rede.

<span id="page-27-1"></span>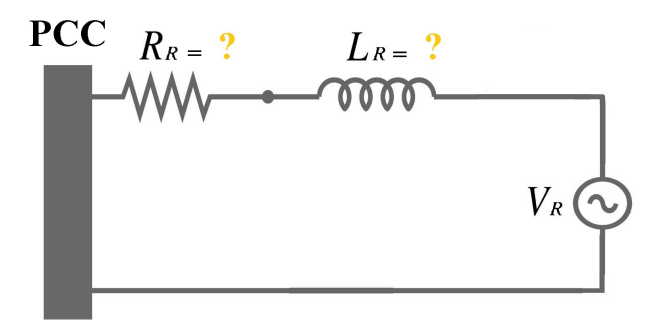

Figura 2.5 – Diagrama Elétrico da Impedância da Rede até o ponto de acoplamento comum (PCC)

Quanto ao amortecimento da ressonância, as duas principais alternativas apresentadas na literatura para conversores conectados à rede com filtro LCL são: (i) uso de amortecimento passivo para atenuar o pico de ressonância, o que é indesejável em altas potências devido ao custo da energia e devido ao fato que existem métodos dependentes das características da rede no ponto de conexão; (ii) uso de amortecimento ativo, que pode ser alcançado através de diferentes estratégias de controle.[\(TAMBARA et al., 2013\)](#page-99-11), [\(MASSING et al., 2012\)](#page-98-14) e [\(TAMBARA, 2014\)](#page-99-1) tem apresentado estratégias de controle adaptativo RMRAC para resolver a estes problemas. Em [\(TAMBARA, 2014\)](#page-99-1) é proposto um algoritmo de controle RMRAC direto em tempo discreto via realimentação de estados e pela abordagem entrada-saída baseado em um algoritmo de adaptação do tipo RLS modificado. Este algoritmo RLS inclui a função *σ*-*modification* que é responsável por remover a ação integral e por criar uma região de atração que acelera a convergência dos ganhos do controlador. A partir das especificações de desempenho do modelo de referência do sistema de controle RMRAC, é realizado o amortecimento do pico ressonante do filtro LCL fazendo com que a saída da planta *y* siga a saída do modelo de referência *ym* de forma que, em regime permanente  $y = ym$ .

<span id="page-28-0"></span>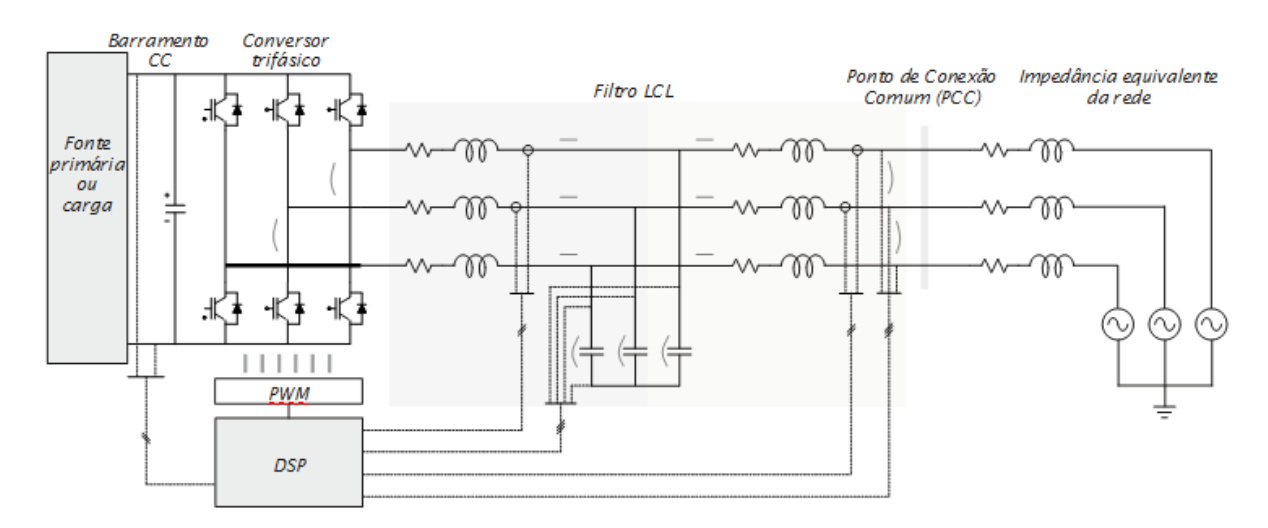

Figura 2.6 – Diagrama elétrico do conversor estático trifásico com filtro LCL (Fonte: [\(TAMBARA, 2014\)](#page-99-1))

#### <span id="page-28-1"></span>2.5 CONSIDERAÇÕES FINAIS

Este capítulo apresentou uma visão geral do desempenho de controladores adaptativos perante alguns problemas conhecidos da literatura. As estratégias que diversos autores propuseram para resolver problemas de estabilidade e desempenho relatados, instigam a pesquisa e desenvolvimento de novos controladores adaptativos. As aplicações abordadas, ao fim do capítulo, embasam a importância deste estudo e trazem alguns exemplos clássicos de como estes controladores podem contribuir para as novas demandas de sistemas controle submergidas do crescente avanço tecnológico. Os Capítulos [3,](#page-30-1) [4](#page-40-1)[,5](#page-56-1) e [6](#page-68-0) trazem o desenvolvimento teórico necessário para o entendimento das leis de controle e adaptação mais comumente empregadas nos controladores MRAC.

# <span id="page-30-1"></span>**3 Controle por Modelo de Referência - MRC**

### <span id="page-30-2"></span>3.1 CONSIDERAÇÕES INICIAIS

Neste capítulo será realizado um estudo da técnica de controle por modelo de referência conforme introduzido no Capítulo [1](#page-14-1) Seção [1.1.4.](#page-17-0) A Figura [3.1](#page-30-0) ilustra o funcionamento do controlador MRC.

<span id="page-30-0"></span>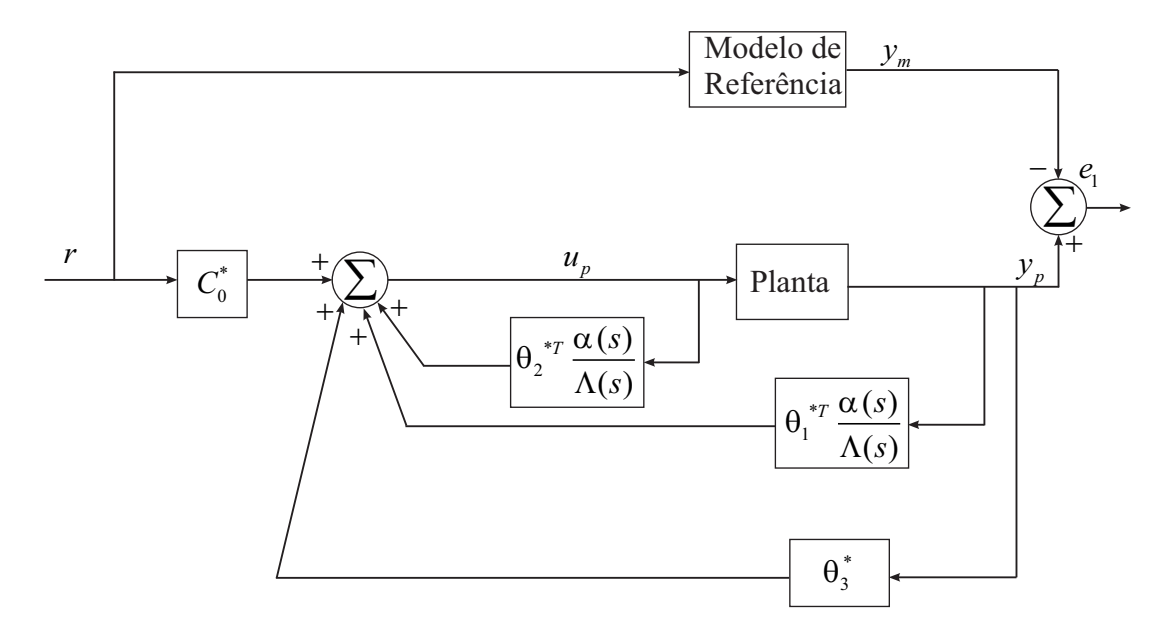

Figura 3.1 – Diagrama de Blocos do Controle MRC (Fonte: [\(IOANNOU; SUN, 1996\)](#page-98-0))

#### <span id="page-30-3"></span>3.2 CONTROLE MRC PARA UMA PLANTA DE PRIMEIRA ORDEM

Seja uma planta SISO, ou seja, com uma entrada *u* e uma saída *y*, linear e invariante no tempo de primeira ordem modelada no domínio da frequência por função de transferência

$$
G_p(s) = \frac{b}{s+a} \tag{3.1}
$$

e um modelo de referência

$$
W_m(s) = \frac{b_m}{s + a_m} \tag{3.2}
$$

Pode-se calcular os ganhos do MRC considerando a lei de controle

<span id="page-30-4"></span>
$$
\boldsymbol{\theta}^T \boldsymbol{\omega} + r(s) = 0,\tag{3.3}
$$

onde:

$$
\boldsymbol{\theta}^T = \begin{bmatrix} \theta_u^* & \theta_y^* \end{bmatrix},\tag{3.4}
$$

$$
\boldsymbol{\omega}^T = \left[ u(s) \quad y(s) \right], \tag{3.5}
$$

são vetores que contém, respectivamente, os ganhos da planta e os valores da entrada *u*(*s*) e da saída *y*(*s*). Para uma planta de primeira ordem com grau relativo 1, calcula-se dois ganhos para o vetor de ganhos  $\boldsymbol{\theta}^T$ :  $C^*_0$  e  $\theta^*_3$  pois a planta  $G_p(s)$  possui apenas um estado. Encontra-se as equações dos ganhos precedendo-se da seguinte maneira:

Abrindo os termos de  $\boldsymbol{\omega}^T$  em [\(3.3\)](#page-30-4):

$$
\boldsymbol{\theta}^T = \begin{bmatrix} \theta_u^* & \theta_y^* \end{bmatrix} \begin{bmatrix} u(s) \\ y(s) \end{bmatrix}
$$
 (3.6)

multiplicando os termos:

$$
\theta_u^* u(s) + \theta_y^* y(s) \tag{3.7}
$$

isolando  $u(s)$  tem-se:

$$
u(s) = -\frac{1}{\theta_u^*}r(s) - \frac{\theta_y^*}{\theta_u^*}y(s)
$$
\n(3.8)

logo pode-se definir que:

$$
C_0^* = -\frac{1}{\theta_u^*} \tag{3.9}
$$

$$
\theta_3^* = -\frac{\theta_y^*}{\theta_u^*} \tag{3.10}
$$

<span id="page-31-0"></span>Dessa forma, a lei de controle que atua sobre a planta  $G_p(s)$ :

$$
u(s) = C_0^* r(s) + \theta_3^* y(s)
$$
\n(3.11)

<span id="page-31-1"></span>Para que seja possível conhecer os ganhos, é necessário encontrar uma equação que relaciona a planta com o modelo de referência. Desta forma:

$$
y(s) = u(s)G_p(s)
$$
\n
$$
(3.12)
$$

e

$$
y_m(s) = W_m(s)r(s)
$$
\n
$$
(3.13)
$$

fazendo  $y = y_m$ , tem-se:

$$
u(s)G_p(s) = W_m(s)r(s)
$$
\n
$$
(3.14)
$$

Substituindo [\(3.11\)](#page-31-0) em [\(3.12\)](#page-31-1):

$$
y(s) = (C_0^* r(s) + \theta_3^* y(s)) \frac{b}{s+a},
$$
\n(3.15)

separando os termos:

$$
y(s) = \frac{C_0^* r(s)}{s+a} b + \frac{\theta_3^* y(s)}{s+a} b \tag{3.16}
$$

e isolando *y*(*s*):

$$
y(s)(1 - \frac{\theta_3^*}{s+a}b) = \frac{C_0^* r(s)}{s+a}b
$$
\n(3.17)

que é igual a:

$$
y(s)(s + a - \theta_3^*b) = C_0^*r(s)b
$$
\n(3.18)

obtendo assim *y*(*s*):

$$
y(s) = \frac{C_0^* b}{s + a - \theta_3^* b} r(s)
$$
\n(3.19)

Para que o erro do MRC seja igual a zero, temos que  $y = y_m$ , assim:

$$
\frac{C_0^*b}{s+a-\theta_3^*b}r(s) = \frac{b_m}{s+a_m}r(s)
$$
\n(3.20)

logo para [\(3.20\)](#page-32-1) ser satisfeita,  $C_0^*$  e  $\theta_3^*$ , são respectivamente:

<span id="page-32-1"></span>
$$
C_0^* = \frac{b_m}{b} \tag{3.21}
$$

$$
\theta_3^* = \frac{a_m - a}{-b} \tag{3.22}
$$

A equação [\(3.20\)](#page-32-1) é chamada de equação de casamento do MRC, neste caso, para uma planta de primeira ordem.

#### <span id="page-32-0"></span>3.3 CONTROLE MRC PARA UMA PLANTA DE ORDEM SUPERIOR

Para aplicar o controle MRC em uma planta de ordem superior (grau maior que um), deve-se primeiramente ter acesso a todos os estados da planta. Na técnica de retroação de estados, admite-se que todas as variáveis de estado estão disponíveis para retroação. Na pratica, contudo, nem todas estão. Necessita-se, portanto, estimar as variáveis de estado que não são disponíveis [\(OGATA, 1995\)](#page-99-4).

#### <span id="page-33-0"></span>**3.3.1 Observador de Luenberger em malha fechada**

A estimação de variáveis de estado não-mensuráveis é comumente chamada de *observação*. Um dispositivo (ou programa de computador), que estima ou observa as variáveis de estado é designado um observador de estado. Se o observador de estado observa todas as variáveis de estado de um sistema, ele é chamado de *observador de estado de ordem plena*, no entanto, um observador que estima um número de variáveis de estado inferior a *n*, onde *n* é a dimensão do vetor de estado, é chamado de observador de *estado de ordem reduzida* [\(OGATA, 1995\)](#page-99-4), no qual será o enfoque deste trabalho.

Um observador de estados estima as variáveis de estado com base nas medições das variáveis de saída e de controle [\(OGATA, 1995\)](#page-99-4). À utilização do observador de Luenberger na obtenção dos estados de um sistema dinâmico que por conseguinte possibilita emprego da técnica de controle MRC, não requer, neste contexto, identificação precisa dos estados desejados, visto que o objetivo do MRC é fazer com que a saída da planta siga a saída do modelo de referência, logo, os ganhos do controlador devem compensar as diferenças entre os estados reais e preditos do observador.

Para uma planta de grau *n >* 1, é necessário realizar, primeiramente, a reconstituição dos estados  $x_2(t)$ ,  $x_3(t)$ ,  $x_n(t)$ , cuja saída  $y(t)$  fornece apenas o valor do estado  $x_1(t)$ .

Considera-se um sistema SISO, linear e invariante no tempo no qual pode ser modelado no domínio do tempo contínuo através de um sistema de equações de primeira ordem da seguinte maneira:

<span id="page-33-3"></span>
$$
\dot{\mathbf{X}}(t) = \mathbf{A}\mathbf{X}(t) + \mathbf{B}u(t)
$$
\n(3.23)

E uma equação de saída do modelo

$$
y(t) = \mathbf{C}^T \mathbf{X}(t) + Du(t)
$$
\n(3.24)

Assim, projeta-se um observador que possui os coeficientes iguais aos coeficientes da planta:  $\hat{\mathbf{A}} = \mathbf{A}, \hat{\mathbf{B}} = \mathbf{B}, \hat{\mathbf{C}} = \mathbf{C}, \hat{D} = D.$ 

<span id="page-33-2"></span>O objetivo do observador de estados em malha fechada é desenvolver um sistema dinâmico cujo vetor de estados  $\hat{\mathbf{X}}(t)$ , é conhecido e igual a  $\mathbf{X}(t)$ :

$$
\dot{\hat{\mathbf{X}}}(t) = \mathbf{A}\hat{\mathbf{X}}(t) + \mathbf{B}u(t) + \mathbf{G}\left[y(t) - \hat{y}(t)\right]
$$
\n(3.25)

<span id="page-33-1"></span>e

$$
\hat{y}(t) = \mathbf{C}^T \hat{\mathbf{X}}(t) + Du(t)
$$
\n(3.26)

onde **G** é a matriz de ganhos do observador e  $[y(t) - \hat{y}(t)]$  é o erro de predição entre os estados reais e observados.

Substituindo [\(3.26\)](#page-33-1) em [\(3.25\)](#page-33-2), considerando  $D = 0$ :

$$
\dot{\hat{\mathbf{X}}}(t) = \mathbf{A}\hat{\mathbf{X}}(t) + \mathbf{B}u(t) + \mathbf{G}y(t) - \mathbf{C}^T\hat{\mathbf{X}}(t)
$$
\n(3.27)

Reagrupando os termos:

<span id="page-34-2"></span>
$$
\dot{\hat{\mathbf{X}}}(t) = (\mathbf{A}\text{-}\mathbf{G}\mathbf{C})\hat{\mathbf{X}}(t) + \mathbf{B}u(t) + \mathbf{G}y(t)
$$
\n(3.28)

onde **(A-GC)** é uma matriz cujo autovalores estão associados à dinâmica do erro de predição.

Pode-se definir que:

<span id="page-34-3"></span><span id="page-34-1"></span>
$$
\mathbf{F} = \mathbf{A} \mathbf{-GC} \tag{3.29}
$$

Substituindo [\(3.29\)](#page-34-1) em [\(3.28\)](#page-34-2):

$$
\dot{\hat{\mathbf{X}}}(t) = \mathbf{F}\hat{\mathbf{X}}(t) + \mathbf{B}u(t) + \mathbf{G}y(t)
$$
\n(3.30)

<span id="page-34-0"></span>A Figura [3.2](#page-34-0) apresenta o diagrama de blocos de uma planta modelada por variáveis de estado com um observador de estados de ordem plena.

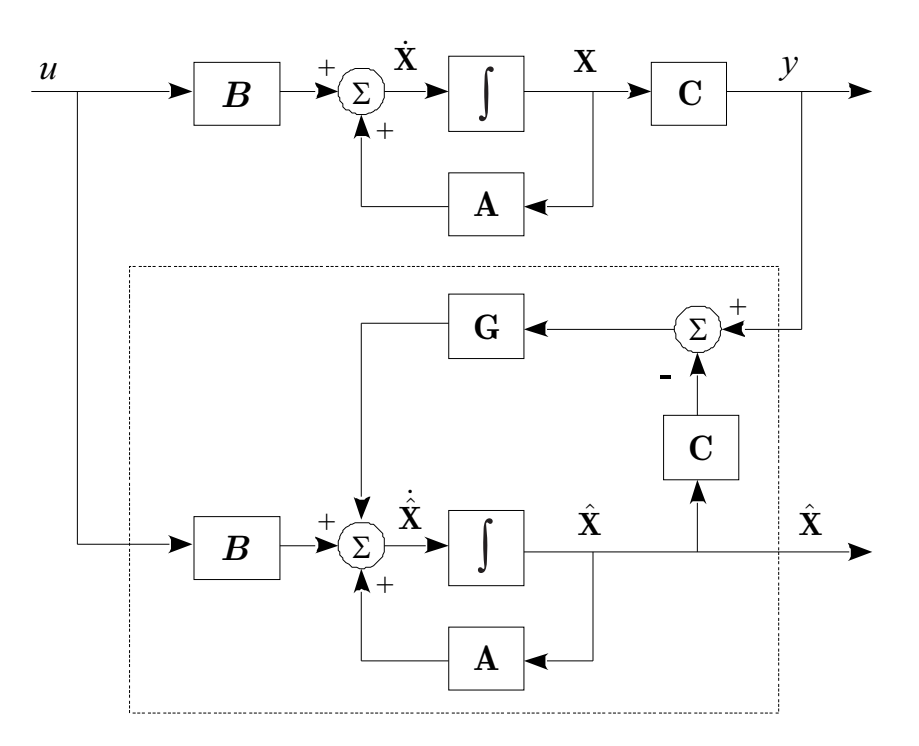

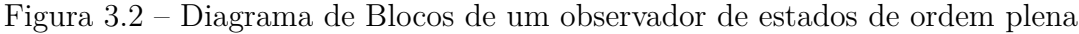

Para não sobrecarregar a notação dos estados do vetor  $\mathbf{X}(t)$ :  $x_1(t)$ ,  $x_2(t)$ , ...,  $x_n(t)$ , e  $\hat{\mathbf{X}}(t)$ :  $\hat{x}_1(t)$ ,  $\hat{x}_2(t)$ , ...,  $\hat{x}_n(t)$ , o índice (*t*) será omitido das próximas deduções.

#### <span id="page-35-0"></span>*3.3.1.1 Controle MRC para uma planta de segunda ordem*

Dado um sistema dinâmico de segunda ordem SISO, linear e invariante no tempo representado por variáveis de estado [\(3.23\)](#page-33-3), conforme [\(3.30\)](#page-34-3), tem-se o observador:

$$
\begin{bmatrix} \dot{\hat{x}}_1 \\ \dot{\hat{x}}_2 \end{bmatrix} = \begin{bmatrix} f_{11} & f_{12} \\ f_{21} & f_{22} \end{bmatrix} \cdot \begin{bmatrix} \hat{x}_1 \\ \hat{x}_2 \end{bmatrix} + \begin{bmatrix} b_1 \\ b_2 \end{bmatrix} u(t) + \begin{bmatrix} g_1 \\ g_2 \end{bmatrix} y(t) \tag{3.31}
$$

<span id="page-35-1"></span>Como a entrada  $u(t)$  e a saída  $y(t)$  podem ser medidas:

<span id="page-35-2"></span>
$$
x_1 = \hat{x}_1 = y(t) \tag{3.32}
$$

É necessário apenas descobrir o estado $x_2$ da planta:

$$
\dot{\hat{x}}_2 = f_{21}\hat{x}_1 + f_{22}\hat{x}_2 + b_2u(t) + g_{2}y(t)
$$
\n(3.33)

Substituindo [\(3.32\)](#page-35-1) em [\(3.33\)](#page-35-2)

$$
\dot{\hat{x}}_2 = f_{21}y(t) + f_{22}\hat{x}_2 + b_2u(t) + g_{2}y(t)
$$
\n(3.34)

<span id="page-35-3"></span>Definindo  $f_{21} + g_2 = \bar{b}_2$ :

$$
\dot{\hat{x}}_2 = \bar{b}_2 y(t) + f_{22}\hat{x}_2 + b_2 u(t)
$$
\n(3.35)

Definindo:

$$
\hat{x}_2 = \omega_1(t) + \omega_2(t) \tag{3.36}
$$

$$
\dot{\hat{x}}_2 = \dot{\omega}_1(t) + \dot{\omega}_2(t) \tag{3.37}
$$

<span id="page-35-4"></span>pode substituir em [\(3.35\)](#page-35-3)

$$
\dot{\omega}_1(t) + \dot{\omega}_2(t) = \bar{b}_2 y(t) + f_{22}(\omega_1(t) + \omega_2(t) + b_2 u(t)
$$
\n(3.38)

Aplicando a transformada de Laplace em [\(3.38\)](#page-35-4), obtêm-se as equações dos filtros que reconstituem o estado *x*2:

$$
\omega_1(s) = \frac{b_2}{s - f_{22}} u(s) \tag{3.39}
$$

$$
\omega_2(s) = \frac{\bar{b}_2}{s - f_{22}} y(s) \tag{3.40}
$$

Definindo  $f_{22} = F e b_2 = \overline{b}_2 = g$ , as equações dos filtros que reconstituem o estado
<span id="page-36-0"></span>*x*<sup>2</sup> são:

$$
\omega_1(s) = \frac{g}{s - F} u(s) \tag{3.41}
$$

$$
\omega_2(s) = \frac{g}{s - F} y(s) \tag{3.42}
$$

<span id="page-36-1"></span>Logo, [\(3.41\)](#page-36-0) e [\(3.42\)](#page-36-1) são filtros de primeira ordem que tem como função reconstituir o estado  $x_2$ , porém os mesmos não reconstituem-o com precisão pelo fato de  $b_2$  ser diferente de  $b_2$ . Para uma planta de segunda ordem, caberá aos ganhos  $θ_1^*$  e  $θ_2^*$  compensar a diferença entre o valor real  $(x_2)$  e predito  $(\hat{x}_2)$  conforme tratado no inicio da Seção [3.3.1.](#page-33-0)

Para uma planta de segunda ordem, a lei de controle é:

$$
u(s) = \theta_1^* \frac{g}{s - F} u(s) + \theta_2^* \frac{g}{s - F} y(s) + \theta_3^* y(s) + C_0^* r(s)
$$
\n(3.43)

que resulta no calculo de quatro ganhos do MRC:  $\boldsymbol{\theta}^{*T} = [\theta_1^*, \theta_2^*, \theta_3^*, C_0^*]$ .

## *3.3.1.2 Controle MRC para uma planta de terceira ordem*

Dado um sistema dinâmico de terceira ordem SISO, linear e invariante no tempo representado por variáveis de estado [\(3.23\)](#page-33-1), conforme [\(3.30\)](#page-34-0), tem-se o observador:

$$
\begin{bmatrix} \dot{\hat{x}}_1 \\ \dot{\hat{x}}_2 \\ \dot{\hat{x}}_3 \end{bmatrix} = \begin{bmatrix} f_{11} & f_{12} & f_{13} \\ f_{21} & f_{22} & f_{23} \\ f_{31} & f_{32} & f_{33} \end{bmatrix} \cdot \begin{bmatrix} \hat{x}_1 \\ \hat{x}_2 \\ \hat{x}_3 \end{bmatrix} + \begin{bmatrix} b_1 \\ b_2 \\ b_3 \end{bmatrix} u(t) + \begin{bmatrix} g_1 \\ g_2 \\ g_3 \end{bmatrix} y(t) \qquad (3.44)
$$

Conforme  $(3.32)$ , é necessário observar os estados  $\hat{\mathbf{X}}_{2,3}$ . Assim:

<span id="page-36-4"></span>
$$
\dot{\hat{\mathbf{X}}}_{2,3} = \bar{\mathbf{F}} \hat{\mathbf{X}}_{2,3} + \bar{\mathbf{B}} u(t) + \bar{\mathbf{G}} y(t)
$$
\n(3.45)

onde:

$$
\bar{\mathbf{F}} = \begin{bmatrix} f_{22} & f_{23} \\ f_{32} & f_{33} \end{bmatrix}, \quad \bar{\mathbf{B}} = \begin{bmatrix} b_2 \\ b_3 \end{bmatrix}, \quad \bar{\mathbf{G}} = \begin{bmatrix} (f_{21} + g_2) \\ (f_{31} + g_3) \end{bmatrix}.
$$

<span id="page-36-2"></span>Definindo o vetor **X**ˆ <sup>2</sup>*,*3, como sendo:

$$
\hat{\mathbf{X}}_{2,3} = \boldsymbol{\omega}_1(t) + \boldsymbol{\omega}_2(t) \tag{3.46}
$$

onde:

$$
\boldsymbol{\omega}_1(t) = \begin{bmatrix} \omega_{11}(t) & \omega_{12}(t) \end{bmatrix}, \quad \boldsymbol{\omega}_2(t) = \begin{bmatrix} \omega_{21}(t) & \omega_{22}(t) \end{bmatrix}
$$

<span id="page-36-3"></span>De [\(3.46\)](#page-36-2):

$$
\dot{\hat{\mathbf{X}}}_{2,3} = \dot{\boldsymbol{\omega}}_1(t) + \dot{\boldsymbol{\omega}}_2(t) \tag{3.47}
$$

Substituindo [\(3.46\)](#page-36-2), [\(3.47\)](#page-36-3) em[\(3.45\)](#page-36-4):

$$
\dot{\boldsymbol{\omega}}_1(t) + \dot{\boldsymbol{\omega}}_2(t) = \bar{\mathbf{F}}(\boldsymbol{\omega}_1(t) + \boldsymbol{\omega}_2(t)) + \bar{\mathbf{B}}u(t) + \bar{\mathbf{G}}y(t)
$$
\n(3.48)

Aplicando a transformada de Laplace e agrupando  $\boldsymbol{\omega}_1(t)$  e  $\boldsymbol{\omega}_2(t)$ :

$$
(s\mathbf{I} - \bar{\mathbf{F}})\boldsymbol{\omega}_1(s) = \bar{\mathbf{B}}u(s)
$$
\n(3.49)

$$
(s\mathbf{I} - \bar{\mathbf{F}})\boldsymbol{\omega}_2(s) = \bar{\mathbf{G}}y(s)
$$
\n(3.50)

<span id="page-37-0"></span>Definindo  $\bar{\mathbf{B}} = \bar{\mathbf{G}} = \mathbf{g}$  as equações dos filtros que reconstituem os estados  $\mathbf{X}_{2,3}$  são:

$$
\boldsymbol{\omega}_1(s) = (s\mathbf{I} - \bar{\mathbf{F}})^{-1}\mathbf{g}u(s) \tag{3.51}
$$

<span id="page-37-1"></span>e

<span id="page-37-2"></span>
$$
\boldsymbol{\omega}_2(s) = (s\mathbf{I} - \bar{\mathbf{F}})^{-1} \mathbf{g} y(s) \tag{3.52}
$$

Logo as equações [\(3.51\)](#page-37-0) e [\(3.52\)](#page-37-1) são filtros de segunda ordem que tem como função reconstituir os estados **X**2*,*3, porém os mesmos não reconstituem-os com precisão pelo fato de  $\bar{\mathbf{B}}$  ser diferente de  $\bar{\mathbf{G}}$ . Para uma planta de terceira ordem, caberá aos ganhos  $\theta_{11}^*,\,\theta_{12}^*,$  $\theta_{21}^*$  e  $\theta_{22}^*$  compensar a diferença entre os valores reais  $(\mathbf{X}_{2,3})$  e preditos  $(\hat{\mathbf{X}}_{2,3})$  conforme visto no inicio da Seção [3.3.1.](#page-33-0)

Para uma planta de terceira ordem, a lei de controle MRC é dada por:

$$
u(s) = \boldsymbol{\theta}_1^{*T}(s\mathbf{I} - \bar{\mathbf{F}})^{-1}\mathbf{g}u(s) + \boldsymbol{\theta}_2^{*T}y(s)(s\mathbf{I} - \bar{\mathbf{F}})^{-1}\mathbf{g}y(s) + \theta_3^*y(s) + C_0^*r(s)
$$
(3.53)

que resulta no calculo de seis ganhos do MRC:  $\boldsymbol{\theta}^{*T} = [\theta_{11}^*, \theta_{12}^* \theta_{21}^*, \theta_{22}^*, \theta_{3}^*, C_0^*]$ .

## *3.3.1.3 Controle MRC para uma planta de ondem n*

<span id="page-38-0"></span>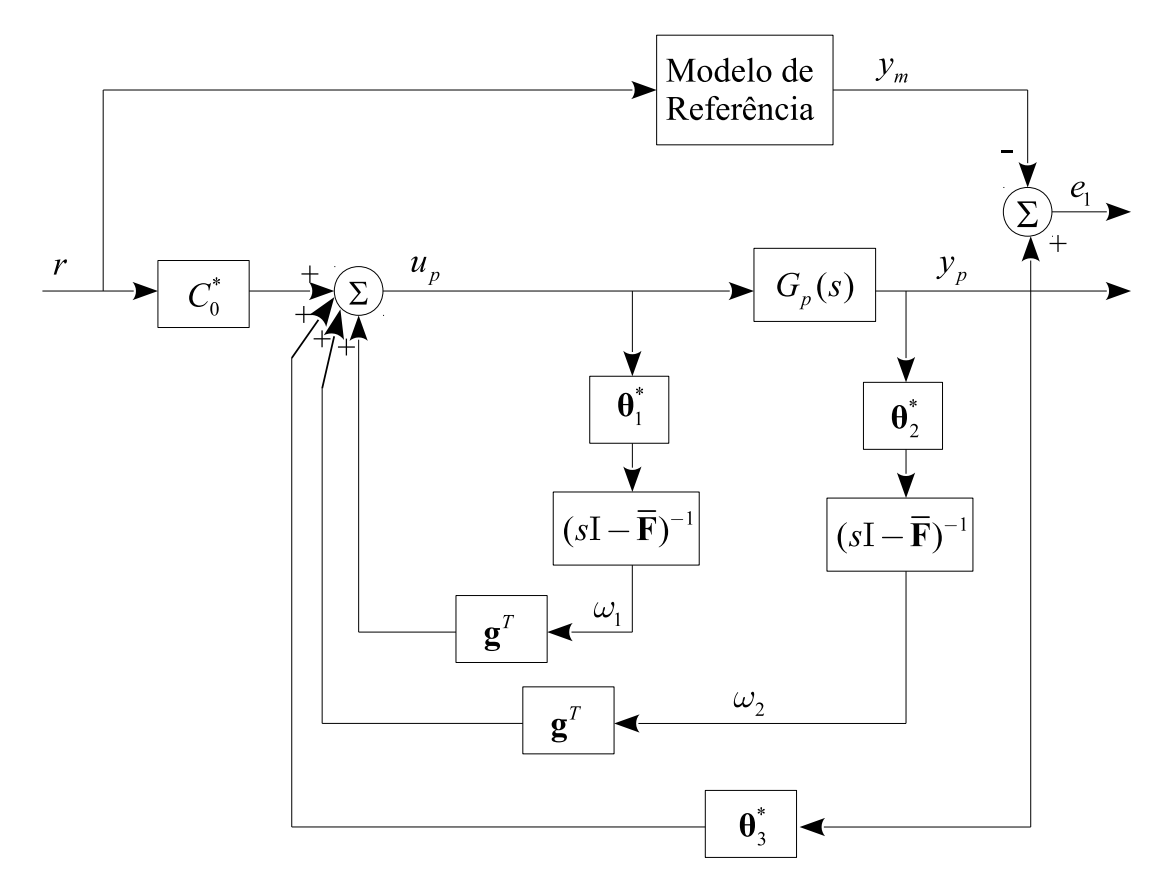

Figura 3.3 – Diagrama de blocos do controle MRC por variáveis de estado

De [\(3.53\)](#page-37-2) concluímos que, o número de ganhos que uma planta de grau *n* necessitará para que *y* = *ym*, está diretamente associado à saída *y*, a entrada *u*, e ao número de filtros de reconstituição de estados que a planta possui. Desta forma:

$$
\boldsymbol{\theta}^{*T} = \left[\boldsymbol{\theta}_1^T, \boldsymbol{\theta}_2^T, \theta_3^*, C_0^*\right] \tag{3.54}
$$

onde:

$$
\boldsymbol{\theta}_1^{*T} = [\theta_{11}^*, \theta_{12}^*, ..., \theta_{1n}^*], \quad \boldsymbol{\theta}_2^{*T} = [\theta_{21}^*, \theta_{22}^*, ..., \theta_{2n}^*]
$$

Do diagrama de blocos do controle MRC por função de transferência mostrado na Figura [\(3.1\)](#page-30-0) e por variáveis de estado na Figura [\(3.3\)](#page-38-0), pode-se encontrar uma relação da seguinte maneira:

$$
(s\mathbf{I} - \bar{\mathbf{F}})^{-1}\mathbf{g} = \frac{\alpha(s)}{\Lambda(s)}
$$
\n(3.55)

$$
\overline{e}
$$

$$
\alpha(s) = \alpha_{n-2}(s) = \left[s^{n-2}, s^{n-3}, \dots s, 1\right], \quad n \ge 2
$$
  

$$
\alpha(s) = 0, \quad n \le 1
$$

Para uma planta  $G_p(s)$  e um modelo de referência  $W_m(s)$  genérico:

$$
G_p(s) = K_p \frac{Z_p(s)}{R_p(s)}
$$
\n(3.56)

$$
W_m(s) = K_m \frac{Z_m(s)}{R_m(s)}\tag{3.57}
$$

a equação de Λ torna-se:

$$
\Lambda(s) = \Lambda_0(s) Z_m(s) \tag{3.58}
$$

possuindo grau  $n - 1$ , onde  $\Lambda_0(s)$  é um polinômio de grau  $n - 1 - q_m$ , sendo  $q_m$  o grau de  $Z_m(s)$ .

assim,a lei de controle em [\(3.53\)](#page-37-2) pode ser reescrita como

$$
u(s) = \boldsymbol{\theta}_1^T \frac{\alpha(s)}{\Lambda(s)} u(s) + \boldsymbol{\theta}_2^T \frac{\alpha(s)}{\Lambda(s)} y(s) + \theta_3^* y(s) + C_0^* r(s)
$$
\n(3.59)

partindo de [\(3.20\)](#page-32-0), uma equação de casamento geral do MRC pode ser expressa como:

$$
R_p(s)\theta_1^T\alpha(s) + k_p Z_p(s)\theta_2^T\alpha(s) + \Lambda(s)k_p Z_p(s)\theta_3^* = \Lambda R_p(s) - Z_p(s)\Lambda_0 R_m(s)
$$
(3.60)

# 3.4 CONSIDERAÇÕES FINAIS

A lei de controle MRC é ideal quando se deseja definir desempenho a partir de um modelo dinâmico pré estabelecido. Esta lei de controle de ganhos fixos é capaz de entregar uma resposta muita satisfatória do sistema/processo controlado em regime permanente quando não ha variação paramétrica da planta e dinâmicas não modeladas. Entretanto, existe algumas restrições/ hipóteses de projeto que a planta e o modelo de referência devem satisfazer para garantir convergência, desempenho e estabilidade do sistema, vide [\(ASTRÖM; WITTENMARK, 1989\)](#page-97-0), [\(AZZOLIN, 2008\)](#page-97-1).

# <span id="page-40-2"></span>**4 Método do Tipo Stepest Descent - Gradiente**

## 4.1 CONSIDERAÇÕES INICIAIS

O objetivo deste capítulo é apresentar o algoritmo de adaptação de parâmetros: *Stepest Descent*, também conhecido como *Método do Tipo Gradiente*, cuja característica é o emprego da derivada de uma função para encontrar um ponto de máximo ou de mínimo.

# 4.2 IDENTIFICAÇÃO DO PONTO MÍNIMO DE UMA FUNÇÃO QUALQUER

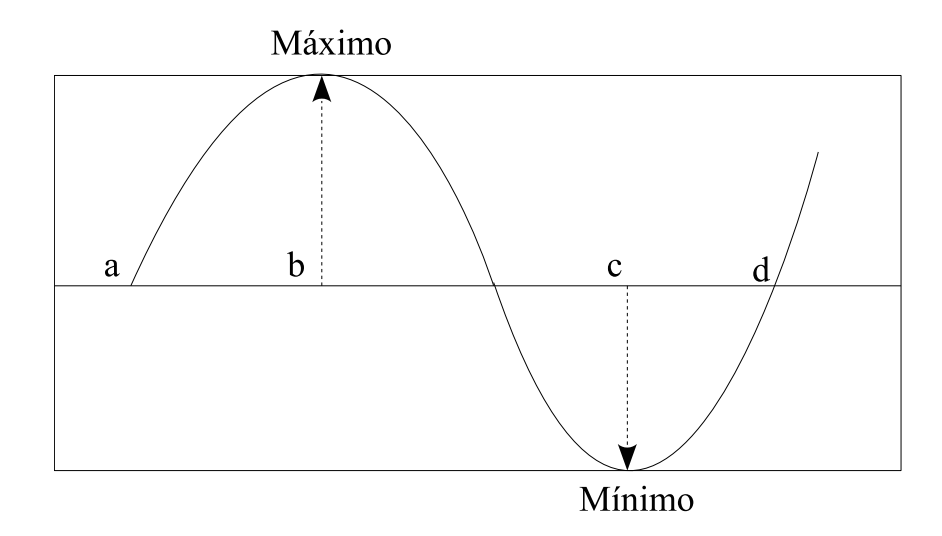

<span id="page-40-0"></span>Para entender a concepção básica deste método, a Figura [4.1](#page-40-0) é apresentada:

Figura 4.1 – Função senoide para análise do Método *Stepest Descent* - Gradiente

No intervalo [*a, b*] e [*c, d*] a derivada (ou o gradiente) da função é positiva e no intervalo [*b, c*] a derivada (ou o gradiente) da função é negativa. Observe que *x* = *b* é um ponto de máximo e que *x* = *c* é um ponto de mínimo.

Um procedimento recursivo que levaria ao valor de *x* em que a função assume seu valor mínimo (*x* = *c*) seria aquele que partindo de condições inicias entre o intervalo [*b, c*] o valor de *x* deslocaria-se para a direita e que partindo de condições iniciais entre o intervalo [*c, d*] o valor de *x* deslocaria-se para a esquerda. O correspondente método iterativo pode ser representado por:

$$
x(k+1) = x(k) - \gamma \nabla f(x(k))
$$
\n(4.1)

<span id="page-40-1"></span>onde *γ* é uma constante de ponderação (passo de adaptação), escalar positiva e tem

profunda influência na trajetória de *x* até a convergência para o ponto ótimo (que resulta no mínimo da função *f*(*x*(*k*)). O valor de *γ* pode ser alterado convenientemente ao longo do processo de minimização de *f* para que *γ* se adeque às exigências da coordenada instantânea da trajetória.

Considerando um passo infinitesimalmente pequeno, [\(4.1\)](#page-40-1) pode ser convertida para uma equação diferencial no tempo contínuo:

$$
\dot{\theta} = -\gamma \nabla f(x(t)), \quad \theta(t_0) = \theta_0 \tag{4.2}
$$

#### **4.2.1 Exemplo**

<span id="page-41-0"></span>Encontrar o valor de  $x(k)$  que representa o valor mínimo da função:  $f(x) = x(x^2 -$ 100)

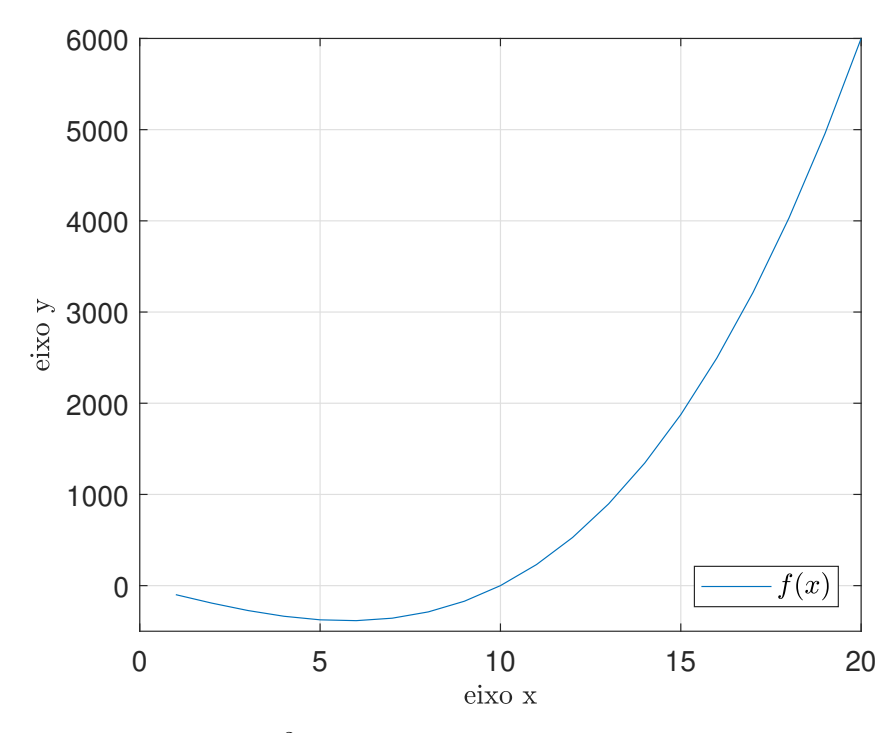

Figura 4.2 – Função  $f(x) = x(x^2 - 100)$ 

Solução:

Primeiro realizando a derivada da função  $f(x)$ , temos que:  $f'(x) = 3x^2 - 100$  que se anula em:  $x = \pm \frac{10}{\sqrt{3}} \approx \pm 5.774$ . O ponto  $x = 5.774$ , em vista da derivada segunda  $f''(5.774) = 34.644 > 0$ , é um ponto de mínimo que pode ser confirmado conforme Figura  $(4.2).$  $(4.2).$ 

O método do gradiente é neste exemplo descrito conforme [\(4.1\)](#page-40-1), pelo procedimento recursivo:  $x(k + 1) = x(k) - \gamma [3(x(k))^{2}]$  com  $\gamma > 0$  e para  $k = 0, 1, 2, ...$  com  $x(0) = 10$ (chute inicial) e *γ* = 0*.*04, a convergência do método pode ser verificada, conforme Figura

<span id="page-42-0"></span>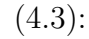

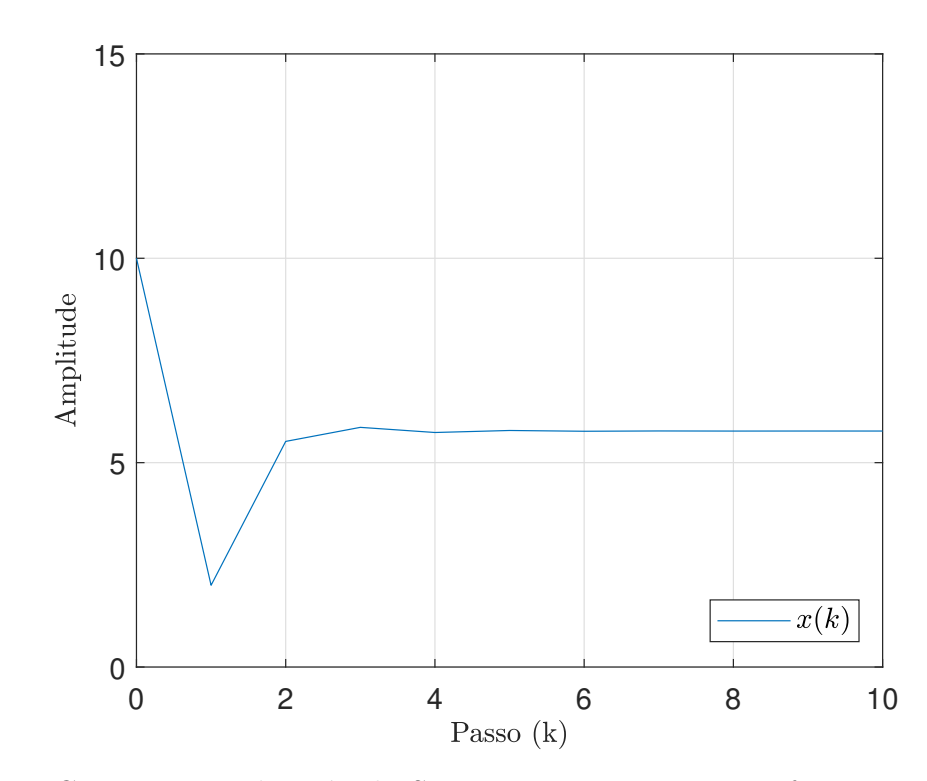

Figura 4.3 – Convergência do Método Stepest Descent para uma função qualquer para  $x(0) = 10$  e  $\gamma = 0.04$ 

<span id="page-42-1"></span>ainda, mantendo um valor inicial arbitrário *x*(0) = 10, porém, alterando o valor da constante de ponderação para *γ* = 0*.*1, o algoritmos torna-se instável, conforme Figura [\(4.4\)](#page-42-1).

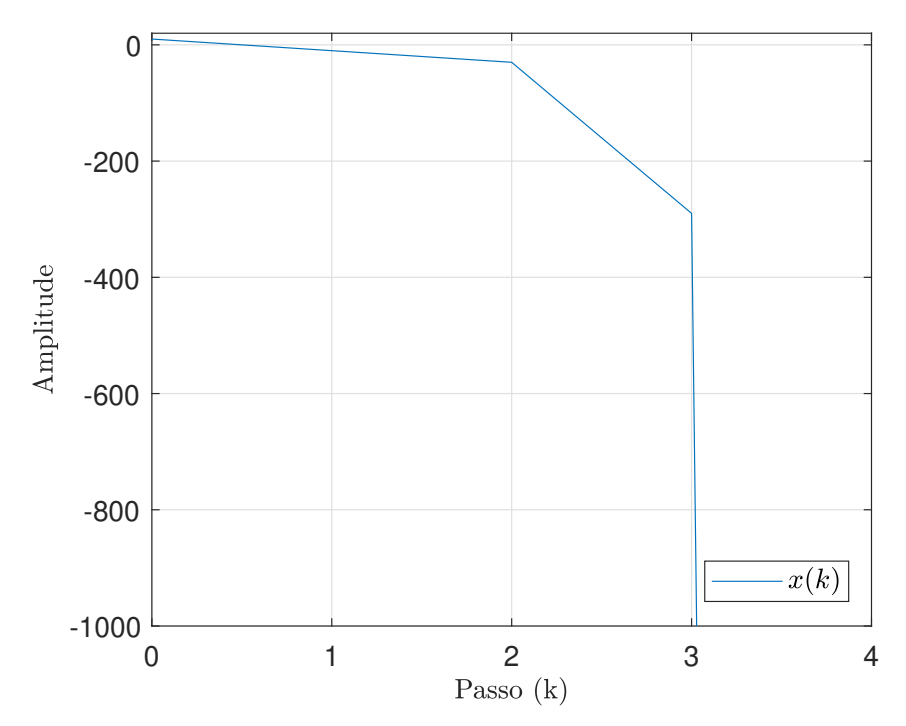

Figura 4.4 – Divergência do Método Stepest Descent para uma função qualquer para  $x(0) = 10$  e  $\gamma = 0.1$ 

# <span id="page-43-3"></span>4.3 MÉTODO STEPEST DESCENT - GRADIENTE PARA IDENTIFICAÇÃO DE PARÂMETROS DE SISTEMAS DINÂMICOS

Este método é regido pelo algoritmo conhecido como regra MIT, que é assim chamada por ter sido desenvolvida na *Massachussets Institute of Tecnology* (MIT). Ele é baseado no pressuposto de que os parâmetros variam mais vagarosamente que as outras variáveis do sistema. Isto admite um tratamento quase estacionário dos parâmetros, o que é essencial para o cálculo das derivadas parciais, as quais são necessárias para o mecanismo de adaptação.

<span id="page-43-2"></span>Considerando um erro *e*<sup>1</sup> entre a resposta da planta *y* e a resposta do modelo de referência *ym*, para adaptação direta de parâmetros conforme abordado no Capitulo [1,](#page-14-0) Sessão [1.1.6,](#page-18-0) temos:

$$
e_1 = y - y_m \tag{4.3}
$$

<span id="page-43-1"></span>De acordo com a regra MIT, introduzimos o critério de função custo *J*(*θ*) em função dos parâmetros *θ* do controlador. A escolha da função custo é arbitrária, por exemplo:

$$
J(\theta) = \frac{1}{2}e_1^2
$$
 (4.4)

sendo esta, uma escolha razoável, visto que funções quadráticas não possuem mínimos locais, sendo o ponto ótimo, um ponto mínimo global. Fisicamente, a função escolhida está relacionada com à energia do sistema a ser minimizada, logo, os parâmetros adaptados, quando verdadeiros, encontram o ponto de operação onde a energia dos estados do sistema é mínima.

<span id="page-43-0"></span>Para tal, deve-se fazer com que *J* seja o menor possível, desta forma, conforme visto no inicio deste capítulo, varia-se os parâmetros na direção do gradiente negativo de *J*, ou seja:

$$
\frac{\partial \theta}{\partial t} = -\gamma \frac{\partial J}{\partial \theta} = -\gamma e_1 \frac{\partial e_1}{\partial \theta} \tag{4.5}
$$

A Equação [\(4.5\)](#page-43-0) representa o mecanismo de ajuste e é a regra MIT propriamente dita. Se assumirmos que os parâmetros variam mais lentamente que as outras variáveis do sistema, pode-se afirmar que *∂e*<sup>1</sup> *∂θ* pode ser calculado assumindo *<sup>θ</sup>* como constante. A regra MIT desempenhará sua função bem se a taxa de adaptação *γ* for pequena em comparação com a magnitude do sinal de referência e do ganho da planta, porém não é possível fixar um limite para que a estabilidade seja garantida.

As características de adaptação dos parâmetros *θ* variam de acordo com o valor de *γ* escolhido. Para a função custo descrita em [\(4.4\)](#page-43-1), pode-se definir tais variações da seguinte maneira:

1) Para *γ* pequeno, a resposta transiente do algoritmo gradiente é super-amortecida, e a trajetória percorrida por *θ*(*k*) é uma curva suave;

2) Para *γ* grande, porém menor que um determinado valor crítico, a resposta transiente do algoritmo gradiente é sub-amortecida e a trajetória percorrida por *θ*(*k*) é uma curva com *overshot*;

4) Para *γ* igual a um determinado valor crítico, a resposta transiente do algoritmo gradiente é criticamente-amortecida, e a trajetória percorrida por *θ*(*k*) é uma curva oscilatória;

5) Para *γ* acima de um determinado valor crítico, o algoritmo gradiente torna-se instável e diverge.

# <span id="page-44-3"></span>**4.3.1 Identificação de uma constante (escalar) de um sistema: Um parâmetro desconhecido**

Considerando a saída de uma planta descrita pela equação algébrica:

$$
y(t) = \theta^* u(t) \tag{4.6}
$$

onde *θ* ∗ é um escalar desconhecido. Assumindo que *u*(*t*) e *y*(*t*) são mensuráveis, deseja-se obter uma estimativa de *θ* <sup>∗</sup> para cada instante de tempo *t*, em outras palavras, um método recursivo ou *on-line* para gerar *θ*(*t*). A escolha de uma equação diferencial, que depende do sinal que está sendo medido, cuja solução é  $\theta(t)$  e seu estado de equilíbrio é  $\theta_e = \theta^*$  é uma escolha razoável para solucionar este problema. Usando *θ*(*t*) como estimativa de *θ* ∗ para cada instante *t*, gera-se uma estimava ou predição do valor  $\hat{y}(t)$  da saída  $y$  como:

$$
\hat{y}(t) = \theta(t)u(t) \tag{4.7}
$$

<span id="page-44-0"></span>A predição ou estimativa do erro pode ser escrita como:

$$
e_1 = y - \hat{y} = y - \theta u \tag{4.8}
$$

<span id="page-44-1"></span>Aplica-se [\(4.4\)](#page-43-1) em [\(4.8\)](#page-44-0), obtêm-se:

$$
J(\theta) = \frac{(y - \theta u)^2}{2} \tag{4.9}
$$

<span id="page-44-2"></span>que deve ser minimizada tornando  $\theta(t) = \theta^*$ . Para isso, aplica-se [\(4.5\)](#page-43-0) em [\(4.9\)](#page-44-1):

$$
\dot{\theta} = -\gamma \nabla J(\theta) = \gamma (y - \theta u) u = \gamma e_1 u, \quad \theta(0) = \theta_0
$$
\n(4.10)

Uma forma discreta e recursiva de [\(4.10\)](#page-44-2) pode ser encontrada assim como em [\(4.1\)](#page-40-1)

<span id="page-45-0"></span>que resulta em:

$$
\theta(k+1) = \theta(k) + \gamma \left[ y(k) - \theta(k)u(k) \right] u(k) \tag{4.11}
$$

*4.3.1.1 Exemplo*

Seja uma planta definida por um valor escalar constante *Esc* = 2, deseja-se identificar seu parâmetro no tempo discreto, a partir dos valores de entrada *u*(*k*) e saída *y*(*k*) através do identificador do Tipo Gradiente.

Solução:

<span id="page-45-1"></span>Escolhendo um valor inicial para a  $\theta(0) = 5$ . Aplica-se [\(4.11\)](#page-45-0), as Figuras [\(4.5\)](#page-45-1), [\(4.6\)](#page-46-0) e [\(4.7\)](#page-46-1) mostram à convergência via identificador Gradiente de  $\theta(t)$  para  $\theta^* = 2$  para diferentes valores de *γ*. Nesta simulação, a referência *r* é do tipo degrau unitário.

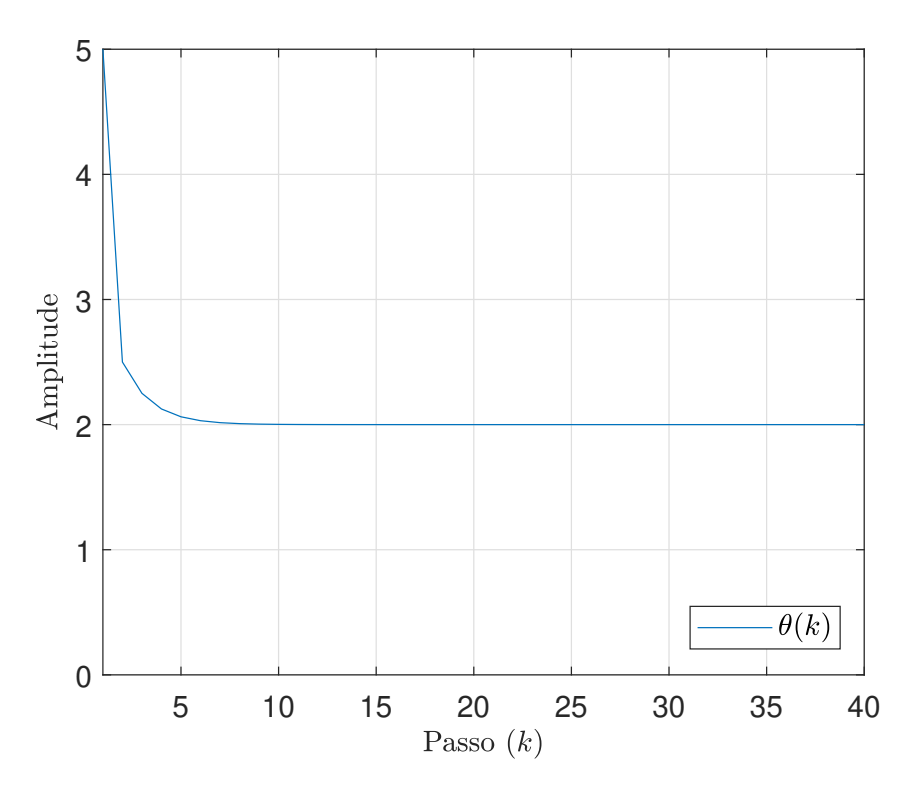

Figura 4.5 – Convergência Super-Amortecida: *γ* = 0*.*5

<span id="page-46-0"></span>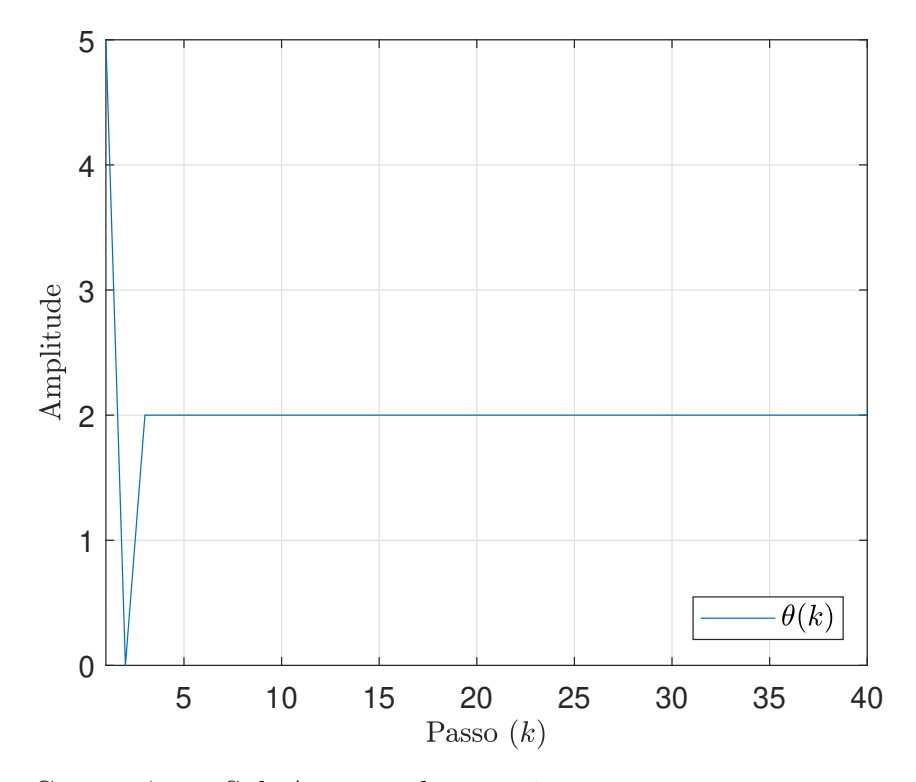

<span id="page-46-1"></span>Figura 4.6 – Convergência Sub-Amortecida: *γ* = 1

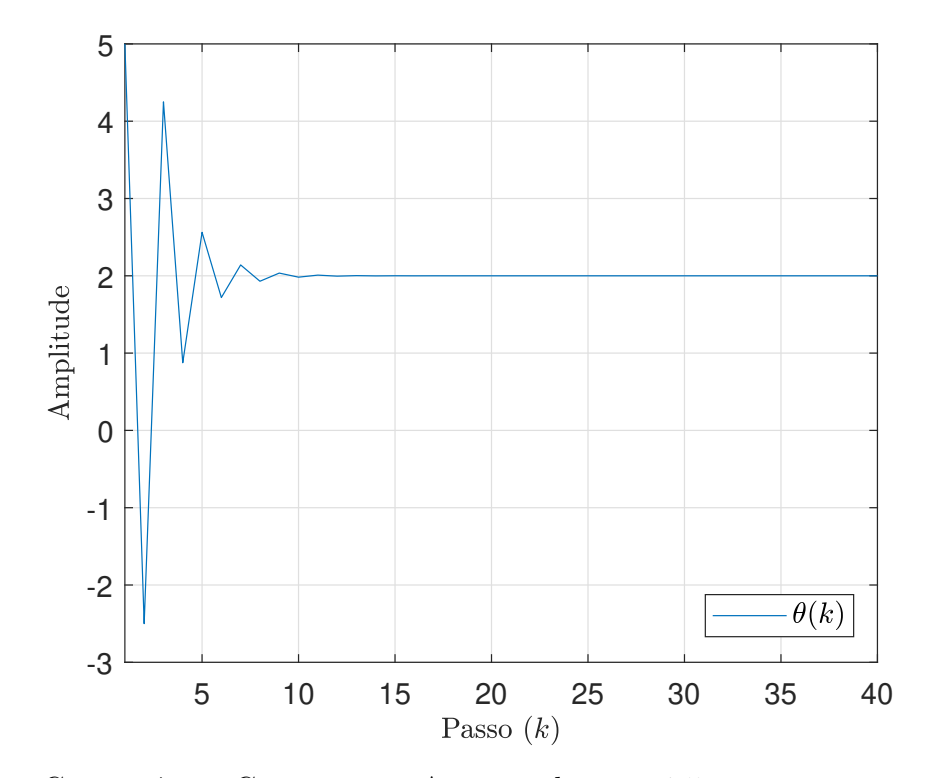

Figura 4.7 – Convergência Criticamente Amortecida: *γ* = 1*.*5

Um valor muito elevado para *γ* leva o a identificação a instabilidade, conforme Figura [4.8:](#page-47-0)

<span id="page-47-0"></span>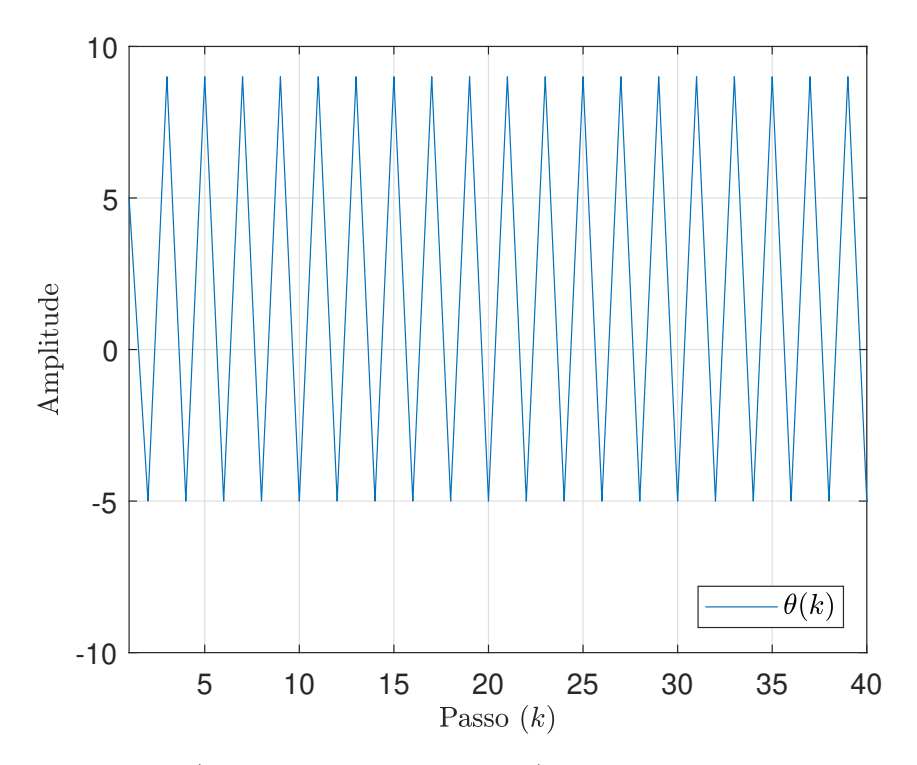

Figura 4.8 – Divergência(Instabilidade do Método):*γ* = 2

Como discutido no inicio desta Seção, o valor de *γ* cumpre um papel primordial na adaptação de parâmetros, alterando a trajetória de convergência, se este, não ultrapassar um limite crítico, do contrário o sistema torna-se instável.

# **4.3.2 Identificação de parâmetros para uma planta de primeira ordem: Dois parâmetros desconhecidos**

Na Seção [4.3.1,](#page-44-3) foi desenvolvido um algoritmo de adaptação de parâmetro de maneira indireta, ou seja, o parâmetro *θ*(*t*) adaptado para *θ* ∗ , representa o valor do escalar do modelo da planta a ser estimado, uma vez conhecido, aplica-se a lei de controle MRC. No controle adaptativo direto por modelo de referência, os parâmetros adaptados fazem com que a saída da planta *y* siga a saída do modelo de referência *ym*, tornando *y* = *ym*, assim, o parâmetro *θ*(*t*) converge para um determinado valor que satisfaça essa igualdade. Para tal fim, nesta Seção, os parâmetros adaptados serão estimados para realizar o controle direto, partindo de um erro conforme apresentado em [\(4.3\)](#page-43-2), diferentemente do erro equacionado em [\(4.8\)](#page-44-0), logo, os parâmetros da planta *Gp*(*s*) não serão propriamente conhecidos (identificados).

Como visto no Capítulo [3,](#page-30-1) Seção [3.2,](#page-30-2) para uma planta de primeira ordem, é necessário calcular dois ganhos do controlador MRC:  $C^*_0$  e  $\theta^*_3$ ; que serão definidos aqui, como <span id="page-48-4"></span>*θ*<sup>1</sup> e *θ*<sup>2</sup> respectivamente. Ao aplicar a regra MIT conforme [\(4.5\)](#page-43-0), calcula-se:

$$
\frac{\partial \theta_1}{\partial t} = -\gamma e_1 \frac{\partial e_1}{\partial \theta_1} \tag{4.12}
$$

$$
\frac{\partial \theta_2}{\partial t} = -\gamma e_1 \frac{\partial e_1}{\partial \theta_2} \tag{4.13}
$$

<span id="page-48-5"></span><span id="page-48-0"></span>de [\(3.19\)](#page-32-1), consideramos que *s* no domínio do tempo equivale a um operador diferencial, que pode ser escrito como *s* = *d*(*.*) *dt* . Assim, para que seja possível realizar a derivada parcial no domínio do tempo de *∂y*  $\partial \theta_1$ , reescrevemos [\(3.19\)](#page-32-1) sendo

$$
y(t) = \frac{b\theta_1}{\frac{d(.)}{dt} + a + b\theta_2}r(t)
$$
\n(4.14)

<span id="page-48-2"></span>Realizando a derivada parcial de *y*(*t*) em relação a *θ*1, temos

$$
\frac{\partial y}{\partial \theta_1} = \frac{b}{\frac{d(.)}{dt} + a + b\theta_2} r(t)
$$
\n(4.15)

<span id="page-48-1"></span>De forma análoga, procede-se para *∂y*  $\partial \theta_2$ fazendo

$$
\frac{\partial y}{\partial \theta_2} = \frac{-b\theta_1}{\left(\frac{d(.)}{dt} + a + b\theta_2\right)^2} r(t)
$$
\n(4.16)

<span id="page-48-3"></span>Isolando  $r(t)$  em  $(4.14)$  e substituindo em  $(4.16)$ , temos

$$
\frac{\partial y}{\partial \theta_2} = \frac{-b\theta_1}{\frac{d(.)}{dt} + a + b\theta_2} y(t)
$$
\n(4.17)

De [\(4.15\)](#page-48-2) e [\(4.17\)](#page-48-3) obtêm-se as derivadas parciais necessárias para o calculo de [\(4.12\)](#page-48-4) e [\(4.13\)](#page-48-5). No entanto *a* e *b* são desconhecidos, o que impossibilita, a princípio, calcular os parâmetros  $\theta_1$  e  $\theta_2$ . Porém, se considerarmos que os valores de  $\theta_1$  e  $\theta_2$  estão próximos dos verdadeiros, conforme equação do casamento do MRC em [\(3.20\)](#page-32-0), pode-se definir que

$$
a + b\theta_2 \approx a_m \tag{4.18}
$$

<span id="page-48-7"></span><span id="page-48-6"></span>A partir de [\(4.18\)](#page-48-6), substituindo em [\(4.15\)](#page-48-2) e [\(4.17\)](#page-48-3), pode-se reescrever [\(4.12\)](#page-48-4) e [\(4.13\)](#page-48-5) como

$$
\frac{\partial \theta_1}{\partial t} = -\gamma \frac{a_m r(t)}{\left(\frac{d(.)}{dt} + a_m\right)} e_1 \tag{4.19}
$$

$$
\frac{\partial \theta_2}{\partial t} = \gamma \frac{a_m y(t)}{\left(\frac{d(.)}{dt} + a_m\right)} e_1 \tag{4.20}
$$

<span id="page-49-0"></span>onde  $\gamma =$  $\gamma$ <sup>*b*</sup> *a<sup>m</sup>* , e $\gamma'$ é uma constante positiva. Não é necessário saber exatamente o valor de *b*, apenas o seu sinal, pois *γ* é um valor escolhido pelo projetista com o objetivo de se ajustar a velocidade de adaptação dos parâmetros *θ*<sup>1</sup> e *θ*2.

<span id="page-49-1"></span>Para implementação digital, [\(4.19\)](#page-48-7) e [\(4.20\)](#page-49-0), pode ser expresso via aproximação de Euler como

$$
\theta_1(k+1) = \theta_1(k) - T\gamma \zeta_r(k)e_1(k)
$$
\n(4.21)

$$
\theta_2(k+1) = \theta_2(k) + T\gamma \zeta_y(k) e_1(k)
$$
\n(4.22)

<span id="page-49-2"></span>onde  $\zeta_r(k)$  e  $\zeta_y(k)$  contem o filtro  $F(t)$  =  $\int d(.)$  $\frac{d\mathbf{v} \cdot \mathbf{v}}{dt} + a_m$  $\setminus$ , em [\(4.19\)](#page-48-7) e [\(4.20\)](#page-49-0), que no do domínio da frequência é expresso por

$$
F(s) = \frac{\alpha}{s + \alpha} \tag{4.23}
$$

<span id="page-49-3"></span>onde em [\(4.21\)](#page-49-1) e [\(4.22\)](#page-49-2), na sua forma discreta, compõem os parâmetros

$$
\zeta_r(k) = F(z)r(k) \tag{4.24}
$$

<span id="page-49-4"></span>e

$$
\zeta_r(k) = F(z)y(k) \tag{4.25}
$$

*4.3.2.1 Exemplo 1*

Seja uma planta  $G_p(s) = \frac{0.8}{s+1.4}$ e um modelo de referência  $W_m(s) = \frac{3}{s+3}$ e um filtro auxiliar  $F(s) = \frac{3}{s}$ *s* + 3 . A Figura [\(4.9\)](#page-50-0) apresenta a resposta *y* da planta e a resposta  $ym$ do modelo de referência, e a Figura [\(4.10\)](#page-50-1) apresenta os parâmetros adaptados  $\theta_1$  e *θ*2, considerando um ganho de adaptação *γ* = 2. Nesta simulação, a referência *r* é um sinal quadrado (sinal rico em frequência) com amplitude unitária e período igual a 20*s*. O sinal foi discretizado utilizando um período de amostragem *T* = 10*ms*, e os modelos em *s* foram discretizados utilizando a transformada *ZOH* (*Zero-Order-Hold*).

<span id="page-50-0"></span>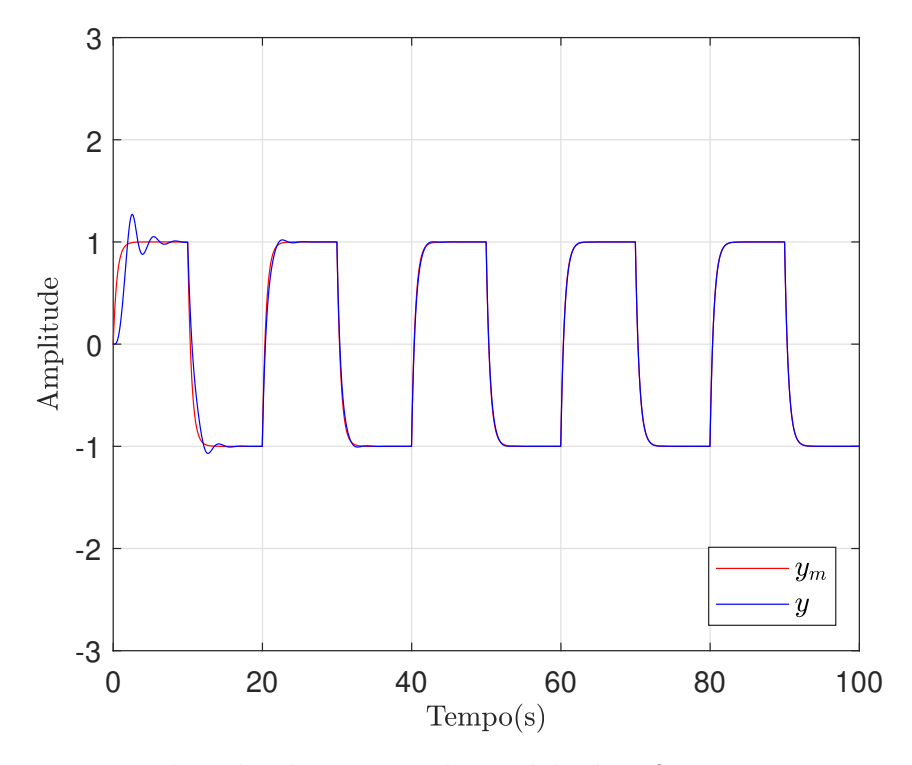

<span id="page-50-1"></span>Figura 4.9 – Resposta de *y* da planta e  $y_m$  do modelo de referência com  $\gamma = 5$  (amplitude do sinal de referência unitária)

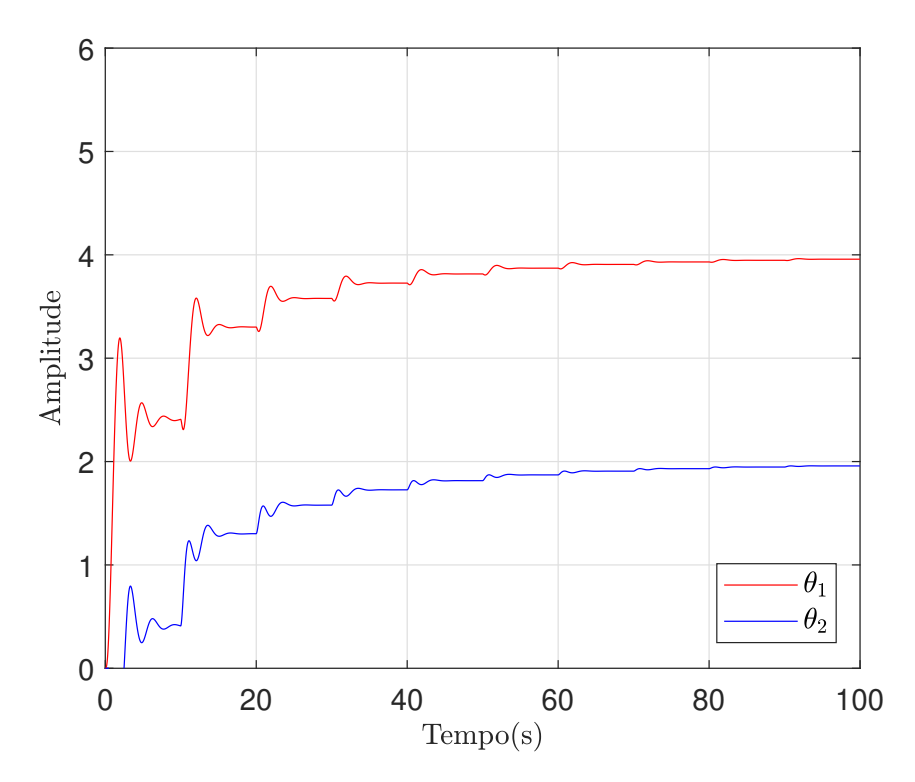

Figura 4.10 – Convergência dos ganhos  $\theta_1$ e $\theta_2$ para  $\gamma=5$ (amplitude do sinal de referência unitária)

Uma nova simulação foi realizada considerando a amplitude do sinal de referência igual a 2, manteve-se  $\gamma = 5$  Figuras [\(4.11](#page-51-0) e [4.12\)](#page-51-1)

<span id="page-51-0"></span>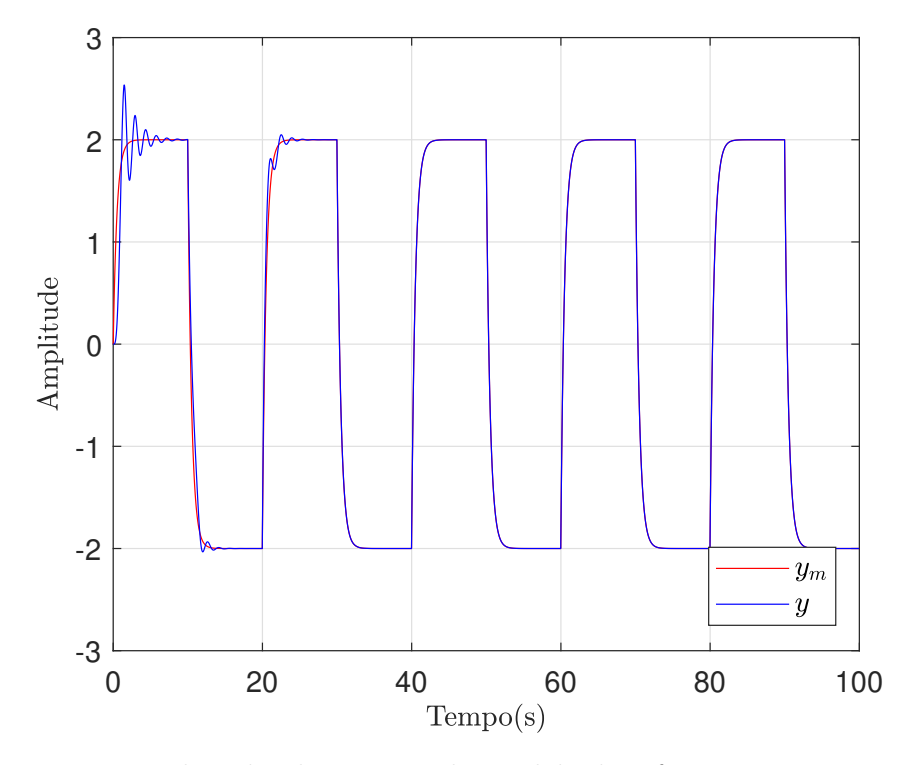

<span id="page-51-1"></span>Figura 4.11 – Resposta de *y* da planta e  $y_m$  do modelo de referência com  $\gamma = 5$  (amplitude do sinal de referência igual a 2)

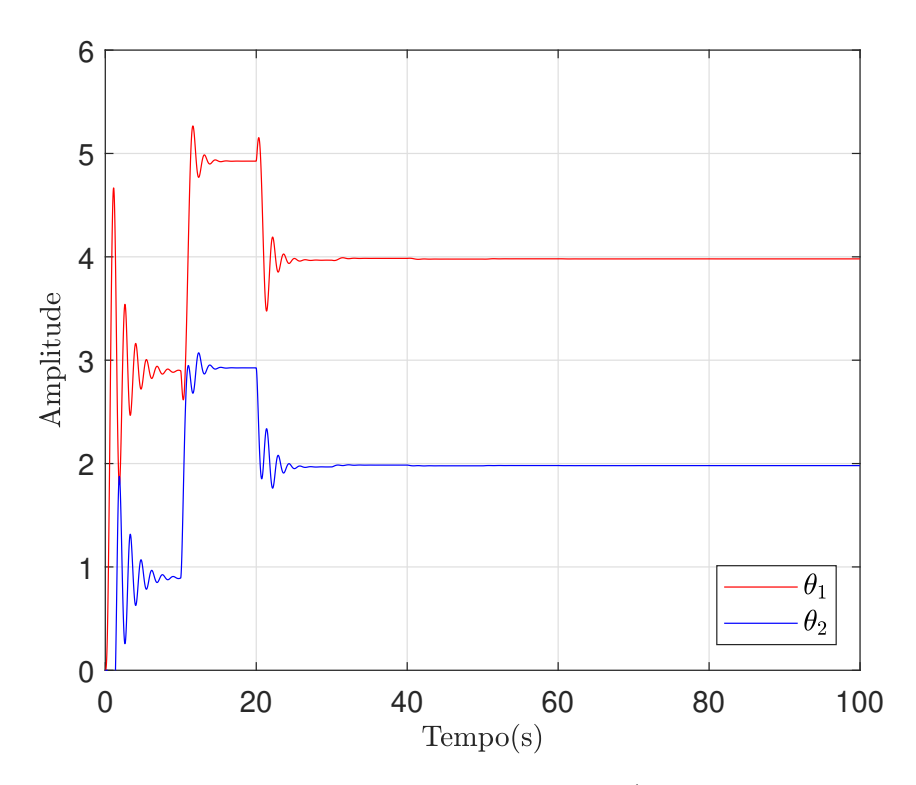

Figura 4.12 – Convergência dos ganhos  $\theta_1$ e $\theta_2$ para  $\gamma=5$ (amplitude do sinal de referência igual a 2)

## **4.3.3 Planta de Ordem n com parâmetros desconhecidos: grau relativo** *n* **<sup>∗</sup>** =**1**

<span id="page-52-5"></span>Generalizando o método descrito na Sessão anterior ao considerar que a planta  $G_p(s)$  possui ordem *n* com grau relativo  $n^* = 1$ . Conforme visto no Capitulo [3,](#page-30-1) uma lei de controle MRC para plantas de grau *n*, pode ser descrita de maneira geral, como:

$$
u = \boldsymbol{\theta}^T \boldsymbol{\omega} \tag{4.26}
$$

onde  $\boldsymbol{\theta}^T = [\boldsymbol{\theta}_1^T]$  $_{1}^{T}, \boldsymbol{\theta}_{2}^{T}$  $\mathcal{L}_2^T, \theta_3, C_0]$  e  $\boldsymbol{\omega} = [\boldsymbol{\omega}_1, \boldsymbol{\omega}_2, y, r].$ 

<span id="page-52-0"></span>As equações [\(3.51\)](#page-37-0) e [\(3.51\)](#page-37-0) do Capítulo anterior, que descrevem, de maneira geral, os filtros de reconstituição de estados, podem ser representadas no domínio do tempo contínuo como:

$$
\dot{\boldsymbol{\omega}}_1 = \bar{\mathbf{F}} \omega_1 + \mathbf{g} u(t) \tag{4.27}
$$

$$
\dot{\boldsymbol{\omega}}_2 = \bar{\mathbf{F}} \omega_2 + \mathbf{g} y(t) \tag{4.28}
$$

<span id="page-52-3"></span><span id="page-52-1"></span>A implementação digital de [\(4.27\)](#page-52-0) e [\(4.28\)](#page-52-1) pode ser expressa como:

$$
\boldsymbol{\omega}_1(k+1) = (\mathbf{I} + \bar{\mathbf{F}}T)\boldsymbol{\omega}_1(k) + \mathbf{g}T u(k)
$$
\n(4.29)

$$
\omega_2(k+1) = (\mathbf{I} + \bar{\mathbf{F}}T)\omega_2(k) + \mathbf{g}Ty(k)
$$
\n(4.30)

<span id="page-52-6"></span><span id="page-52-4"></span>Escolhendo uma lei de controle a partir da regra MIT sem normalização no domínio do tempo contínuo

$$
\dot{\theta} = -\Gamma e_1 \omega sgn(\rho^*)
$$
\n(4.31)

<span id="page-52-2"></span>que para implementação digital, utilizando a discretização via Euller

$$
\boldsymbol{\theta}(k+1) = \boldsymbol{\theta}(k) - T\mathbf{\Gamma}e_1\boldsymbol{\omega}(k)sgn(\rho^*)
$$
\n(4.32)

onde  $\rho^* = k_p/k_m$ , sgn(.) é a função sinal,  $\theta(k+1) = \theta_1^T$  $_{1}^{T},\boldsymbol{\theta}_{2}^{T}$  $\mathbf{T}_2^T, \theta_3, C_0$ ],  $\boldsymbol{\Gamma} = \gamma \mathbf{I}$ ,  $e_1 = y - y_m \in \omega(k) = [\omega_1, \omega_2, y, r].$ 

A implementação de [\(4.32\)](#page-52-2) só é valida para o controle de plantas com grau relativo unitário.

#### *4.3.3.1 Exemplo 2*

Dada uma planta  $y(s) = \frac{k_p(s+b)}{p}$  $\frac{np(c+1)}{s^2 + a_1s + a_0}u(s)$ , onde  $k_p > 0, b > 0$  e  $k_p, b, a_1, a_0$  são constantes desconhecidas. O desempenho desejado da planta é especificado pelo modelo de referência:

$$
y_m(s) = \frac{1}{s+1}r(s)
$$

Solução:

Conforme visto no Capitulo [3,](#page-30-1) Seção [3.3.1.1,](#page-35-1) é necessário a implementação dos filtros *ω*<sup>1</sup> e *ω*<sup>2</sup> para a estimação dos estados internos da planta. Estes devem ser filtros de primeira ordem. Os mesmos podem ser projetados como:

$$
\dot{\omega}_1(t) = -2\omega_1(t) + u(t), \quad \omega_1(0) = 0
$$
  

$$
\dot{\omega}_2(t) = -2\omega_1(t) + y(t), \quad \omega_2(0) = 0
$$

e discretizados conforme [\(4.29\)](#page-52-3) e [\(4.30\)](#page-52-4) onde  $\bar{\mathbf{F}} = -2$ ,  $\mathbf{g} = 1$  e  $\omega_1(s) = \frac{1}{s+2}$ *u*(*s*) e  $\omega_2(s) = \frac{1}{s+2}$ *y*(*s*)

A lei de controle pode ser expressa como em [\(4.26\)](#page-52-5) com um adaptador não normalizado:

$$
\boldsymbol{\theta}(k+1) = \boldsymbol{\theta}(k) - T\Gamma e_1 \boldsymbol{\omega}(k) sgn(\rho^*)
$$

onde  $\theta(k) = [\theta_1, \theta_2, \theta_3, C_0]$ ,  $\Gamma = \gamma I$ ,  $e_1 = y - y_m$  e  $\omega(k) = [\omega_1, \omega_2, y, r]$ .

As Figuras [\(4.13](#page-54-0) e [4.14\)](#page-54-1) mostram a resposta do controlador com  $\gamma = 100$ . Nesta simulação, para a discretização da planta, foi utilizado  $b = 3$ ,  $a_1 = 3$  e  $a_0 = 2$ , a referência *r* é um sinal quadrado (sinal rico em frequência) com amplitude unitária e período igual a 20*s*. O sinal foi discretizado utilizando um período de amostragem *T* = 1*ms*, e os modelos em *s* foram discretizados utilizando a transformada *ZOH* (*Zero-Order-Hold*).

<span id="page-54-0"></span>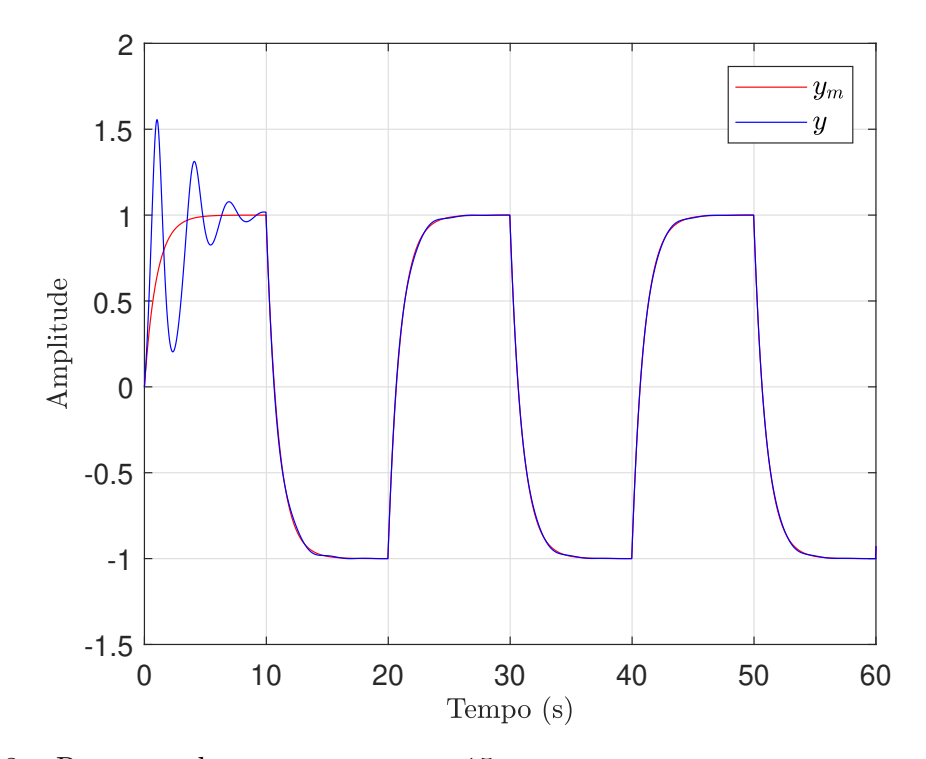

<span id="page-54-1"></span>Figura 4.13 – Resposta de $y$ e $y_m$ para  $\gamma$  = 15

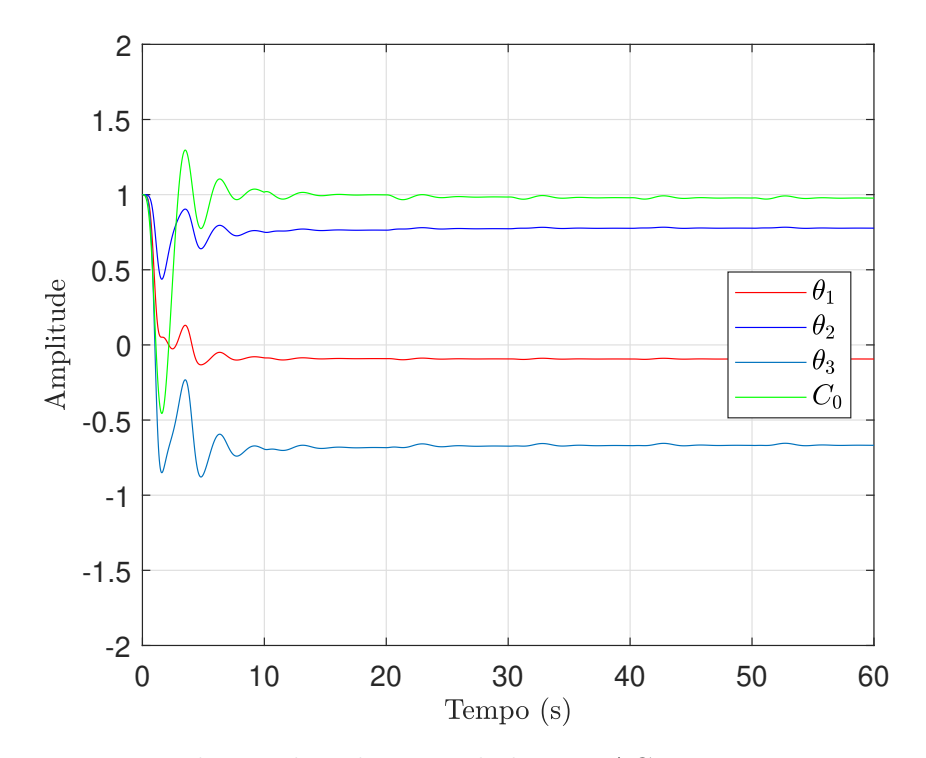

Figura 4.14 – Resposta dos ganhos do controlador MRAC para  $\gamma$  =15

# **4.3.4 Planta de Ordem n com parâmetros desconhecidos: grau relativo arbitrário**

<span id="page-55-0"></span>Se o grau relativo na planta for *n* <sup>∗</sup> *>* 1, o algoritmo de adaptação de parâmetros descrito em [\(4.31\)](#page-52-6) recebe algumas modificações

$$
\dot{\theta} = -\Gamma \zeta \epsilon_1 sgn(\rho^*) \tag{4.33}
$$

Onde  $\epsilon_1 = e_1 + \theta^T \zeta - W_m(\theta^T \omega)$ , vide Apêndice [B,](#page-103-0) é chamado de erro aumentado, pois é composto pelo erro de rastreamento e o erro de ajuste de parâmetros.  $\boldsymbol{\zeta} = W_m \mathbf{I} \boldsymbol{\omega}$ 

O erro aumentando está diretamente ligado à estabilidade do sistema, cujo aplicabilidade, transcorre da incapacidade dos algoritmos de adaptação abordados até aqui, de encontrar os ganhos verdadeiros que garantem que o erro de rastreamento *e*<sup>1</sup> tenda a zero em regime permanente.

#### 4.4 CONSIDERAÇÕES FINAIS

Pode-se analisar que o método do tipo Gradiente desenvolvido a partir da regra MIT apresentado, é um algoritmo bastante simples e de fácil implementação. Através das simulações pode-se concluir que sua estabilidade esta diretamente relacionada com o valor da constante de ponderação *γ*, amplitude do sinal de referência *r* e o sinal do ganho em alta frequência *kp*. Existem outras restrições para que este método apresente uma resposta estável com erro tendendo a zero quanto *t* tende ao infinito que não foram abordadas, tal como a presença de dinâmicas não modeladas. No próximo capitulo será apresentado uma variação deste método que utiliza um normalizador para limitar a velocidade de adaptação dos ganhos.

# <span id="page-56-1"></span>**5 Método dos Mínimos Quadrados - LS: Caso Discreto**

### 5.1 CONSIDERAÇÕES INICIAS

Neste capítulo será abordado o funcionamento da técnica de identificação de parâmetros do tipo LS e RLS conforme introduzido no Capítulo [1](#page-14-0) Seção [1.1.5.](#page-17-0)

Dados os pontos:  $(x_1, f(x_1), x_2, f(x_2), ..., x_n, f(x_n))$  num intervalo [a,b], devese escolher funções  $g_1, g_2, ..., g_n$ , e constantes  $\beta_1, \beta_2, ..., \beta_n$  tais que a função  $\phi(x)$  $\beta_1 g_1(x) + \beta_2 g_2(x) + \ldots + \beta_n g_n(x)$  se aproxime de  $f(x)$ . Este modelo é dito linear pois os coeficientes a determinar  $\beta_1, \beta_2, ..., \beta_n$  aparecem linearmente. As funções  $g_1(x), g_2(x), ...,$  $g_n(x)$  podem ser funções não-lineares por exemplo:  $g_1(x) = e^x$ ,  $g_2(x) = (1 + x^2)$ 

Pode-se escolher as funções  $g_1(x)$ ,  $g_2(x)$ , ...,  $g_n(x)$  observando os pontos tabelados ou a partir de conhecimentos teóricos do experimento.

## <span id="page-56-0"></span>5.2 IDENTIFICAÇÃO DOS COEFICIENTES DE UMA FUNÇÃO QUALQUER

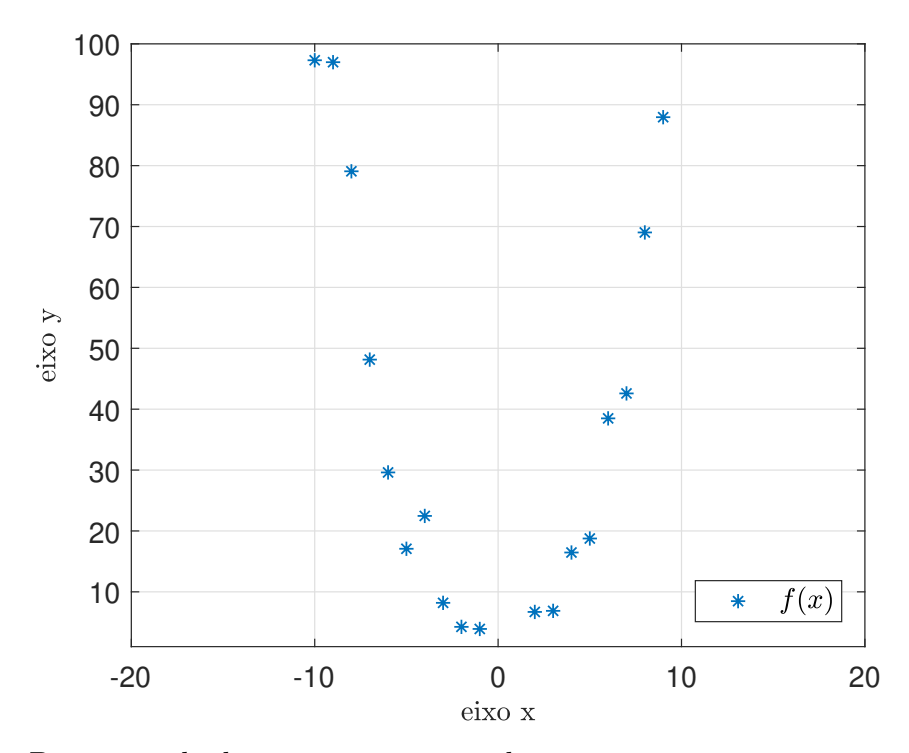

Dado um diagrama de dispersão em tempo discreto:

Figura 5.1 – Diagrama de dispersão em tempo discreto

Escolhemos  $g_1(x) = x^2$  a partir da forma dos pontos no diagrama de dispersão. procuramos uma função que se aproxime ao máximo de  $f(x)$  que tenha a forma  $\phi(x)$   $\beta_1 g_1 x = \beta x^2$  (parábola passando pela origem).

Logo o objetivo do método é identificar o melhor valor de *β* que gera melhor ajuste na parábola, ou seja, o módulo da área sob a curva  $|f(x) - \phi(x)|$  seja mínimo. De modo geral,  $\phi(x)=\beta_1g_1(x)+\beta_2g_2(x), \ldots, \beta_ng_n(x)$  deverá possuir coeficientes  $\beta_1, \beta_2, \ldots, \beta_n$  tais que, a soma dos quadrados dos desvios seja mínima.

Para que os coeficientes  $\beta$ 1,  $\beta$ 2, ...,  $\beta$ n da função  $|f(x) - \phi(x)|$  sejam referentes a um ponto mínimo da curva (ponto crítico com derivada segunda maior que zero), deve-se escolhe-los no ponto em que o coeficiente angular da curva é zero, que pode ser conhecido, derivando a função |*f*(*x*) − *φ*| uma vez e igualando a zero. Como estamos derivando a soma dos quadrados dos desvios da função, a derivada segunda sempre será maior que zero, portanto, um ponto mínimo.

<span id="page-57-1"></span>O desvio da função pode ser representado da seguinte maneira em tempo discreto:

$$
\omega(k) = f(x(k)) - \phi(x(k))\tag{5.1}
$$

<span id="page-57-2"></span>Se a soma dos quadrados dos desvios é mínima

$$
\underset{\beta \in \mathcal{R}}{Arg Min} \sum_{k=1}^{m} \omega^2(k) = \underset{\beta \in \mathcal{R}}{Arg Min} \sum_{k=1}^{m} \left[ f(x(k)) - \phi(x(k)) \right]^2 \tag{5.2}
$$

<span id="page-57-0"></span>cada desvio  $\omega(k)$ :  $f(x(k)) - \phi(x(k))$  será pequeno. Assim os coeficientes  $\beta1, \beta2, ..., \beta n$ devem ser tais que minimizam a função:

$$
F(\beta_1, \beta_2, ..., \beta_n) = \underset{\beta \in \mathbb{R}}{Arg Min} \sum_{k=1}^{m} \left[ f(x(k)) - \phi(x(k)) \right]^2
$$
 (5.3)

<span id="page-57-3"></span>Como dito anteriormente, para obter o ponto mínimo deve-se encontrar os pontos críticos, ou seja,  $\beta_1$ ,  $\beta_2$ , ...,  $\beta_n$  tais que:

$$
\left. \frac{\partial F}{\partial \beta_j} \right|_{(\beta_1, \beta_2, \dots, \beta_n)} = 0, \qquad j = 1, 2, \dots, n \tag{5.4}
$$

Calculando as derivadas temos que

$$
2\sum_{k=1}^{m} \left[ f(x(k)) - \beta_1 g_1 x(k) - \beta_2 g_2 x(k) - \dots - \beta_n g_n x(k) \right] \left[ -g_j(x(k)) \right] \tag{5.5}
$$

e igualando a zero temos um sistema linear a resolver:

$$
\sum_{k=1}^{m} [f(x(k)) - \beta_1 g_1 x(k) - \beta_2 g_2 x(k) - \dots - \beta_n g_n x(k)] [-g_1(x(k))] = 0
$$
  

$$
\sum_{k=1}^{m} [f(x(k)) - \beta_1 g_1 x(k) - \beta_2 g_2 x(k) - \dots - \beta_n g_n x(k)] [-g_2(x(k))] = 0
$$
  

$$
\sum_{k=1}^{m} [f(x(k)) - \beta_1 g_1 x(k) - \beta_2 g_2 x(k) - \dots - \beta_n g_n x(k)] [-g_n(x(k))] = 0
$$

rescrevendo o sistema

$$
\sum_{k=1}^{m} \left[ g_1(x(k)) g_1(x(k)) \right] \beta_1 + \sum_{k=1}^{m} \left[ g_n(x(k)) g_1(x(k)) \right] \beta_n = \sum_{k=1}^{m} \left[ f(x(k)) g_1(x(k)) \right] \tag{5.6}
$$

$$
\sum_{k=1}^{m} \left[ g_1(x(k)) g_2(x(k)) \right] \beta_1 + \sum_{k=1}^{m} \left[ g_n(x(k)) g_2(x(k)) \right] \beta_n = \sum_{k=1}^{m} \left[ f(x(k)) g_2(x(k)) \right] \tag{5.7}
$$

$$
\sum_{k=1}^{m} \left[ g_1(x(k)) g_n(x(k)) \right] \beta_1 + \sum_{k=1}^{m} \left[ g_n(x(k)) g_n(x(k)) \right] \beta_n = \sum_{k=1}^{m} \left[ f(x(k)) g_n(x(k)) \right] \tag{5.8}
$$

### **5.2.1 Exemplo**

<span id="page-58-0"></span>Encontrar a reta de mínimos quadrados que melhor se ajusta aos pontos: (2*,*1)*,*(5*,*2)*,*(7*,*3) e (8*,*3) conforme Figura [5.2:](#page-58-0)

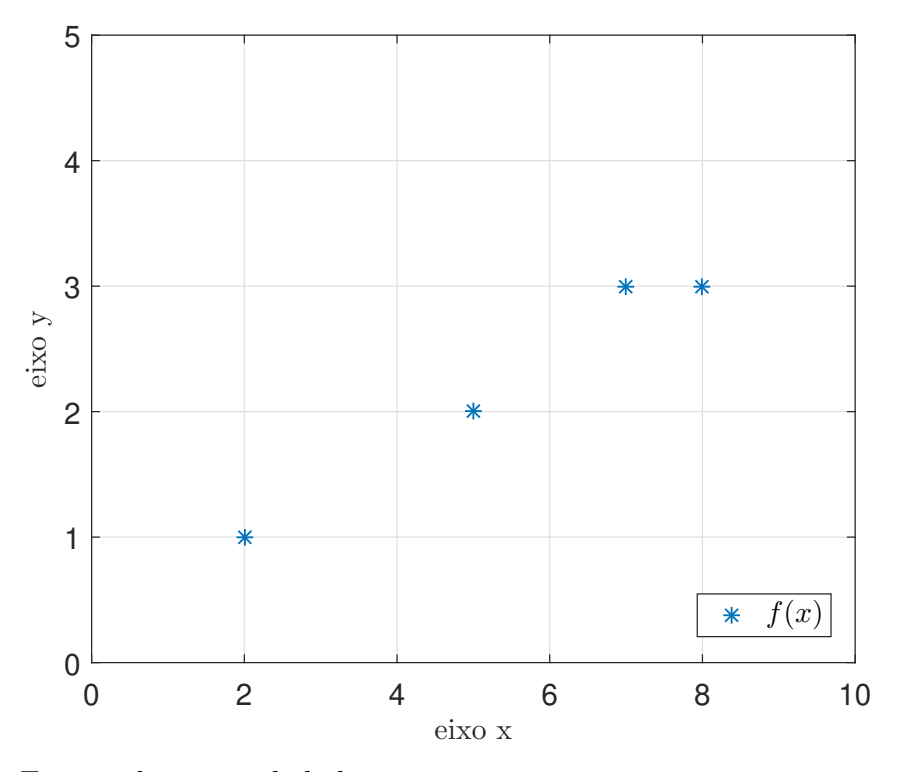

Figura 5.2 – Função discreta tabelada

## Solução:

<span id="page-58-1"></span>A função *f*(*x*) = *ax* + *b* que descreve a equação de uma reta, é uma excelente candidata para se obter uma função que melhor se ajusta aos pontos tabelados. Assim, tem-se o somatório de duas funções:

$$
f(x) = \beta_1 g_1 x(k) + \beta_2 g_2 x(k)
$$
\n(5.9)

onde  $g_1x(k) = 1$ ,  $g_2x(k) = x e \beta_1 e \beta_2$  devem ser calculados para que o módulo da área sob a curva  $|f(x) - \phi(x)|$  seja mínimo, sendo  $\phi(x) = \beta_1 g_1 x(k) + \beta_2 g_2 x(k)$ 

Ao aplicar [\(5.3\)](#page-57-0) no exemplo proposto, temos que:

$$
F(\beta_1, \beta_2) = \underset{\beta \in \mathbb{R}}{Arg Min} \sum_{k=1}^{m} \left[ f(x(k)) - \phi(x(k)) \right]^2
$$

<span id="page-59-0"></span>Derivando em relação a *β*1, igualando a zero e considerando quatro pontos tabelados:

$$
\frac{\partial F(\beta_1, \beta_2)}{\partial \beta_1} = 2 \sum_{k=1}^4 \left[ f(x(k)) - \beta_1 g_1 x(k) - \beta_2 g_2 x(k) \right] \left[ -g_1(x(k)) \right] = 0 \tag{5.10}
$$

<span id="page-59-1"></span>e  $\beta_2$ :

$$
\frac{\partial F(\beta_1, \beta_2)}{\partial \beta_2} = 2 \sum_{k=1}^4 \left[ f(x(k)) - \beta_1 g_1 x(k) - \beta_2 g_2 x(k) \right] \left[ -g_2(x(k)) \right] = 0 \tag{5.11}
$$

Isolando  $\beta_1$  e  $\beta_2$  em [\(5.10\)](#page-59-0) e [\(5.11\)](#page-59-1) respectivamente, calculando os somatórios substituindo os valores de  $g_1(x(k))$ ,  $g_2(x(k))$  e  $f(x(k))$ , obtêm-se  $4\beta_1 + 22\beta_2 = 9$  de [\(5.10\)](#page-59-0) e  $22\beta_1 + 142\beta_2 = 57$  de [\(5.11\)](#page-59-1), que podem ser descritas na forma de um sistema

$$
\begin{cases}\n4\beta_1 + 22\beta_2 = 9 \\
22\beta_1 + 142\beta_2 = 57\n\end{cases}
$$
\n(5.12)

<span id="page-59-2"></span>que gera *β*<sup>1</sup> = 0*.*2857 e *β*<sup>2</sup> = 0*.*3571. De [\(5.9\)](#page-58-1), a equação da reta que melhor se ajusta aos pontos tabelados possui a forma:

$$
f(x) = 0.2857 + 0.3571x\tag{5.13}
$$

Na Figura [5.3,](#page-60-0) pode-se ver como a função descrita por [\(5.13\)](#page-59-2) se aproxima dos pontos tabelados

<span id="page-60-0"></span>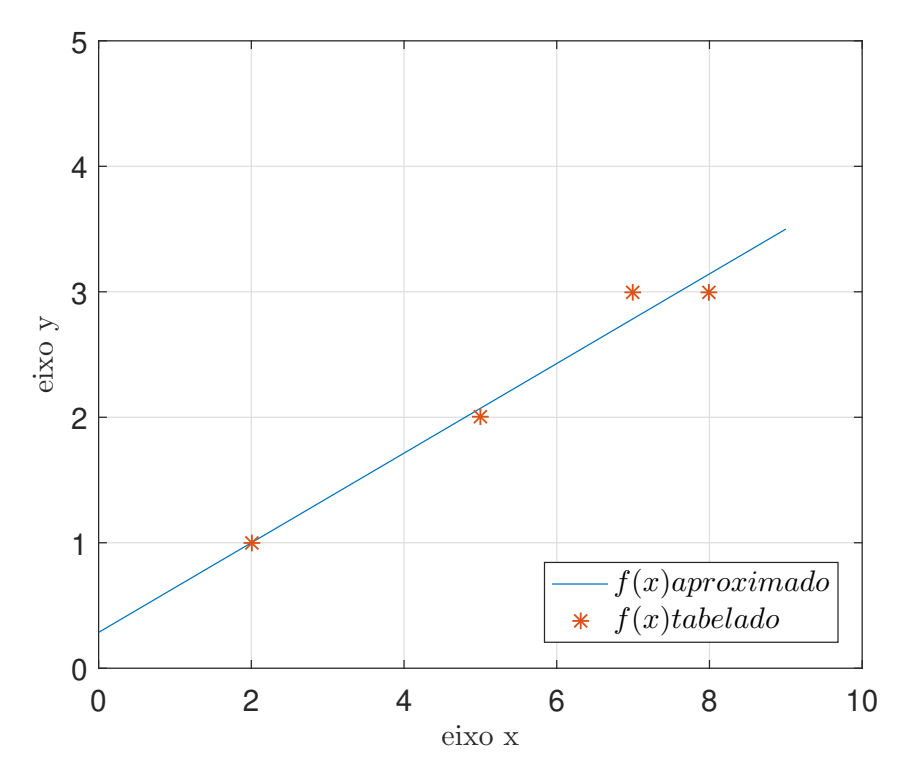

Figura 5.3 – Aproximação da função calculada em relação aos pontos dados

## 5.3 IDENTIFICAÇÃO DOS COEFICIENTES DE UMA PLANTA  $G_P(Z)$

Nesta seção, será abordado o desenvolvimento de um identificador de coeficientes ou parâmetros de uma planta *Gp*(*z*) a partir do princípio do método dos mínimos quadrados (LS) visto na Seção [5.2](#page-56-0) e sua forma recursiva, RLS (*Recursive Least Square*), cujo valores dos coeficientes são calculados para cada nova interação do método.

Seja uma planta *Gp*(*z*) considerando a relação entrada-saída em tempo discreto

$$
y(k) = G_p(z)u(k)
$$
\n
$$
(5.14)
$$

onde *y*(*k*) é a denominação do sinal de saída da planta com função de transferência *G*(*z*) e entrada *u*(*k*), *z* uma variável complexa que representa a frequência-discreta e a variável *k* representa o índice das funções em tempo-discreto.

<span id="page-60-1"></span>Partindo das definições abordadas no Capitulo anterior, Seção [4.3,](#page-43-3) onde, na identificação de sistemas dinâmicos os parâmetros variam mais vagarosamente que as outras variáveis do sistema. A partir de [\(5.1\)](#page-57-1), pode-se encontrar uma relação para o desvio

$$
e_1(k+1) = y(k+1) - \hat{y}(k+1)
$$
\n(5.15)

onde  $\hat{y}(k+1)$  é o erro de predição da saída e é expresso como:

$$
\hat{y}(k+1) = \boldsymbol{\phi}^T(k)\boldsymbol{\theta}(k) \tag{5.16}
$$

cujo  $\boldsymbol{\phi}^T$  e  $\boldsymbol{\theta}$  são expressos respectivamente como:

$$
\boldsymbol{\phi}^{T}(k) = [y(k), y(k-1), ..., y(k-n), u(k), u(k-1), ..., u(k-n)]^{T}
$$
(5.17)

<span id="page-61-3"></span>
$$
\boldsymbol{\theta} = [a_1, a_2, \dots, a_n, b_1, b_2, \dots, b_n]^T
$$
\n(5.18)

Conforme [\(5.2\)](#page-57-2), se a soma dos quadrados dos desvios  $e_1(k+1)$  é mínima, e introduzindo o critério da função custo *J*(*θ*) conforme Seção anterior em [\(4.4\)](#page-43-1)

<span id="page-61-0"></span>
$$
\underset{\theta \in \mathcal{R}}{Arg Min J(\theta)} = \underset{\theta \in \mathcal{R}}{Arg Min} \sum_{k=0}^{n-1} \frac{1}{2} e_1^2(k+1) = \underset{\theta \in \mathcal{R}}{Arg Min} \frac{1}{2} \sum_{k=0}^{n-1} [y(k+1) - \phi^T(k)\theta(k)]^2 \tag{5.19}
$$

cada desvio  $e_1(k+1)$ :  $y(k+1)-\hat{y}(k+1)$  será pequeno. Assim os coeficientes  $a_1, a_2, ..., a_n, b_1, b_2, ..., b_n$ devem ser tais que minimizam a função:

$$
\hat{\boldsymbol{\theta}}(a_1, a_2, \dots, a_n, b_1, b_2, \dots, b_n) = \underset{\theta \in \mathcal{R}}{Arg Min} \frac{1}{2} \sum_{k=0}^{n-1} [y(k+1) - \boldsymbol{\phi}^T(k)\boldsymbol{\theta}(k)]^2 \tag{5.20}
$$

<span id="page-61-2"></span>Pode-se reescrever o lado esquerdo de [\(5.19\)](#page-61-0) como

$$
\underset{\theta \in \mathcal{R}}{Arg Min} \sum_{k=0}^{n-1} \frac{1}{2} e_1^2(k+1) = \underset{\theta \in \mathcal{R}}{Arg Min} \, \mathbf{W}^T(n) \mathbf{W}(n) \tag{5.21}
$$

<span id="page-61-1"></span>Definindo

$$
\boldsymbol{Y}(n) \stackrel{\Delta}{=} \boldsymbol{X}(n)\boldsymbol{\theta} + \boldsymbol{W}(n) \tag{5.22}
$$

onde *Y* (*n*), *W*(*n*) e *X*(*n*) são respectivamente:

<span id="page-61-5"></span>
$$
\boldsymbol{Y}(n) = \begin{bmatrix} y(1) \\ y(2) \\ y(n) \end{bmatrix}
$$
 (5.23)

$$
\boldsymbol{W}(n) = \begin{bmatrix} W(1) \\ W(2) \\ W(n) \end{bmatrix}
$$
 (5.24)

$$
\boldsymbol{X}(n) = \begin{bmatrix} \phi^T(0) \\ \phi^T(1) \\ \phi^T(n-1) \end{bmatrix}
$$
 (5.25)

<span id="page-61-6"></span><span id="page-61-4"></span>Substituindo [\(5.22\)](#page-61-1) em [\(5.21\)](#page-61-2) e inserindo em [\(5.20\)](#page-61-3)

$$
\hat{\boldsymbol{\theta}}(n) = \underset{\boldsymbol{\theta} \in \mathbb{R}}{Arg Min} (\boldsymbol{Y}(n) - \boldsymbol{X}(n)\boldsymbol{\theta})^T (\boldsymbol{Y}(n) - \boldsymbol{X}(n)\boldsymbol{\theta})
$$
(5.26)

Para minimizar [\(5.26\)](#page-61-4) conforme demonstrado em [\(5.4\)](#page-57-3)

<span id="page-62-0"></span>
$$
\left. \frac{\partial \hat{\boldsymbol{\theta}}(n)}{\partial \boldsymbol{\theta}_j} \right|_{(a_1, a_2, ..., a_n, b_1, b_2, ..., b_n)} = 0, \qquad j = 1, 2, ..., n \tag{5.27}
$$

Obsevações:

$$
\boldsymbol{\theta}^{T}(n)\boldsymbol{X}^{T}(n)\boldsymbol{Y}(n) = \boldsymbol{Y}^{T}(n)\boldsymbol{X}(n)\boldsymbol{\theta}
$$
\n(5.28)

Para qualquer vetor *v* e matriz simétrica  $M$ , sendo  $M = I$ , temos  $\frac{\partial}{\partial v}(v^T M v) =$ 2*M v*

Multiplicando os termos do lado direito de [\(5.26\)](#page-61-4) e aplicando teorema [\(5.28\)](#page-62-0)

$$
\frac{\partial}{\partial \boldsymbol{\theta}} (\boldsymbol{Y}^T(n)\boldsymbol{Y}(n) - \boldsymbol{Y}^T(n)\boldsymbol{X}(n)\boldsymbol{\theta} - \boldsymbol{Y}^T(n)\boldsymbol{X}(n)\boldsymbol{\theta} + \boldsymbol{X}^T(n)\boldsymbol{X}(n)\boldsymbol{\theta}^T\boldsymbol{M}\boldsymbol{\theta})
$$
(5.29)

Derivando e igualando a zero

$$
-\boldsymbol{Y}^{T}(n)\boldsymbol{X}(n) - \boldsymbol{Y}^{T}(n)\boldsymbol{X}(n) + 2\boldsymbol{X}^{T}(n)\boldsymbol{X}(n)\boldsymbol{M}\boldsymbol{\theta} = 0
$$
\n(5.30)

Somando os termos

$$
2\mathbf{X}^{T}(n)\mathbf{X}(n)\boldsymbol{\theta} = 2\mathbf{X}^{T}(n)\mathbf{Y}(n)
$$
\n(5.31)

Logo:

$$
\hat{\boldsymbol{\theta}}(n) = (\boldsymbol{X}^T(n)\boldsymbol{X}(n))^{-1}\boldsymbol{X}^T(n)\boldsymbol{Y}(n)
$$
\n(5.32)

<span id="page-62-1"></span>Substituindo  $\mathbf{Y}(n)$  e  $\mathbf{X}(n)$  definidos em [\(5.23\)](#page-61-5) e [\(5.25\)](#page-61-6):

$$
\hat{\boldsymbol{\theta}}(n) = \left(\sum_{k=0}^{n-1} \boldsymbol{\phi}^T(k)\boldsymbol{\phi}(k)\right)^{-1} \sum_{k=0}^{n-1} \boldsymbol{\phi}(k)y(k+1) \tag{5.33}
$$

O leitor notará que o vetor *θ*ˆ, diferentemente de [\(5.20\)](#page-61-3) foi apresentado em função do índice *n* em [\(5.26\)](#page-61-4), esta variação não deve confundir à interpretação de que, na abordagem até aqui, este método necessita a priori, todos os valores tabelados de  $y(k+1)$  e  $\boldsymbol{\phi}^T(k)$ para que seja possível encontrar os coeficientes que minimizam o desvio em [\(5.15\)](#page-60-1), porém esta abordagem facilitará o desenvolvimento e novas considerações necessárias para se obter uma forma recursiva deste método.

A forma em [\(5.33\)](#page-62-1) é denominada *off-line*, pois todos os dados tem de estar disponíveis antes de se iniciar a identificação.

### **5.3.1 Método dos Mínimos Quadrados Recursivo - RLS**

A partir [\(5.33\)](#page-62-1) para se obter a forma *on-line* ou recursiva, correspondendo ao método dos mínimos quadrados recursivo (*Recursive Least Square*) ou RLS, procede-se da seguinte maneira.

Definindo  $P(n)$  um passo à frente de

$$
\left(\sum_{k=0}^{n-1} \boldsymbol{\phi}^T(k) \boldsymbol{\phi}(k)\right)^{-1}
$$

obtem-se

$$
\boldsymbol{P}(n) = (\sum_{k=0}^{n} \boldsymbol{\phi}^{T}(k)\boldsymbol{\phi}(k))^{-1}
$$
(5.34)

Resultando de imediato em

<span id="page-63-0"></span>
$$
\boldsymbol{P}^{-1}(n) = \sum_{k=0}^{n} \boldsymbol{\phi}^{T}(k)\boldsymbol{\phi}(k)
$$
 (5.35)

Retirando o último termo de [\(5.35\)](#page-63-0) e regredindo um passo a traz

$$
\boldsymbol{P}^{-1}(n) = \sum_{k=0}^{n-1} \boldsymbol{\phi}^{T}(k)\boldsymbol{\phi}(k) + \boldsymbol{\phi}^{T}(n)\boldsymbol{\phi}(n)
$$
 (5.36)

<span id="page-63-1"></span>logo

$$
\boldsymbol{P}^{-1}(n) = \boldsymbol{P}^{-1}(n-1) + \boldsymbol{\phi}^{T}(n)\boldsymbol{\phi}(n)
$$
 (5.37)

Assim

$$
\boldsymbol{P}(n) = \boldsymbol{P}^{-1}(n-1) + \boldsymbol{\phi}^{T}(n)\boldsymbol{\phi}(n))^{-1}
$$
\n(5.38)

Do teorema de Lemma(MIL): Sejam *A,B,C,D* matrizes com dimensões compatíveis. Então:

$$
(\boldsymbol{A} + \boldsymbol{BCD})^{-1} = \boldsymbol{A}^{-1} - \boldsymbol{A}^{-1}\boldsymbol{B}(\boldsymbol{DA}^{-1} + \boldsymbol{C}^{-1})\boldsymbol{DA}^{-1}
$$

<span id="page-63-2"></span>Aplicando MIL à equação [\(5.37\)](#page-63-1) sendo:  $\mathbf{A} \triangleq \mathbf{P}^{-1}(n-1)$ ,  $\mathbf{B} \triangleq \boldsymbol{\phi}(n)$ ,  $\mathbf{C} \triangleq \mathbf{I}$ , e  $\boldsymbol{D} \!\triangleq\! \boldsymbol{\phi}^T(n)$ 

$$
\boldsymbol{P}(n) = \boldsymbol{P}(n-1) - \boldsymbol{P}(n-1)\phi(n)(\boldsymbol{\phi}^T(n)\boldsymbol{P}(n-1)\phi(n) + 1)^{-1}\boldsymbol{\phi}^T(n)\boldsymbol{P}(n-1) \quad (5.39)
$$

<span id="page-63-3"></span>Redistribuindo os termos em [\(5.39\)](#page-63-2)

$$
P(n) = P(n-1) - \frac{P(n-1)\phi(n)\phi^{T}(n)P(n-1)}{1 + \phi^{T}(n)P(n-1)\phi(n)}
$$
(5.40)

Definindo  $\hat{\boldsymbol{\theta}}(n+1)$  um passo a frente de  $\hat{\boldsymbol{\theta}}(n)$  tem-se

$$
\hat{\boldsymbol{\theta}}(n+1) = (\sum_{k=0} \boldsymbol{\phi}^T(k)\boldsymbol{\phi}(k))^{-1} \sum_{k=0}^n \boldsymbol{\phi}(k)y(k+1)
$$
\n(5.41)

Substituindo

<span id="page-64-0"></span>
$$
(\sum_{k=0}^n \boldsymbol{\phi}^T(k) \boldsymbol{\phi}(k))^{-1}
$$

por *P*(*n*) e regredindo um passo a traz de

$$
\sum_{k=0}^{n} \phi(k)y(k+1)
$$

em [\(5.41\)](#page-64-0), tem-se

<span id="page-64-1"></span>
$$
\hat{\boldsymbol{\theta}}(n+1) = P(n) \sum_{k=0}^{n-1} \phi(k) y(k+1) + \phi(n) y(n+1)
$$
\n(5.42)

Substituindo [\(5.40\)](#page-63-3) em [\(5.42\)](#page-64-1) e multiplicando os termos

$$
\hat{\theta}(n+1) = P(n-1) \sum_{k=0}^{n-1} \phi(k)y(k+1) + P(n-1)\phi(n)y(n+1)...
$$

$$
\cdots - \frac{P(n-1)\phi(n)\phi^{T}(n)P(n-1)}{1+\phi^{T}(n)P(n-1)\phi(n)} \sum_{k=0}^{n-1} \phi(k)y(k+1)...
$$

$$
\cdots - \frac{P(n-1)\phi(n)\phi^{T}(n)P(n-1)}{1+\phi^{T}(n)P(n-1)\phi(n)} \phi(n)y(n+1)
$$
(5.43)

<span id="page-64-2"></span>Substituindo os termos que possuem

$$
P(n-1)\sum_{k=0}^{n-1} \phi(k)y(k+1)
$$

<span id="page-64-3"></span>por  $\hat{\theta}(n)$  em [\(5.43\)](#page-64-2), isolando e reagrupando os termos semelhantes, chega-se em

$$
\hat{\theta}(n+1) = \hat{\theta}(n) + \frac{\mathbf{P}(n-1)\phi(n)}{1 + \phi^T(n)\mathbf{P}(n-1)\phi(n)}(y(n+1) - \phi^T(n)\hat{\theta}(n)
$$
(5.44)

<span id="page-64-4"></span>A forma em [\(5.44\)](#page-64-3) é a forma *On-Line* ou recursiva de [\(5.33\)](#page-62-1), mantendo a matriz de covariância **P** fixa, obtêm-se o *Método do tipo Gradiente Normalizado*:

$$
\hat{\boldsymbol{\theta}}(n+1) = \hat{\boldsymbol{\theta}}(n) + \frac{\Gamma \boldsymbol{\phi}(n)}{1 + \boldsymbol{\phi}^T(n)\Gamma \boldsymbol{\phi}(n)} (y(n+1) - \boldsymbol{\phi}^T(n)\hat{\boldsymbol{\theta}}(n))
$$
(5.45)

<span id="page-64-5"></span>A normalização presente nestes identificadores é descrita como:

$$
\mathbf{m}^2(k) = 1 + \phi^T(n)\mathbf{P}(n-1)\phi(n) \tag{5.46}
$$

A matriz **P**, pode ser relacionada com a constante de ponderação *γ* abordada no Capítulo anterior. Porém, no RLS, esta constante varia conforme os ganhos  $\hat{\theta}(n+1)$  se aproximam dos ganhos verdadeiros do controlador. Tal constante diminuí ao passo da convergência dos ganhos em cada iteração. O "esquecer do passado"auxilia a melhorar à velocidade de convergência. No entanto, o custo computacional do RLS é maior que o do algoritmo Gradiente.

Ainda, as equações [\(5.44\)](#page-64-3) e [\(5.45\)](#page-64-4), referem-se a identificadores empregados para controle indireto, pois partem do desvio ou erro de predição *e*<sup>1</sup> = *y* − *y*ˆ, e não do erro de rastreamento  $e_1 = y - y_m$ .

#### *5.3.1.1 Exemplo*

Seja uma planta  $G_p(s) = \frac{2}{s+2}$ , que representada no domínio do tempo contínuo por variáveis de estado possui *A* = −2 e *B* = 2, *C* = 1, deseja-se identificar seus parâmetros no tempo discreto, a partir dos valores de entrada *u*(*k*) e saída *y*(*k*) através do identificador RLS considerando uma discretização do modelo via solução *e AT* com tempo de amostragem  $Ts = 0.1$ .

#### Solução:

Discretizando as matrizes *A* e *B* via, solução *e AT* , obtêm-se respectivamente uma matriz  $Ad = 0.8187$  e  $Bd = 0.1813$ . De [\(5.44\)](#page-64-3), escolhemos um valor inicial para a matriz  $P = 100 * I$  e um valor inicial para  $Ad = 2 e Bd = 2$ , sendo  $\phi^T = [y(k), u(k)]$ . A Figura [5.4](#page-66-0) mostra à convergência via identificador RLS de *Ad* para 0*.*8169 e *Bd* para 0*.*1833, que são valores muito próximos aos parâmetros verdadeiros da planta frente à escolha inicial inserida pelo projetista. Nesta simulação, a referência *r* é do tipo degrau unitário.

<span id="page-66-0"></span>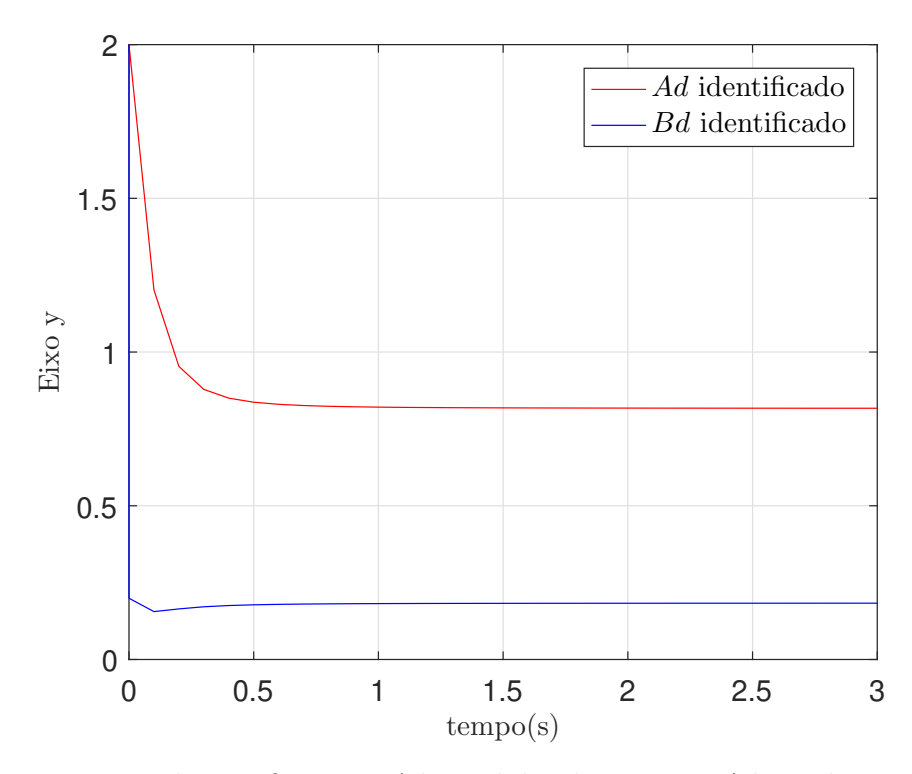

Figura 5.4 – Resposta dos coeficientes *Ad* e *Bd* da planta com *Ad* e *Bd* inicial de [2*,* 2]

<span id="page-66-1"></span>Mantendo as mesmas considerações da simulação da Figura [5.4,](#page-66-0) escolhendo *Ad* = 4 e  $Bd = 7$ , a Figura [\(5.5\)](#page-66-1) mostra os valores convergidos de  $Ad = 0.8069$  e  $Bd = 0.1932$ .

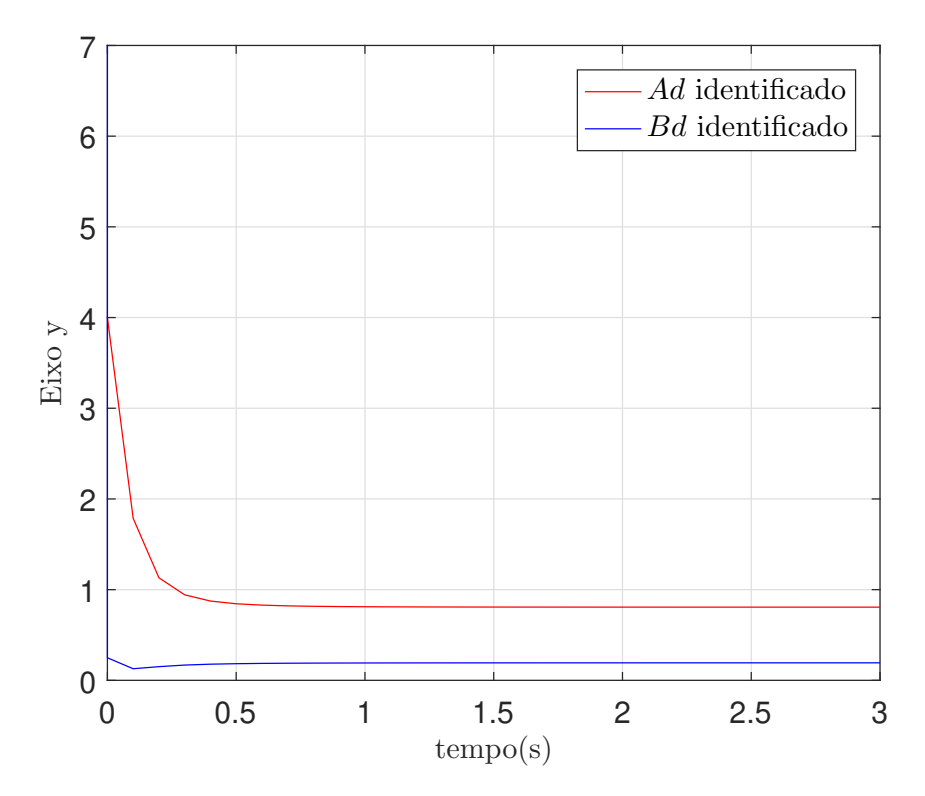

Figura 5.5 – Resposta dos coeficientes *Ad* e *Bd* da planta com *Ad* e *Bd* inicial de [4*,* 7]

## 5.4 CONSIDERAÇÕES FINAIS

Os métodos recursivos do tipo Gradiente e RLS podem ser utilizados para identificar coeficientes de uma planta *Gp*(*s*), dados os exemplos deste capitulo. Quanto à utilização destes identificadores em controladores adaptativos direto (Capítulo [1,](#page-14-0) Seção [1.1.6\)](#page-18-0), é necessário realizar a dedução do método a partir do desvio  $e_1 = y - y_m$  do MRC, tal modificação resulta em um vetor regressor *ζ*, diferentemente do vetor regressor *φ* encontrado nas lei adaptativas desenvolvidas neste Capítulo.

# **6 Controle Adaptativo por Modelo de Referência**

### 6.1 CONSIDERAÇÕES INICIAS

O objetivo deste capítulo será unir os conceitos abordados nos Capítulos anteriores de maneira prática, contribuindo, ao passo das análises de generalidade para os diferentes sistemas abordados até aqui, o desenvolvimento das etapas do projeto de um controlador adaptativo por modelo de referência.

### 6.2 CONTROLE ADAPTATIVO POR MODELO DE REFERÊNCIA

#### **6.2.1 Generalizações**

O projeto de controladores adaptativos pode ser realizado a partir de uma sequência de passos desenvolvida ao considerar à análise de generalidade dos identificadores que foram deduzidos nos Capítulos [4](#page-40-2) e [5.](#page-56-1)

No Capítulo 4, as equações do Gradiente sem normalização ou  $m^2 = 1$ : [\(4.21\)](#page-49-1), [\(4.22\)](#page-49-2), [\(4.32\)](#page-52-2) e [\(4.33\)](#page-55-0) possuem elementos semelhantes tais como:

-Um erro de rastreamento  $e_1 = y - y_m$  ou o erro aumentado  $\epsilon_1 = e_1 + \boldsymbol{\theta}^T\boldsymbol{\zeta} - W_m(\boldsymbol{\theta}^T\boldsymbol{\omega});$ 

- -Um vetor regressor que possui valores dos elementos da referência *r*, entrada *u* e saída *y* filtrados, tais como: *ζ<sup>r</sup>* , *ζ<sup>y</sup>* , *ω*1, *ω*<sup>2</sup> conforme [\(4.24\)](#page-49-3), [\(4.25\)](#page-49-4), [\(4.29\)](#page-52-3) e [\(4.30\)](#page-52-4);
- -Uma de ganhos fixos **Γ** que é uma constante de ponderação que dita a velocidade de convergência do identificador;
- -Todos identificadores tratados nesse capítulo não possuem um sinal de normalização que limita a capacidade de convergência dos mesmos.

No Capítulo 5, as equações do RLS [\(5.44\)](#page-64-3) e do Gradiente [\(5.45\)](#page-64-4), possuem as seguintes características:

- -Em [\(5.44\)](#page-64-3), a matriz de ganhos **P**(n-1) do RLS possui dinâmica, conforme [\(5.40\)](#page-63-3), e tende para uma matriz nula quanto *t<sup>k</sup>* tende para ∞;
- -Em [\(5.45\)](#page-64-4) o Gradiente possui uma matriz de ganhos **Γ** com coeficientes fixos, o que é uma vantagem em relação ao RLS pois não necessita de atualização e não tende a zero;
- -Em ambos identificadores, o vetor regressor *φ* possui valores de elementos atuais e passados da saída *y* e entrada *u* da planta;
- -Os algoritmos também usam um erro para a atualização dos parâmetros, neste caso, o erro de predição  $e_1 = y - \hat{y}$  e um valor de normalização definido por [\(5.46\)](#page-64-5).

Então conclui-se que para qualquer proposta de identificador de parâmetros, a mesma deve satisfazer uma equação diferença que possua as características citadas acima, ou seja:

- 1)Deve possuir uma matriz de ganhos;
- 2)Um vetor regressor;
- 3)Um erro;
- 4)Um valor de normalização;
- 5)Se for de interesse, uma parcela equivalente a homogênea associada existente nas equações diferenciais lineares.

#### **6.2.2 Normalização**

No Capítulo [4](#page-40-2) foi visto que as leis de adaptação não normalizadas (*m*<sup>2</sup> = 1) podem divergir quando o sinal de referência possui amplitude muito elevada. Este problema é resolvido através da utilização de sinais de normalização *m*<sup>2</sup> .

Alguns sinais de normalização aplicáveis dentre os identificadores de parâmetros abordados neste trabalho são:

$$
m^2 = 1 + \boldsymbol{\omega}^T \boldsymbol{\omega} \tag{6.1}
$$

$$
m^2 = 1 + \zeta^T \zeta \tag{6.2}
$$

Veja que o termo 1, nas equações, é utilizado para evitar que *m*<sup>2</sup> cruze por 0.

O uso de normalizadores limita a velocidade de adaptação dos ganhos, dando robustez para o identificador quando submetido a sinais de referência de amplitude muito elevada [\(ASTRÖM; WITTENMARK, 1989\)](#page-97-0). Porém, quando a velocidade de convergência é um quesito importante no projeto, investigações a respeito de qual normalizador melhor se adéqua ao sistema devem ser consideradas para garantir um bom desempenho em regime transitório.

### **6.2.3 Sinal de Referência**

Para estimar dois ou mais parâmetros de um controlador adaptativo, sinais ricos em frequências são necessários para garantir convergência de *θ*(*t*) para *θ* ∗ [\(IOANNOU; SUN,](#page-98-0) [1996\)](#page-98-0), deste modo, enquanto sinais de referência com alto teor de frequência podem ajudar no processo de adaptação de parâmetros, distorções podem ocorrer na variável controlada. A escolha de um sinal adequado (PRBS - *Probabilistic Random Binary Signal*, PE - *Persistently Exciting*) para a estimava de parâmetros é um compromisso que o projetista deve ter em mente durante a concepção do controlador escolhido. Algumas considerações podem ser encontradas em [\(ASTRÖM; WITTENMARK, 1989\)](#page-97-0)

#### **6.2.4 Robustez de Identificadores: Função** *σ***-***modification*

A função *σ* - *modification* tem o objetivo de aumentar a robustez da lei de adaptação paramétrica. Esta função pode ser expressa por

$$
\sigma(t) = \begin{cases} 0 & \text{se} \quad ||\boldsymbol{\theta}(t)|| < M_0 \\ \sigma_0 & \text{se} \quad ||\boldsymbol{\theta}(t)|| \ge M_0 \end{cases} \tag{6.3}
$$

onde  $\sigma_0$  é o valor máximo de  $\sigma(t)$ ,  $M_0$  é um limitante superior do vetor  $||\theta^*||$  e  $M_0 > 2||\theta^*||.$ 

Nota-se que a função *σ*-*modification* em [6.4](#page-70-0) apresenta uma descontinuidade do tipo degrau quando  $||\boldsymbol{\theta}|| = M_0$ . Esta descontinuidade, pode, eventualmente, tornar a adaptação oscilatória.

<span id="page-70-0"></span>Para suavizar o degrau da função *σ*, pode-se expressar a função da seguinte forma

$$
\sigma(t) = \begin{cases}\n0 & se & ||\boldsymbol{\theta}(t)|| < M_0 \\
\sigma_0(\frac{||\boldsymbol{\theta}(t)||}{M_0} - 1) & se & M_0 \le ||\boldsymbol{\theta}(t)|| \le 2M_0 \\
\sigma_0 & se & ||\boldsymbol{\theta}(t)|| > 2M_0\n\end{cases}
$$
\n(6.4)

e, nesse caso,  $M_0 > ||\boldsymbol{\theta}(t)||$ .

Como normalmente, não sabemos o valor de  $||\boldsymbol{\theta}(t)||$ ,  $M_0$  é sobre-dimensionado. Assim, a lei de adaptação paramétrica pode ser expressa por

$$
\dot{\boldsymbol{\theta}}(t) = -\sigma \mathbf{\Gamma} \boldsymbol{\theta}(t) - \frac{\mathbf{\Gamma} \zeta(t) \epsilon_1 sgn(\rho^*)}{1 + \boldsymbol{m}^2(t)} \tag{6.5}
$$

que para implementação digital utilizando discretização via Euller:

$$
\boldsymbol{\theta}(k+1) = (\mathbf{I} - \sigma \mathbf{\Gamma} T_s) \boldsymbol{\theta}(k) - T_s \frac{\mathbf{\Gamma} \boldsymbol{\zeta}(k) \epsilon_1 sgn(\rho^*)}{\boldsymbol{m}^2(k)} \tag{6.6}
$$

## **6.2.5 Projeto**

De uma maneira geral, o projeto de um controlador adaptativo por modelo de referência é definido pelos seguintes passos:

1) Escolha do tipo de Controle (Direto ou Indireto):

Definir se o controlador adaptativo realizará o controle de maneira direta (sem cálculos intermediários e conhecimento prévio da planta) ou indireta (calculo dos coeficientes da planta).

2)Qual a lei de controle a utilizar:

Alocação de polos, Realimentação de estados.

3) Requisitos de projeto:

A quais requisitos de desempenho em regime transitório e permanente o controlador deverá alcançar.

4)Escolha do identificador:

Qual será a lei adaptativa responsável por identificar os ganhos do controlador (RLS, Gradiente, RLS-Modificado, Gradiente-Modificado, etc).

5)Descrição da equação do erro e do regressor:

Nesta etapa, deduz-se a equação do erro aumentado e o vetor regressor.

6)Provar estabilidade do identificador:

Para uma nova proposta de identificador, é necessário realizar a prova de estabilidade a partir das definições Lyapunov;

7)Projeto do Par  $\bar{\mathbf{F}}$  e **g**:

Existe uma grande liberdade para a escolha deste par. No entanto, para que os vetores  $\omega_1$  e  $\omega_2$  possam ser controlados, o par  $\bar{F}$  e **g** deve ser controlável (matriz de controlabilidade com *rank* completo). Os autovalores de  $\overline{F}$ , normalmente são bem mais elevados do que os autovalores da planta a ser controlada.

8)Discretização da planta, modelo e filtros internos:

Para este aplicativo, a planta, modelo e filtros internos são discretizados via transformada *ZOH*, atentar-se para o tempo de amostragem *Ts*, que deve ser projetado considerando uma frequência de amostragem de, no mínimo, dez vezes o módulo da frequência do maior polo dominante.

9)Valor inicial do vetor de parâmetros *θ*(0)

Escolher um valor inicial para os ganhos do controlador, se o projetista tem alguma idéia do valor inicial de *θ*, o desempenho em regime transitório será ligeiramente melhor.

10)Escolha do ganho de adaptação:

Escolher o valor inicial do ganho:, para RLS, deve-se escolher o ganho inicial  $p_0$  da matriz de covariância  $P = p_0 I$ , se escolhido gradiente, define-se  $\gamma$  de  $\Gamma = \gamma I$ .
#### 6.3 CONSIDERAÇÕES FINAIS

Este Capítulo apresentou uma visão geral da estrutura de controladores MRAC, suas particularidades, generalidades e aspectos de implementação necessários para a realização de projeto e análise de desempenho. No próximo Capítulo será possível empregar estes conceitos na plataforma de simulação desenvolvida.

## **7 Aplicativo de Projeto e Análise de Controladores MRAC**

#### 7.1 CONSIDERAÇÕES INICIAIS

Este Capítulo apresenta um guia de usuário com todas as funcionalidades que o aplicativo desenvolvido neste trabalho oferece, de modo a facilitar à interação usuárioaplicativo por meio de um exemplo simulado nesta plataforma.

#### 7.2 METODOLOGIA

O aplicativo elaborado no MATLAB, divide-se em 11 segmentos a serem preenchidos pelo usuário para que a simulação ocorra corretamente. Para rodar este aplicativo sem possuir o software MATLAB, deve-se instalar o programa *RUN Time*.

<span id="page-73-0"></span>Dado o circuito ilustrado na Figura [7.1:](#page-73-0)

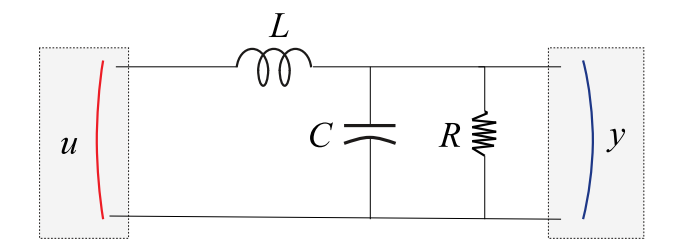

Figura 7.1 – Circuito elétrico LCR

Será detalhado os passos para aplicar um controle MRAC direto com identificador do *Tipo Gradiente*.

O modelo do circuito apresentado na Figura [7.1](#page-73-0) por função de transferência é expresso como:

$$
G_p(s) = \frac{\frac{1}{LC}}{s^2 + s\frac{1}{RC} + \frac{1}{LC}}
$$
\n(7.1)

vide Apêndice [A,](#page-100-0) onde:  $L = 1mH$ ,  $C = 100\mu f$  e  $R = 100\Omega$ .

Na Figura [7.2,](#page-74-0) o aplicativo *Projeto e Análise de Controladores MRAC* é apresentado. O mesmo permite que o usuário projete controladores MRAC para plantas nominais de primeira, segunda (exemplo ilustrado) e terceira ordem com qualquer grau relativo. As Figuras [7.3](#page-75-0) e [7.4](#page-76-0) apresentam o aplicativo em corte, para melhor visualização dos parâmetros.

<span id="page-74-0"></span>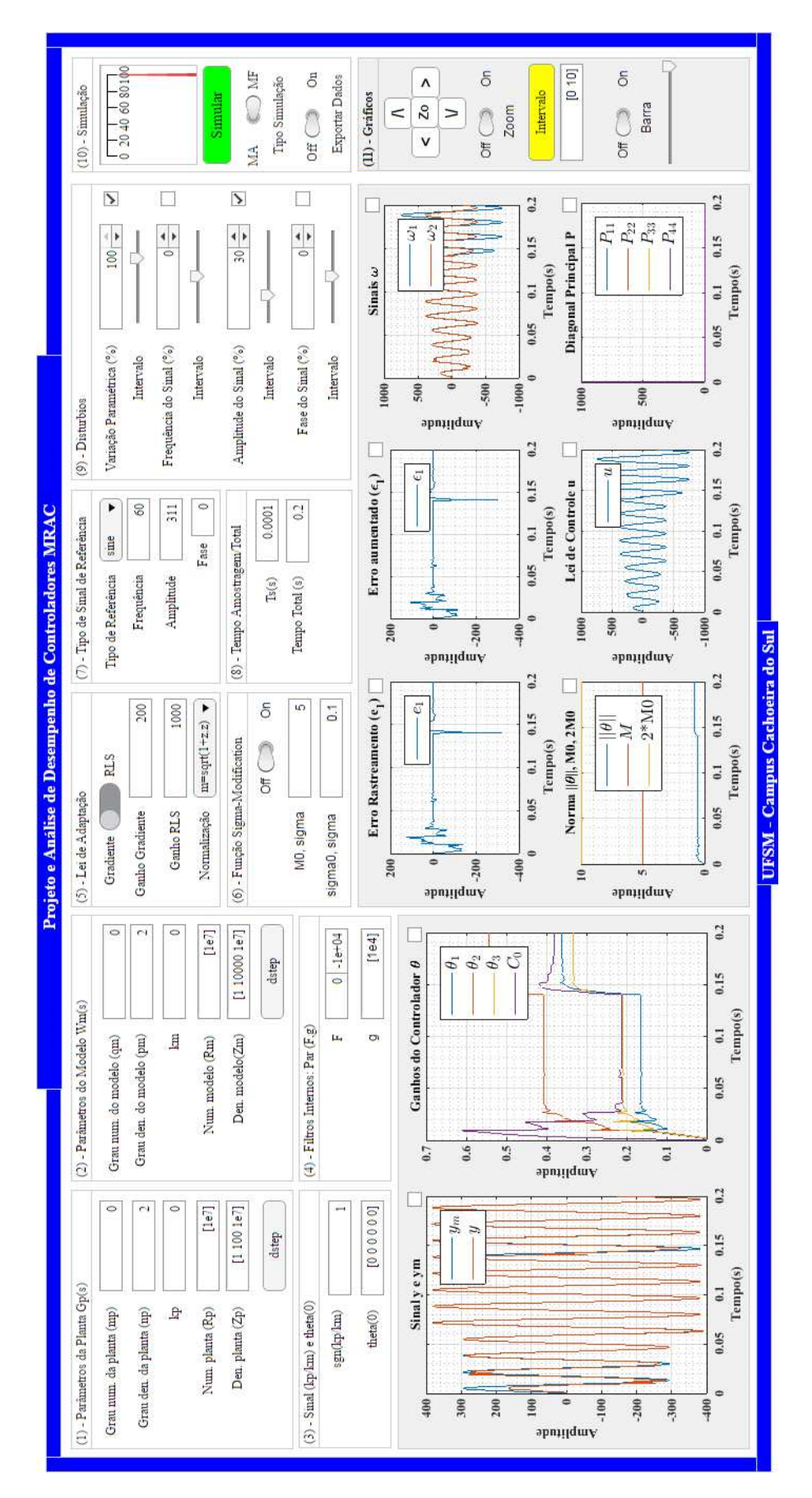

Figura 7.2 – Aplicativo de Projeto e Análise de Desempenho de Controladores MRAC

<span id="page-75-0"></span>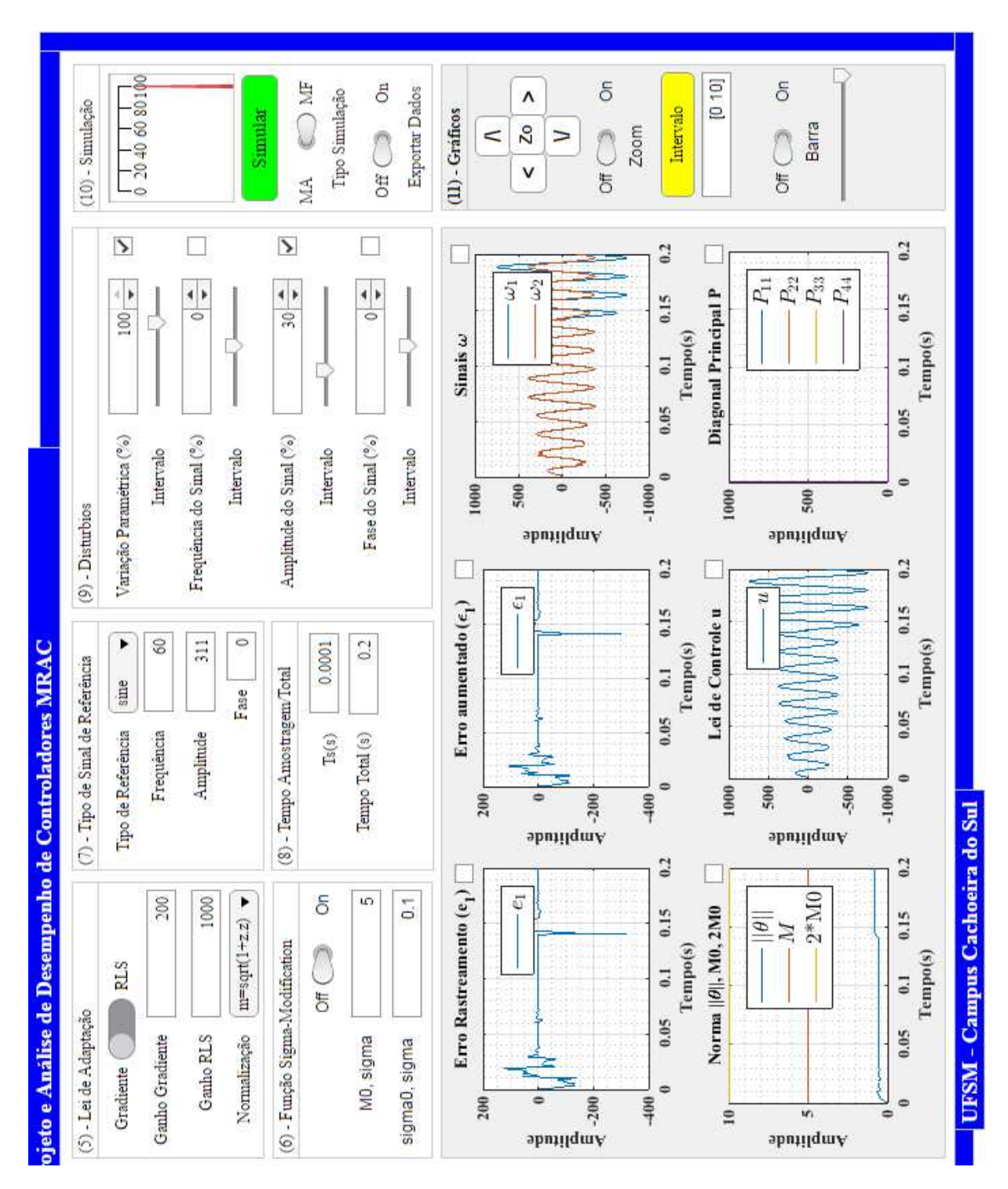

Figura 7.3 – Aplicativo (corte 1)

<span id="page-76-0"></span>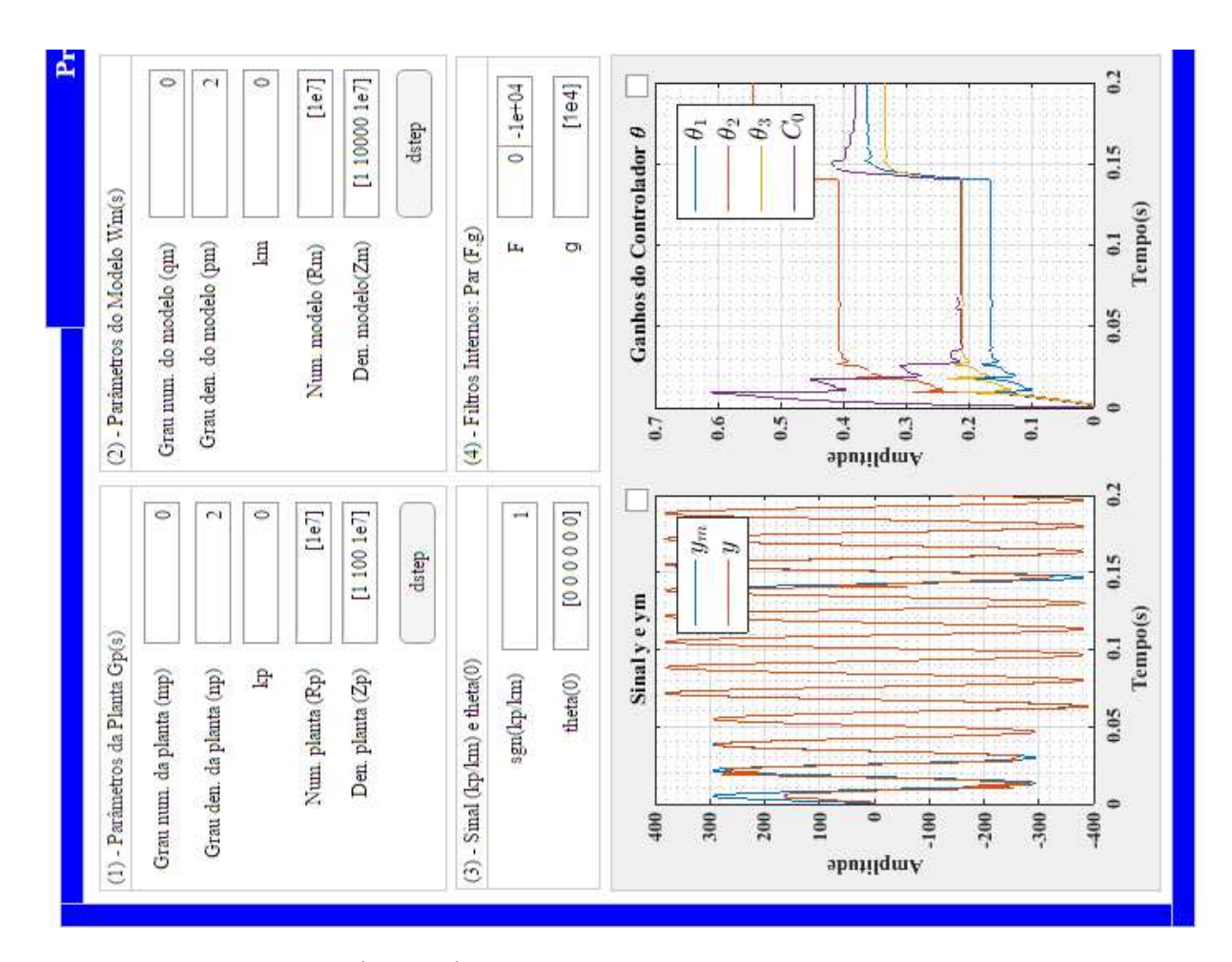

Figura 7.4 – Aplicativo (corte 2)

1) Grau e coeficientes da planta  $G_p(s)$ :

Para especificar o grau e os coeficientes da planta a ser controlada, deve-se ter o conhecimento do grau do numerador (*mp*) e denominador (*np*) da planta, considerando uma modelagem por função de transferência que para o exemplo ilustrado na Figura [7.5](#page-77-0) é dada por:

$$
G_p(s) = \frac{b_0}{s^2 + a_1 s + a_2} \tag{7.2}
$$

onde  $b_0$  é o coeficiente no numerador  $(Z_p(s))$ ,  $a_1$  e  $a_2$  são os coeficientes do denominador  $(R_p(s))$  da planta, que substituindo pelos valores do exemplo:

$$
G_p(s) = \frac{1e^7}{s^2 + 100s + 1e^7}
$$
\n(7.3)

Não é necessário conhecer propriamente estes valores, apenas uma aproximação deve ser inserida. O ganho em alta frequência *k<sup>p</sup>* pode ser inserido se conhecido, do contrário, manter o campo com o valor 0.

Ainda é possível aplicar um degrau em tempo discreto à planta antes mesmo de realizar a simulação do MRAC clicando no botão *dstep* conforme ilustrado na Figura [7.5.](#page-77-0) Esta opção, se utilizada, irá gerar uma plotagem do resultado obtido, no gráfico que plota os sinais *y* e *ym*. Se a *check box* presente no canto superior direito do gráfico estiver habilitada, pode-se manipular a área de plotagem a partir dos botões direcionais, do zoom (se a chave seletora de zoom estiver em modo *On*), e do botão *Zo* que auto redefine, para os valores iniciais, os limites de *Amplitude* e *tempo(s)* quando aplicado um zoom.

<span id="page-77-0"></span>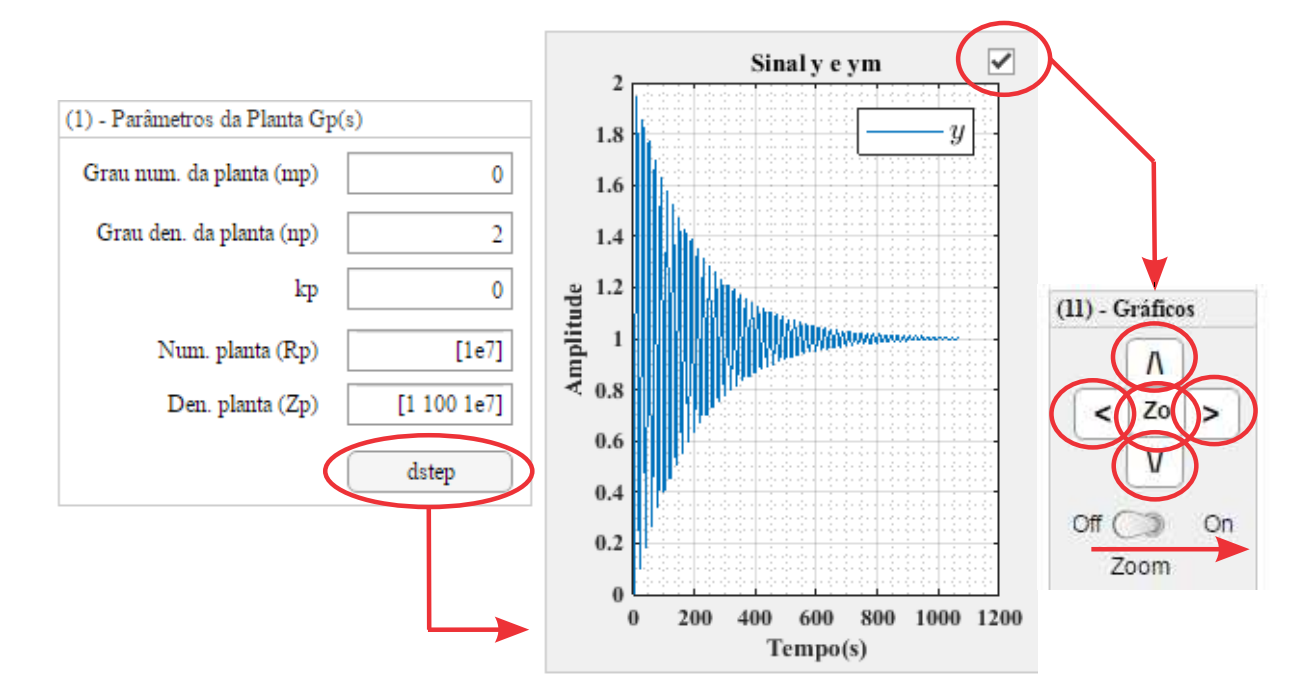

Figura 7.5 – Passo 1: Descrição e análise do degrau aplicado à planta.

2) Grau e coeficientes do modelo de referência *Wm*(*s*):

Para especificar o grau e os coeficientes do modelo de referência, deve-se ter o conhecimento do grau do numerador (*qm*) e denominador (*pm*) do modelo, como especificado no passo anterior, a Figura [7.6](#page-78-0) ilustra o modelo de referência descrito a partir de uma função de transferência:

$$
W_m(s) = \frac{b_{m0}}{s^2 + a_{m1}s + a_{m2}}\tag{7.4}
$$

onde *b<sup>m</sup>*<sup>0</sup> é o coeficiente no numerador (*Zm*(*s*)), *a<sup>m</sup>*<sup>1</sup> e *a<sup>m</sup>*<sup>2</sup> são os coeficientes do denominador (*Rp*(*s*)) da planta, que substituindo pelos valores do exemplo:

$$
W_m(s) = \frac{1e^7}{s^2 + 10000s + 1e^7}
$$
\n(7.5)

Da mesma maneira que a planta, é possível aplicar um degrau em tempo discreto ao modelo de referência. Esta opção, se utilizada, irá gerar uma plotagem do resultado obtido, no gráfico que plota os sinais *y* e *ym*.

<span id="page-78-0"></span>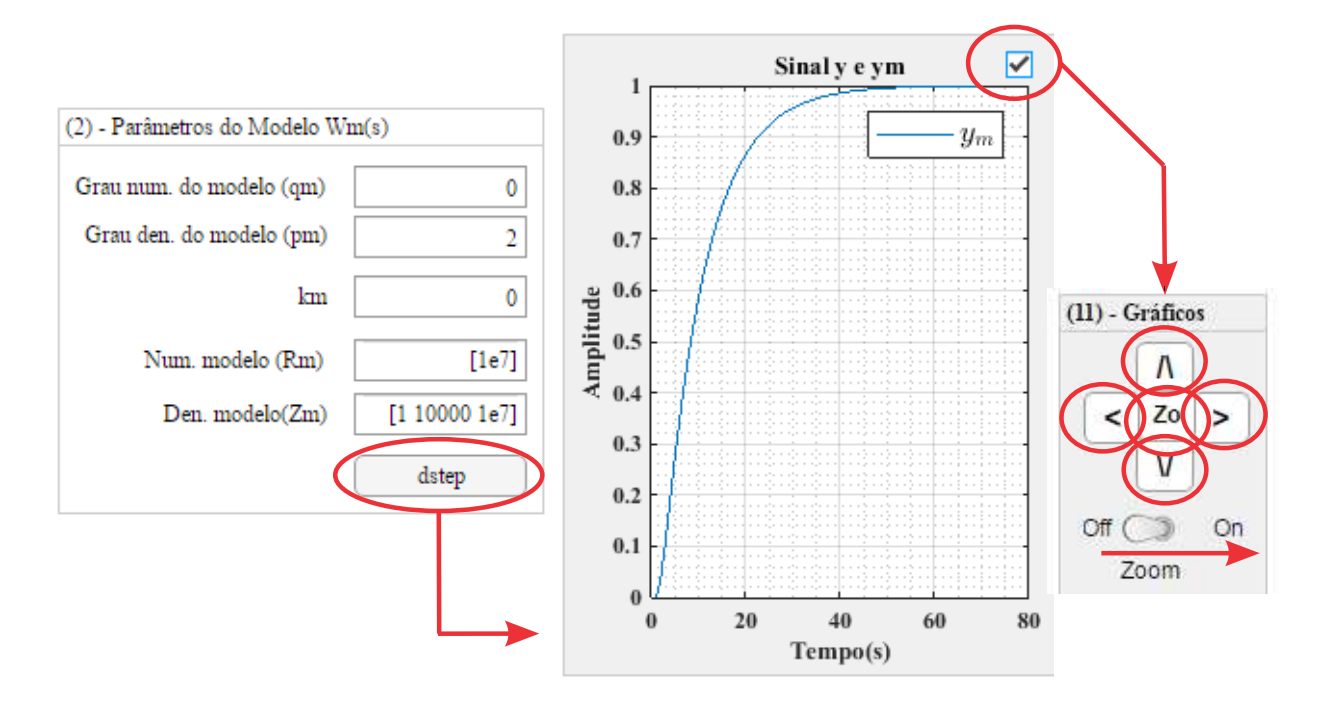

Figura 7.6 – Passo 2: Descrição e análise do degrau aplicado ao modelo de referência.

3) Sinal de  $k_p/k_m$  e ganhos do controlador  $\theta$ :

<span id="page-78-1"></span>Nesta etapa, deve-se informar o sinal de  $k_p/k_m$  (1 ou -1), e os valores iniciais dos ganhos do controlador. Para a planta e modelo de segunda ordem, deve-se digitar quatro ganhos conforme ilustrado na Figura [7.7.](#page-78-1)

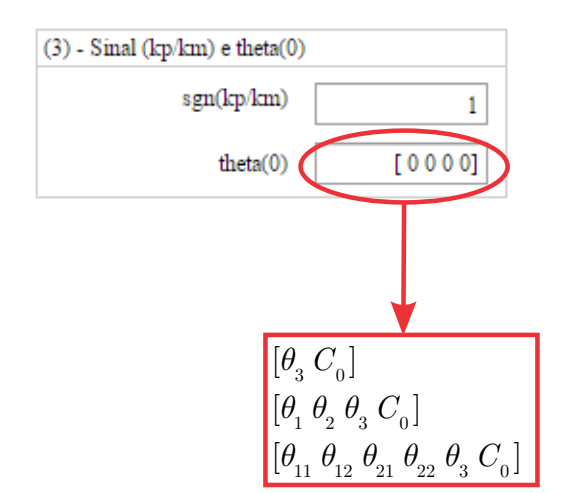

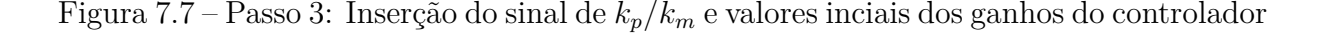

4) Escolha do par **F** e **g**:

São os coeficientes que integram os filtros de reconstituição de estados *ω*<sup>1</sup> e *ω*<sup>2</sup> para este exemplo, logo:

-Para quatro parâmeros a serem adaptados (Exemplo ilustrado): **F** :  $\lambda_1 = -1e^7$ ,  $\lambda_2 = 0$  e **g** = 1*e*<sup>4</sup>

onde *λ*<sup>1</sup> e *λ*<sup>2</sup> são os autovalores associados à matriz **F**. A Figura [7.8](#page-79-0) ilustra à inserção dos parâmetros, e como o aplicativo monta a matriz **F** para dois, quatro e seis ganhos adaptados respectivamente .

<span id="page-79-0"></span>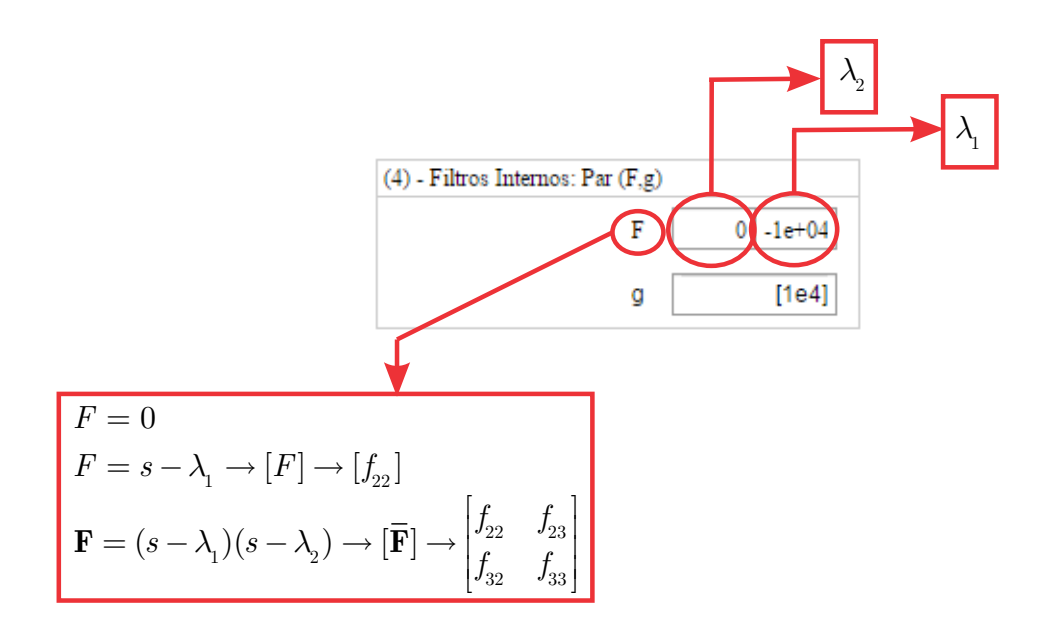

Figura 7.8 – Passo 4: Descrição dos coeficientes dos filtros internos  $\omega_1$  e  $\omega_2$ 

Como descrito nos Capítulos anteriores, os filtros no domínio da frequência se relacionam com **F** e **g** da seguinte maneira:

$$
\omega_1(s) = (s\mathbf{I} - \mathbf{F})^{-1} \mathbf{g} u(s) = \frac{\alpha(s)}{\Lambda(s)} u(s)
$$

$$
\omega_2(s) = (s\mathbf{I} - \mathbf{F})^{-1} \mathbf{g} y(s) = \frac{\alpha(s)}{\Lambda(s)} y(s)
$$

5) Lei de adaptação:

Uma chave seletora é utilizada para definir o tipo de identificador, RLS ou Gradiente. Para RLS, deve-se escolher o ganho inicial  $p_0$  da matriz de covariância  $P = p_0 I$ , se escolhido gradiente, define-se *γ* de **Γ** = *γ***I**. A Figura [7.9](#page-79-1) ilustra o método de inserção dos parâmetros e as definições escolhidas neste exemplo.

<span id="page-79-1"></span>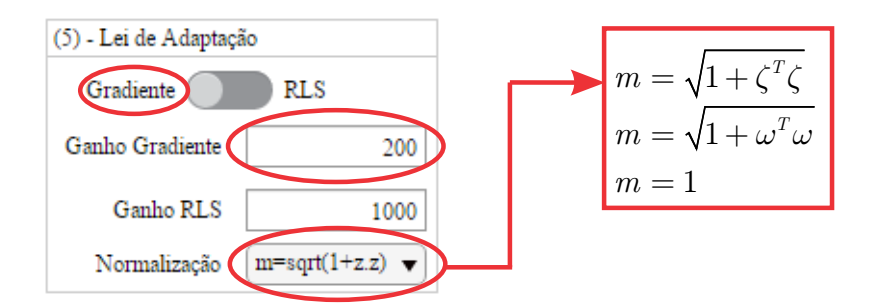

Figura 7.9 – Passo 5: Escolha e valor inicial dos ganhos da lei de Adaptação

6) Função *σ*-*Modfication*

<span id="page-80-0"></span>Como mostra a Figura [7.10,](#page-80-0) uma chave seletora *On-Off* habilita a função *σmodification*. Define-se  $M_0$ , sigma : parâmetro  $M_0$  e sigma0, sigma: parâmetro  $\sigma_0$ .

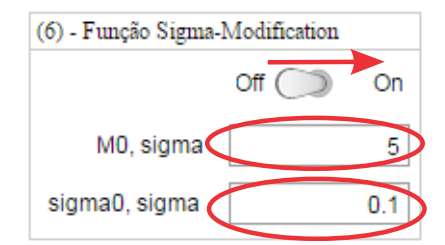

Figura 7.10 – Passo 6: Parametrização da função *σ*-*Modfication*

Para o exemplo proposto, os valores inseridos são meramente ilustrativos, demais simulações serão mostradas no próximo Capítulo para analisar esta funcionalidade do aplicativo.

7)Escolha do sinal de referência

Seleção do tipo de referência, poderá ser um degrau (*step*), uma onda senoidal (*sine*) ou quadrada (*square*). Dada uma onda senoidal, Figura [7.11,](#page-80-1) é definido a frequência de oscilação, amplitude e fase sendo:

$$
r(k) = Amp \sin(2\pi k T_s f + fase)
$$
\n(7.6)

<span id="page-80-1"></span>onde *k* e *T<sup>s</sup>* referem-se ao passo e tempo de amostragem respectivamente, *f* é a frequência do sinal e *f ase* é a defasagem propriamente dita.

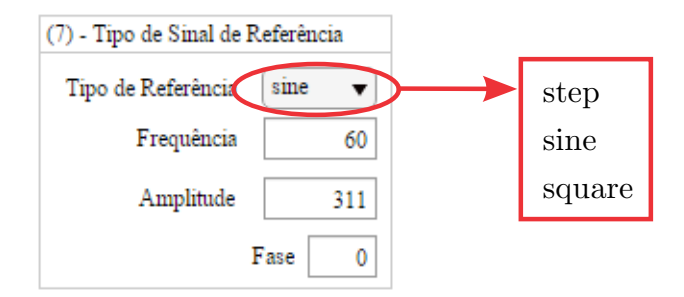

Figura 7.11 – Passo 7: Escolha do sinal de referência

8)Tempo de amostragem e tempo total

Neste passo, o tempo de amostragem e o tempo total de simulação podem ser definidos, em segundos, conforme mostra Figura [7.12.](#page-81-0)

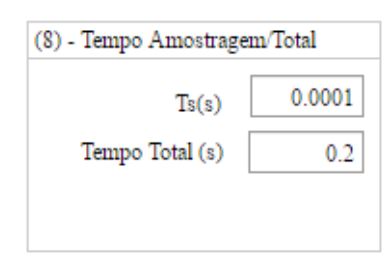

<span id="page-81-0"></span>Figura 7.12 – Passo 8: Tempo de amostragem e tempo total

9)Distúrbios

Alguns distúrbios podem ser inseridos no sistema a ser controlado para análise de estabilidade e convergência dos ganhos do controlador frente à estas perturbações. As barras de intervalo, conforme Figura [7.13,](#page-82-0) inserem o distúrbio selecionado, a partir do ponto em que a mesma se encontra, sendo uma porcentagem (0% a 100%) do tempo total de simulação.

A variação paramétrica varia apenas o valor dos polos da planta, de (0% a 100%). Definindo este campo como sendo igual a 100, conforme ilustra a Figura [7.13,](#page-82-0) os coeficientes do denominador da planta iram dobrar de valor. Para o exemplo descrito, em aproximadamente 70% do tempo total de simulação, o denominador da planta definido como:

$$
R_p(s) = s^2 + a_1s + a_2 \tag{7.7}
$$

torna-se

$$
R_p(s) = s^2 + 2a_1s + 2a_2 \tag{7.8}
$$

após transcorrido o tempo de inserção do distúrbio na simulação. Da mesma maneira para a frequência, amplitude e fase do sinal de referência.

<span id="page-82-0"></span>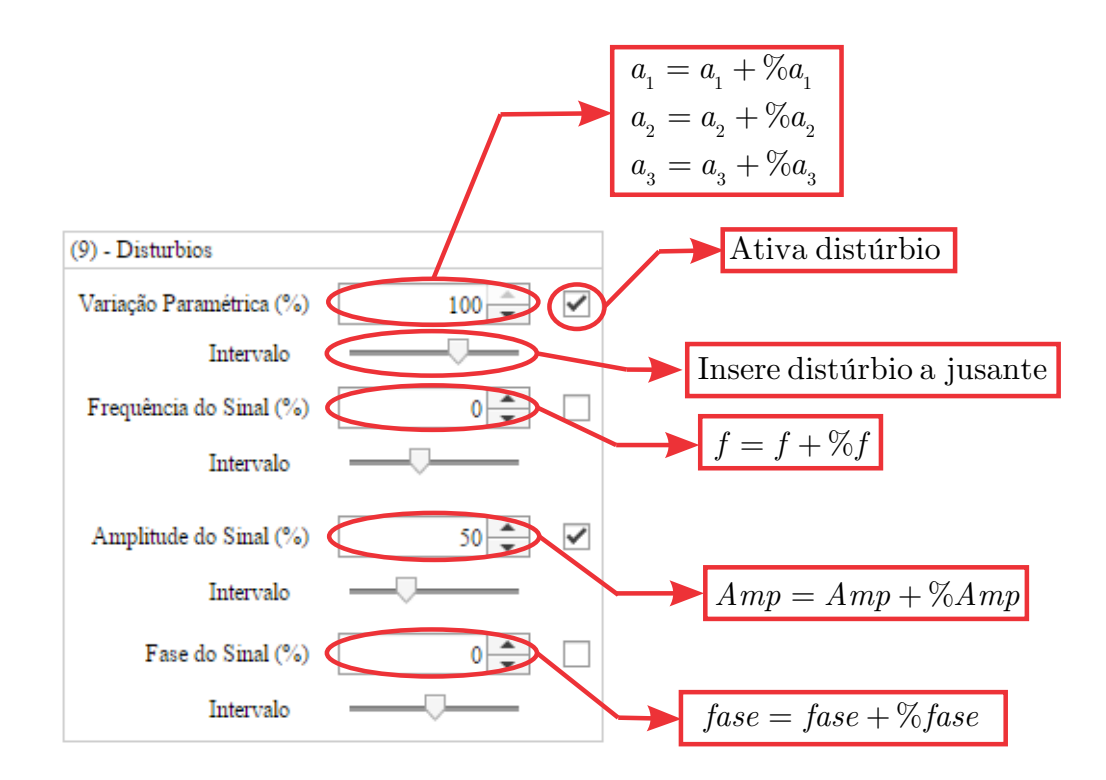

Figura 7.13 – Passo 9: Inserção de distúrbios no sistema controlado

10) Simulação:

Neste passo, o usuário define se deseja realizar a simulação em malha aberta (MA)  $u(k) = r(k)$ , ou malha fechada (MF), conforme Figura [7.14.](#page-82-1)

<span id="page-82-1"></span>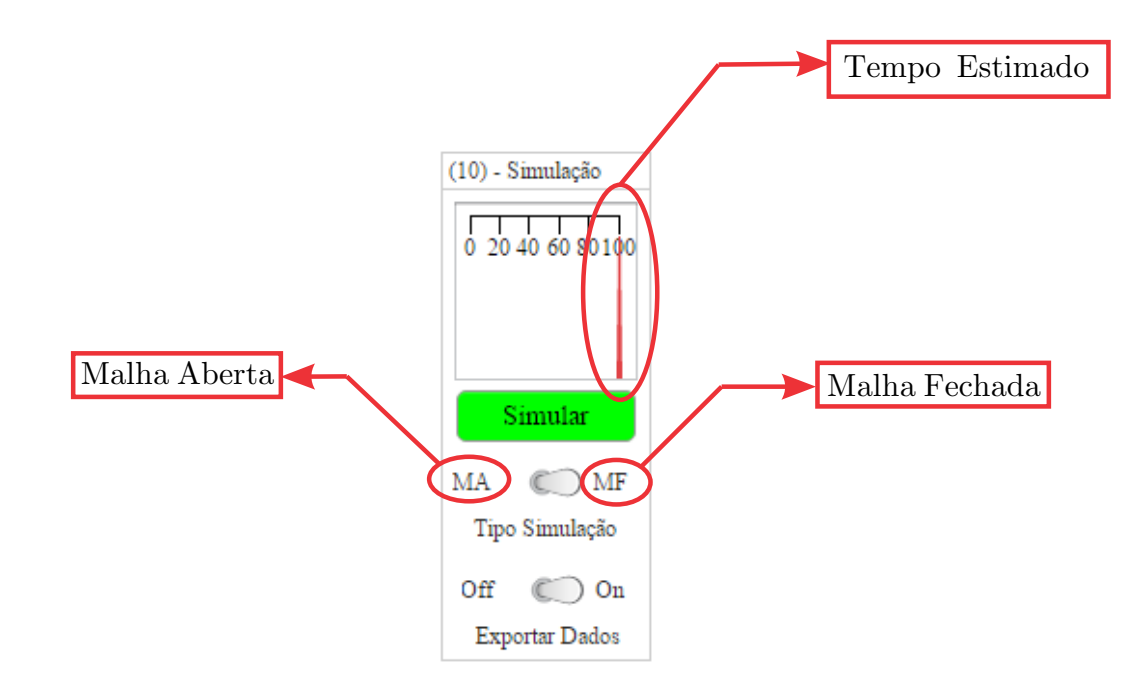

Figura 7.14 – Passo 10: Simulação do sistema

Os ganhos do controlador podem ser exportados se a chave seletora estiver em *On*.

Ao fim de todas as definições, aperta-se o botão *run* para que a simulação de inicio. Uma barra de progresso irá se deslocar, em tempo real, em intervalos de 10% do tempo total de simulação.

11)Análise e manipulação da plotagem dos gráficos

Posteriormente à execução da simulação, o aplicativo permite realizar a análise dos gráficos com o menu de navegação, Figura [7.15.](#page-83-0) Habilitando as *check boxes* presentes no canto superior direito dos gráficos desejados, Figuras [\(7.16,](#page-84-0) [7.17](#page-84-1) e [7.18\)](#page-85-0), manipula-se o ambiente de plotagem a partir dos botões direcionais, do zoom (se a chave seletora de zoom estiver em modo *On*), e do botão *Zo* que auto redefine, para os valores inicias, os limites de *Amplitude* e *Tempo(s)*.

<span id="page-83-0"></span>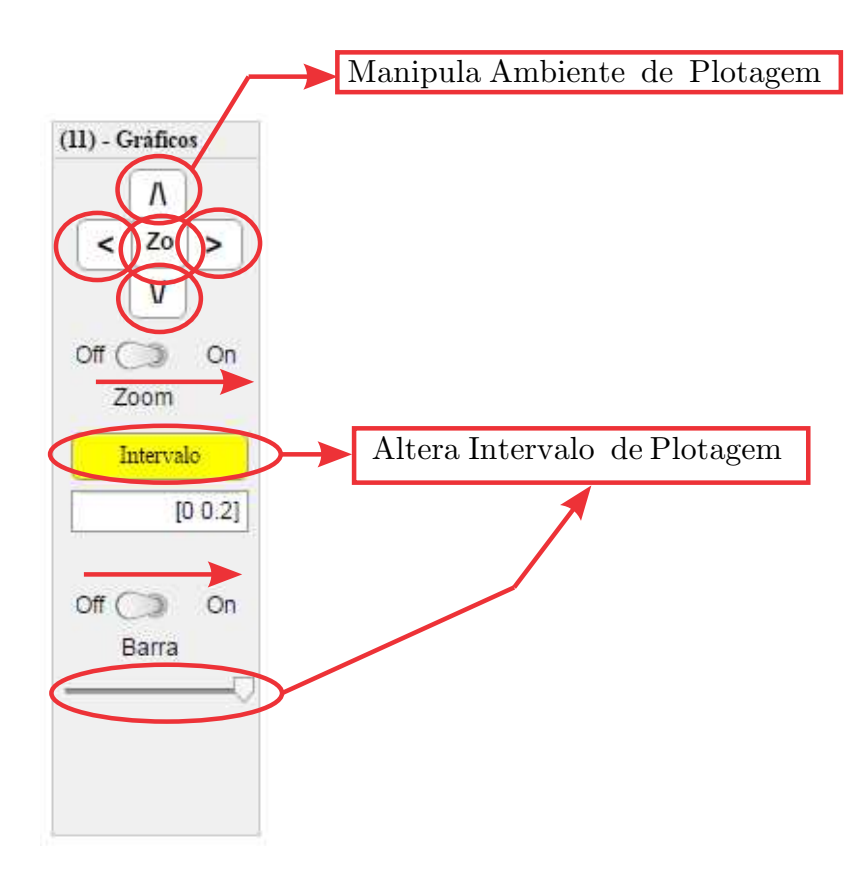

Figura 7.15 – Menu de manipulação do ambiente de plotagem dos gráficos

O botão *intervalo* define um novo segmento de plotagem, (caixa de texto abaixo do botão *intervalo*), que o usuário por ventura deseja analisar. Se a barra de intervalo estiver habilitada, este segmento será definido a partir do tempo zero até a posição que à barra se encontra (em porcentagem do tempo total de simulação).

As Figuras [\(7.16,](#page-84-0) [7.17](#page-84-1) e [7.18\)](#page-85-0) apresentam os resultados gerados pela simulação do controle MRAC para o exemplo proposto frente as variações paramétricas e de amplitude do sinal de referência.

<span id="page-84-0"></span>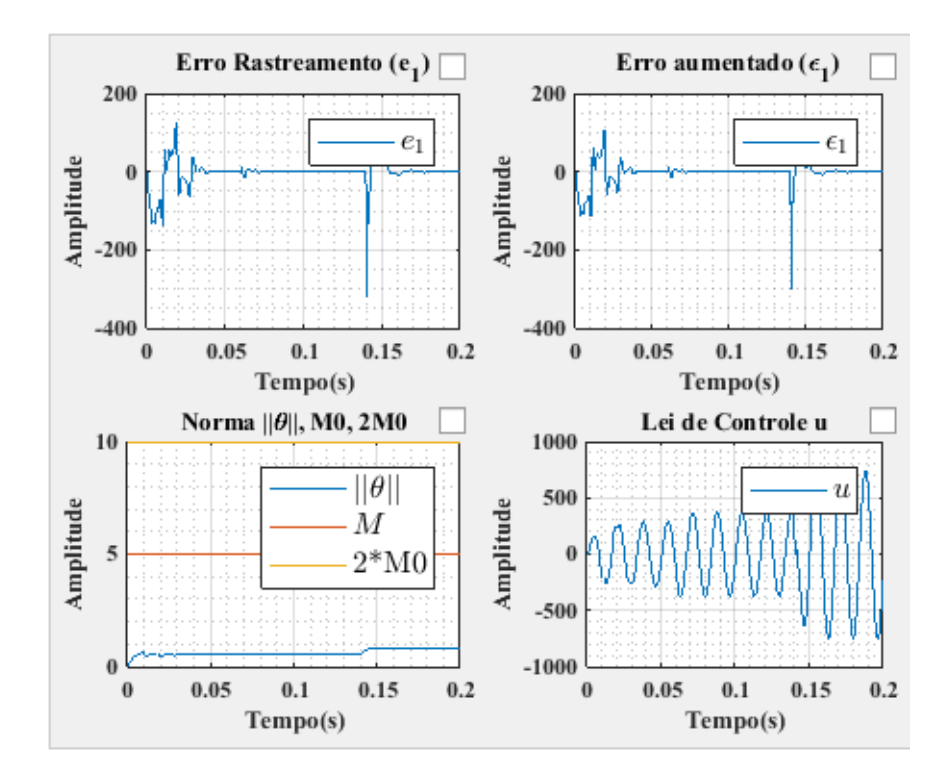

<span id="page-84-1"></span>Figura 7.16 – Resultados da simulação: Erro de rastreamento  $(e_1)$ , erro aumentado  $(\epsilon_1)$ , norma do vetor *θ* (||*θ*||), *M*0, 2*M*0, e lei de controle (*u*)

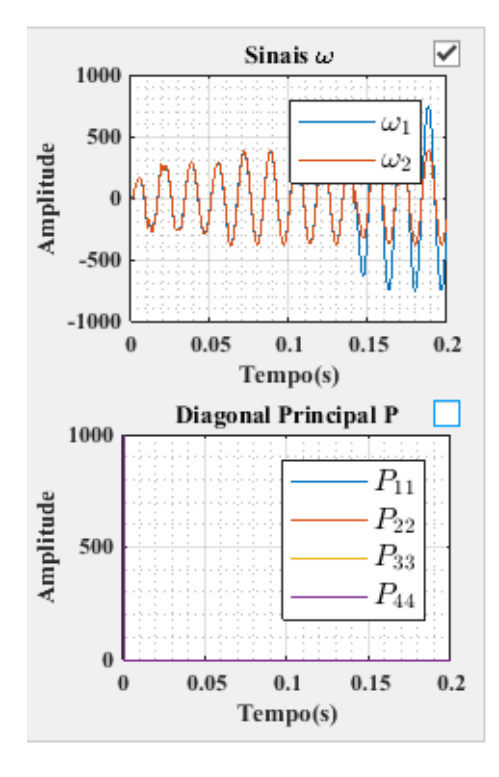

Figura 7.17 – Resultados da simulação: Saída dos filtros internos (*ω*1, *ω*2) e elementos da diagonal principal da matriz P

<span id="page-85-0"></span>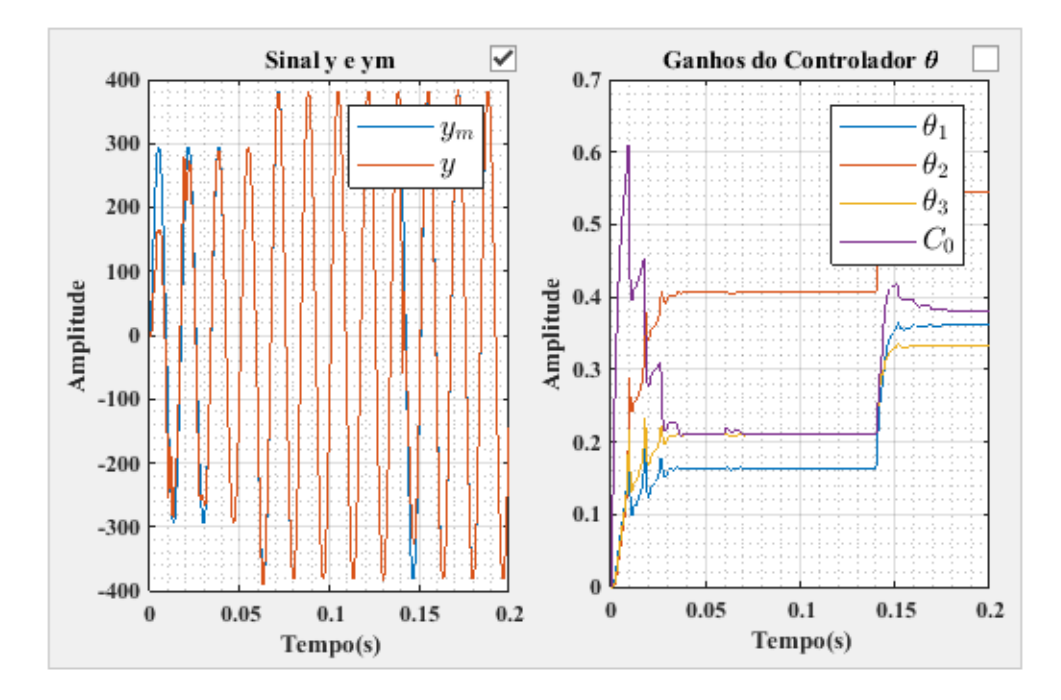

Figura 7.18 – Resultados da simulação: Sinais da saída da planta *y*, do modelo de referência  $y_m$  e dos ganhos do controlador  $\boldsymbol{\theta}$  ( $\theta_1$ ,  $\theta_2$ ,  $\theta_3$  e  $C_0$ )

#### 7.3 GENERALIDADES DO APLICATIVO

Para realizar uma simulação para plantas nominais de primeira, segunda ou terceira ordem com qualquer grau relativo, o usuário deve se atentar com as variações necessárias nos parâmetros inseridos nos campos:

-Grau do numerador da planta: (0, 1, 2 ou 3);

- -Grau do denominador da planta: (0, 1, 2 ou 3);
- -Numerador da planta  $(b_0, b_1, b_2, b_3)$ ;
- -Denominador da planta  $(a_1, a_2, a_3);$
- -Grau do numerador do modelo de referência(0, 1, 2 ou 3);

-Grau do denominador do modelo de referência (0, 1, 2 ou 3);

-Numerador do modelo de referência (*b<sup>m</sup>*0, *b<sup>m</sup>*1, *b<sup>m</sup>*2, *b<sup>m</sup>*3)

-Denominador do modelo de referência (*a<sup>m</sup>*1, *a<sup>m</sup>*2, *a<sup>m</sup>*3)

-Par **F** e **g**: (**F**=0 e **g**=0), (**F**=( $s - \lambda_1$ ) e **g** = [ $b_{w1}$ ]) ou (**F**=( $s - \lambda_1$ )( $s - \lambda_2$ ) e  $$ 

-Valor inicial do vetor  $\theta$  (theta(0)):  $[\theta_3 C_0]$ ,  $[\theta_1 \theta_2 \theta_3 C_0]$  ou  $[\theta_{11} \theta_{12} \theta_{21} \theta_{22} \theta_3 C_0]$ ;

#### 7.4 RESULTADOS E SIMULAÇÕES

Nesta Seção será realizado o projeto de um controlador adaptativo direto com um identificador do Tipo Gradiente com função *σ*-*modification* que pode ser simulado no aplicativo deste trabalho seguindo os passos de projeto relatados no Capítulo anterior Seção [6.2.5.](#page-71-0)

1) Escolha do tipo de Controle (Direto ou Indireto);

-Controle Adaptativo Direto

2)Qual a lei de controle a utilizar:

-Realimentação de estados

3) Requisitos de projeto:

Seguindo o enfoque deste trabalho, considera-se um modelo de referência *W<sup>m</sup>* para satisfazer aos requisitos de projeto.

Com o tipo de controle e requisito de projeto definido, considera-se a equação do erro de rastreamento

$$
e_1=y-y_m
$$

que para plantas de grau relativo arbitrário, deverá possuir o erro de ajuste de parâmeros

$$
\tilde{\theta}=\theta-\theta^*
$$

4)Escolha do identificador:

Identificador do tipo Gradiente modificado:

$$
\dot{\boldsymbol{\theta}} = \sigma \boldsymbol{\Gamma} \boldsymbol{\theta} - \frac{\boldsymbol{\Gamma} \boldsymbol{\zeta} \epsilon_1}{1 + \boldsymbol{\zeta}^T \boldsymbol{\Gamma} \boldsymbol{\zeta}}
$$
(7.9)

que para implementação digital utilizando discretização via Euller:

$$
\boldsymbol{\theta}(k+1) = (\mathbf{I} - \sigma \mathbf{\Gamma} T_s) \boldsymbol{\theta}(k) - T_s \frac{\mathbf{\Gamma} \zeta(k) \epsilon_1}{m^2}
$$
\n(7.10)

5)Descrição da equação do erro e do regressor:

Pelo modo de controle direto, o vetor regressor deste identificador, torna-se:

$$
\boldsymbol{\zeta} = W_m \mathbf{I} \boldsymbol{\omega} \tag{7.11}
$$

a partir da lei de controle e do erro de rastreamento, o erro aumentado é expresso como

$$
\epsilon_1 = e_1 + \boldsymbol{\theta}^T \boldsymbol{\zeta} - W_m(s) \boldsymbol{\theta}^T \boldsymbol{\omega} \tag{7.12}
$$

vide Apêndice [B.](#page-103-0)

6)Provar estabilidade do identificador

As provas de estabilidade deste identificador podem ser conferidas em (??)

7)Projeto do Par  $\bar{F}$  e **g** 

Para este projeto, sera escolhido uma planta e um modelo de referência de primeira ordem, logo,  $F = 0$ ,  $q = 0$ :

$$
G_p(s) = \frac{1}{s+1}
$$
\n(7.13)

$$
W_m(s) = \frac{2}{s+2}
$$
\n(7.14)

8)Discretização da planta, modelo e filtros internos:

Não será necessário utilizar filtros internos. A discretização da planta e do modelo será via Transformada *ZOH* (Discretização utilizada pelo aplicativo) com *T<sup>s</sup>* = 0*.*01.

9)Valor inicial do vetor de parâmetros  $\theta_0$ :

Será escolhido um valor inicial arbitrário de  $\theta_3 = 3$ ,  $C_0 = 3$ .

10)Escolha do ganho de adaptação:

O ganho inicial será  $\gamma = 10$ .

<span id="page-87-0"></span>A Figura [7.19](#page-87-0) ilustra o diagrama de blocos do controlador adaptativo projetado.

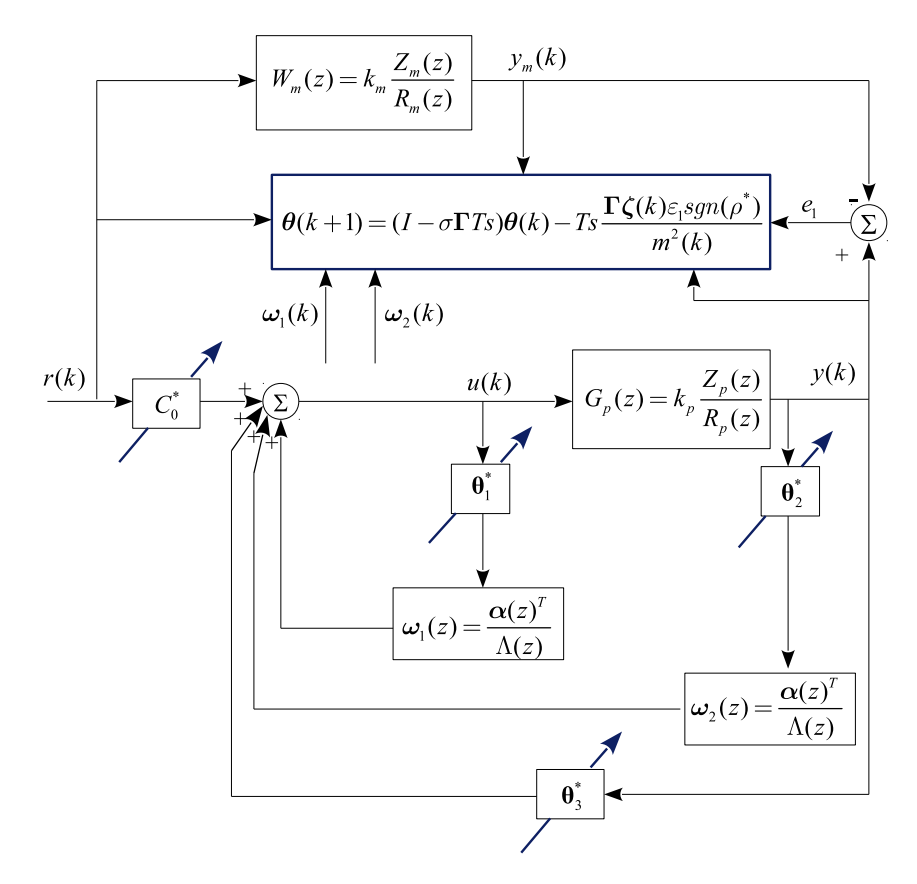

Figura 7.19 – Controle Adaptativo MRAC com lei adaptativa do tipo Gradiente-Modificado.

Primeiramente, a função *σ*-*modification* não será acionada, evidenciando o desempenho do identificador sem a parcela da homogênea associada. Os resultados de simulação para o controlador da Figura [7.19](#page-87-0) podem ser conferidos através das Figuras [7.20](#page-88-0) e [7.21.](#page-89-0)

<span id="page-88-0"></span>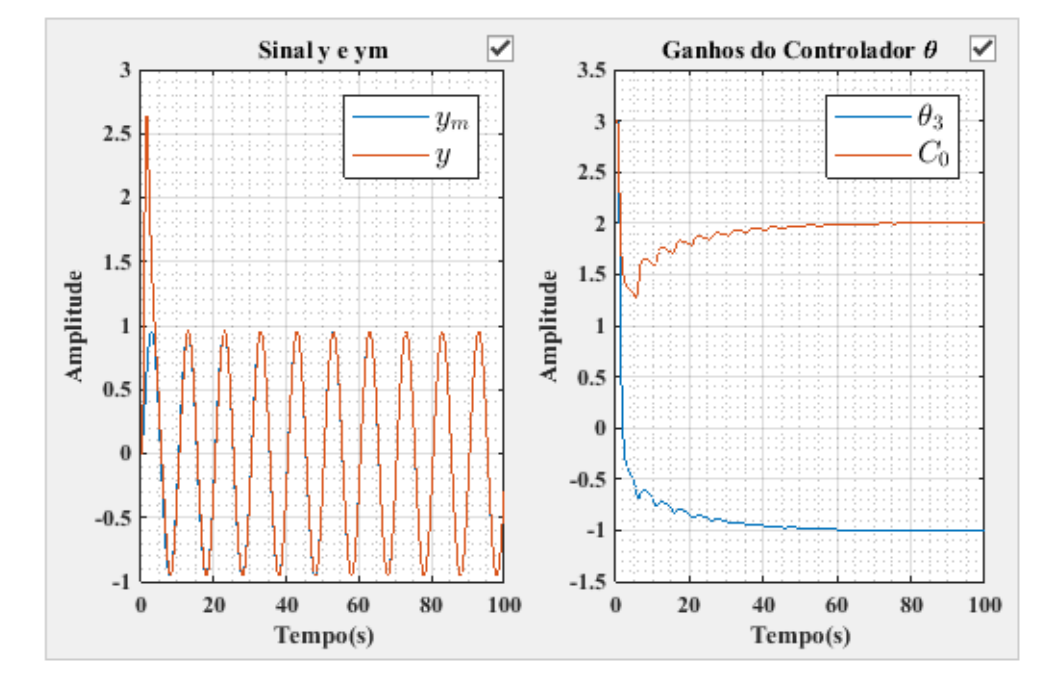

Figura 7.20 – Resultados da simulação: Sinais da saída da planta *y*, do modelo de referência $y_m$ e dos ganhos do controlador  $\boldsymbol{\theta}$  ( $\theta_3$  e  $C_0$ ) sem a função *σ*-*modification* acionada,  $(\theta(0) = [3 \ 3]).$ 

<span id="page-89-0"></span>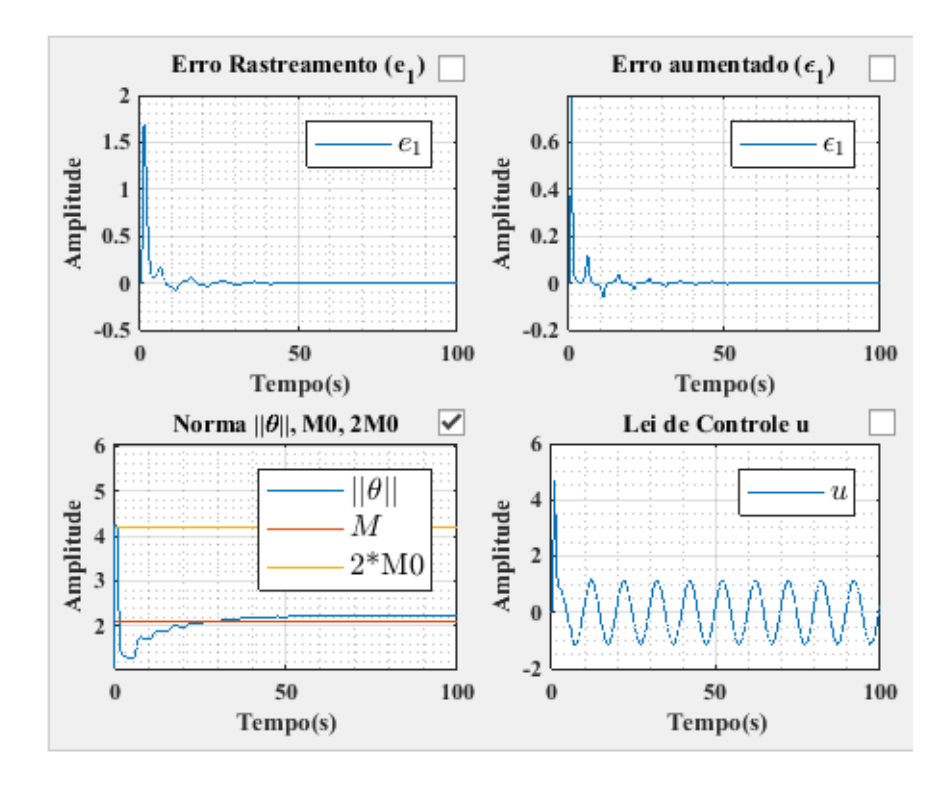

Figura 7.21 – Resultados da simulação: Erro de rastreamento  $(e_1)$ , erro aumentado  $(\epsilon_1)$ , norma do vetor *θ* (||*θ*||), *M*0, 2*M*0, e lei de controle (*u*) sem a função *σmodification* acionada,  $(\theta(0) = [3 \ 3])$ .

Acionando a função *σ*-*modification* com valores de *Sigma*0 = 1 e *M*0 = 2*.*2, obteve-se os seguintes resultados:

<span id="page-89-1"></span>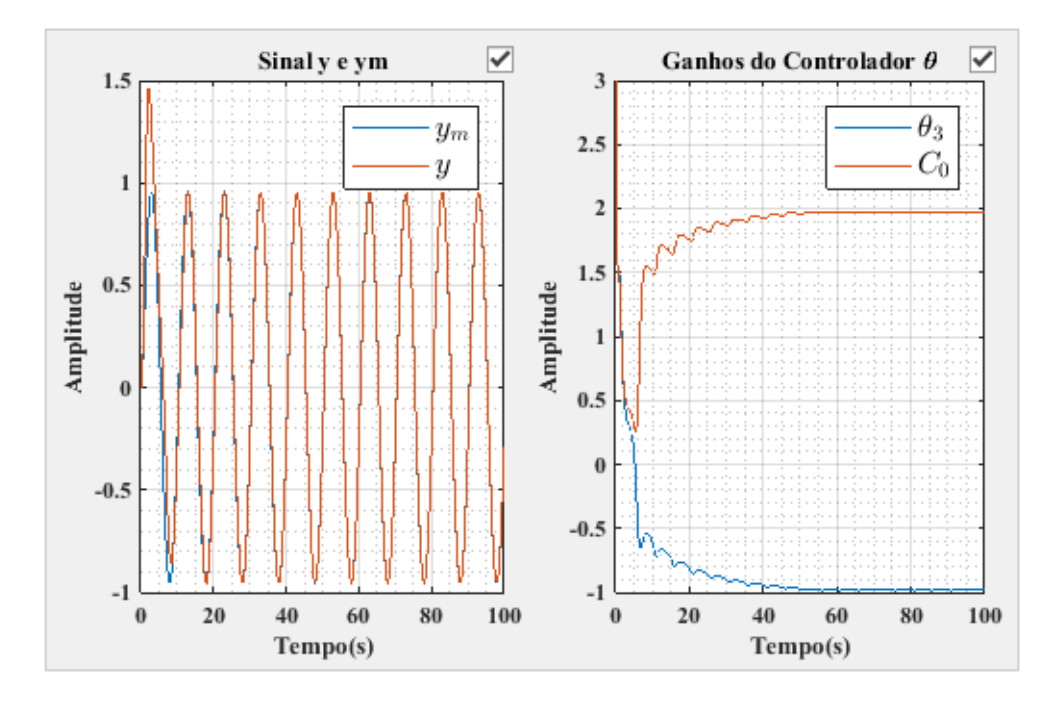

Figura 7.22 – Resultados da simulação: Sinais da saída da planta *y*, do modelo de referência  $y_m$  e dos ganhos do controlador  $\theta$  ( $\theta_3$  e  $C_0$ ) com a função  $\sigma$ -modification acionada,  $(\theta(0) = [3 \ 3])$ .

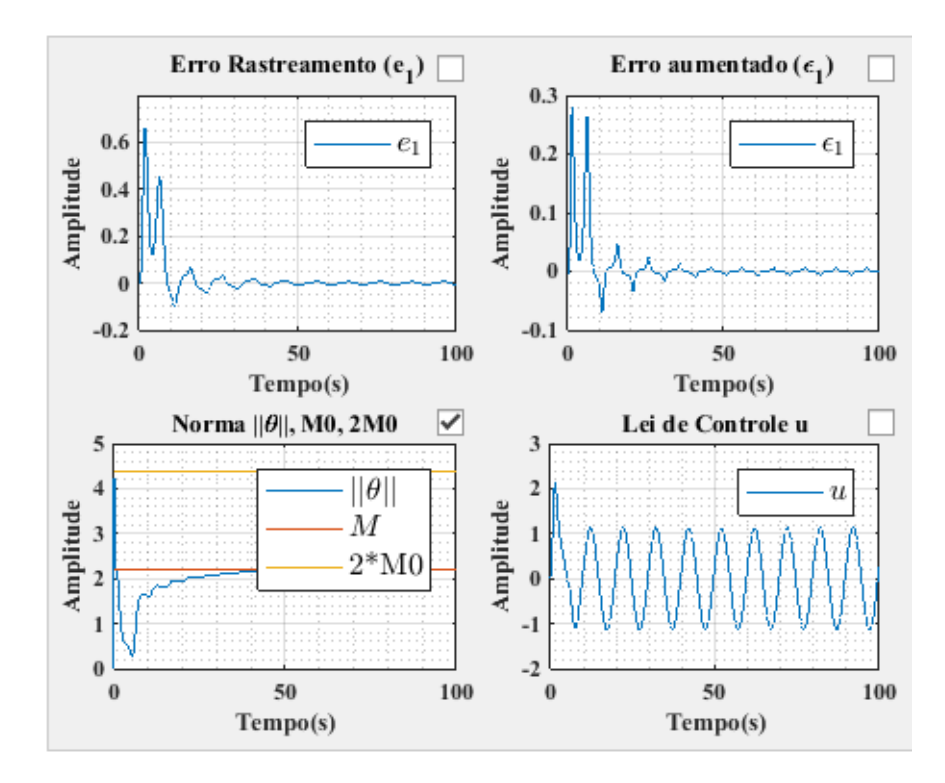

Figura 7.23 – Resultados da simulação: Erro de rastreamento  $(e_1)$ , erro aumentado  $(\epsilon_1)$ , norma do vetor *θ* (||*θ*||), *M*0, 2*M*0, e lei de controle (*u*) com a função *σmodification* acionada,  $(\theta(0) = [3 \ 3])$ .

Pode-se analisar que o transitório inicial com a função *σ*-*modification* é mais suave, como mostra a Figura [7.22.](#page-89-1) Isso ocorre pois a norma do vetor *θ*, encontra-se dentro da região que ativa a função *σ*, acelerando a convergência dos ganhos do controlador.

Se escolhermos valores iniciais para  $\theta_3$  e  $C_0$  mais próximos dos verdadeiros, tais como:  $θ_3 = 1$  e  $C_0 = 1$ , pode-se analisar que a função *σ*-*modificaion* não altera o desempenho do transitório inicial da saída *y*, Figuras [7.24](#page-91-0) e [7.25](#page-91-1) .

<span id="page-91-0"></span>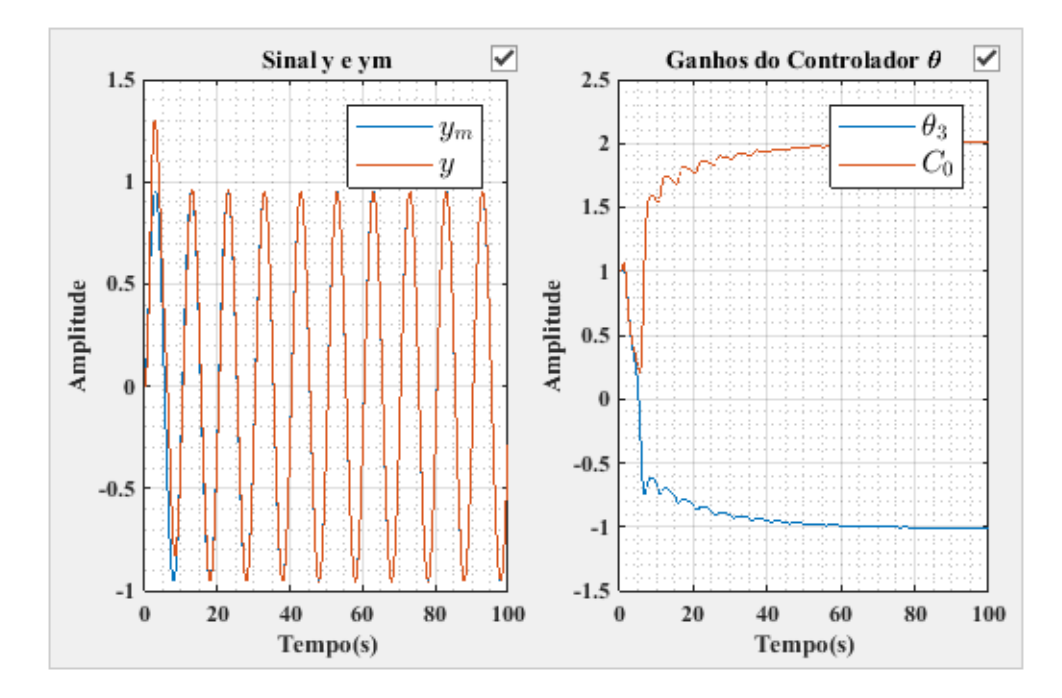

Figura 7.24 – Resultados da simulação: Sinais da saída da planta *y*, do modelo de referência  $y_m$  e dos ganhos do controlador  $\theta$  ( $\theta_3$  e  $C_0$ ) sem a função  $\sigma$ -modification acionada,  $(\theta(0) = [1 \; 1]).$ 

<span id="page-91-1"></span>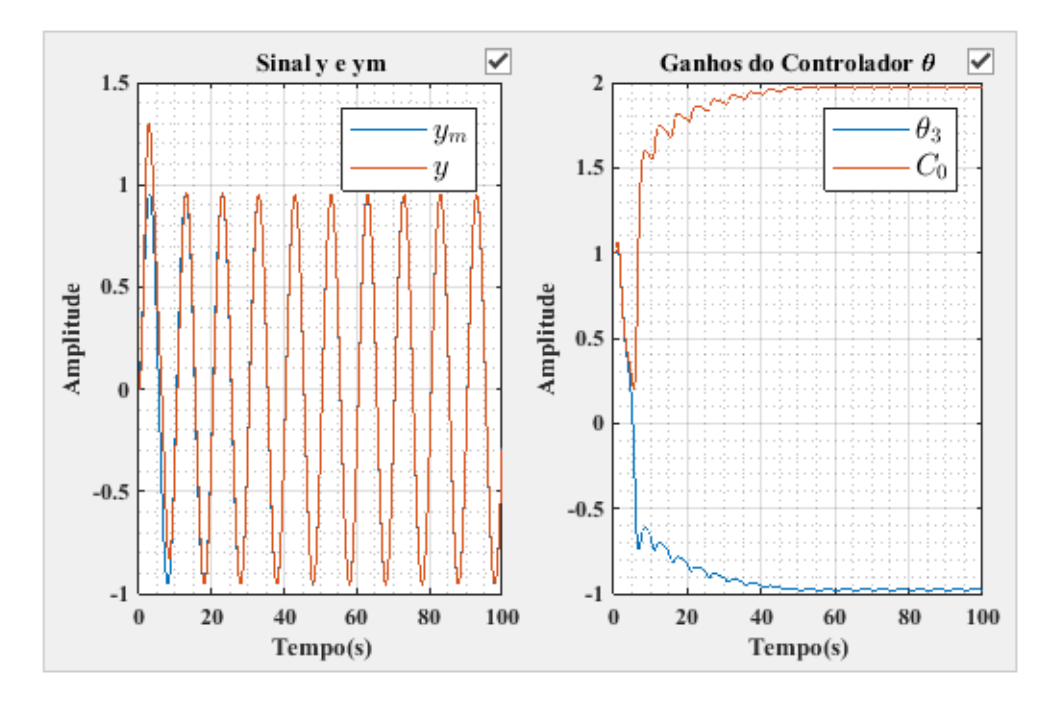

Figura 7.25 – Resultados da simulação: Sinais da saída da planta *y*, do modelo de referência *y<sup>m</sup>* e dos ganhos do controlador *θ* (*θ*<sup>3</sup> e *C*0) com a função *σ*-*modification* acionada, $(\theta(0) = [1\ 1])$ .

Este comportamento é esperado, pois quando os ganhos estão próximos dos verdadeiros, a aproximação da regra MIT se torna verdadeira, e o adaptador se comporta puramente como um identificador do *Tipo Gradiente*. Os gráficos do erro de rastreamento

 $(e_1)$ , erro aumentado  $(e_1)$ , norma do vetor  $\boldsymbol{\theta}$  (|| $\boldsymbol{\theta}$ ||), *M*0, 2*M*0, e lei de controle (*u*) não serão ilustrados para este caso, visto que a resposta para os dois cenários é idêntica.

#### **7.4.1 Explorando o Aplicativo**

Uma análise muito interessante a respeito dos controladores adaptativos conceituados neste trabalho é o comportamento dos mesmos quando os ganhos do controlador já estão adaptados, ou seja, quando o sistema entra em regime permanente e os parâmetros da planta variam a uma porcentagem considerável de seus valores iniciais.

No intuito de elucidar este cenário, uma comparação entre duas leis de adaptação RLS e Gradiente é realizada.

Nestas simulações, foi considerado o exemplo desenvolvido na Seção anterior, porém sem a função *σ*-*modification* e um valor de  $\theta_0 = [0 \ 0]$ . Ainda, uma variação paramérica será inserida em aproximadamente 30% do valor total da simulação.

<span id="page-92-0"></span>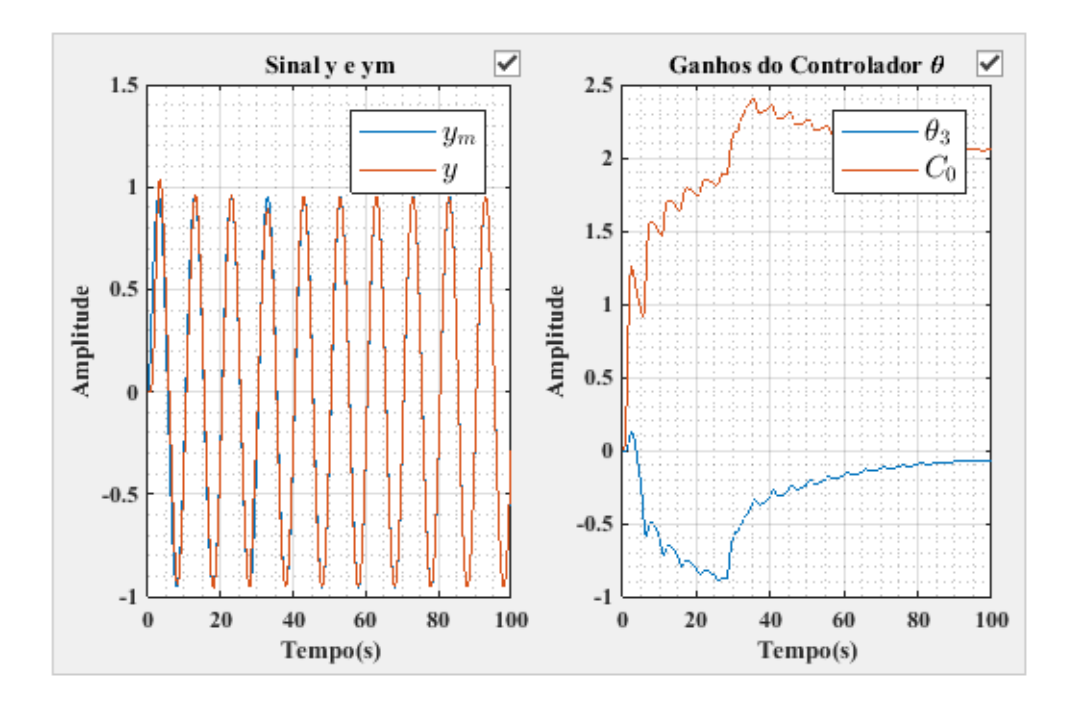

Figura 7.26 – Resultados da simulação: Sinais da saída da planta *y*, do modelo de referência  $y_m$  e dos ganhos do controlador  $\theta$ (  $\theta_3$  e  $C_0$ ) com variação paramétrica inserida a partir de 30% do tempo total de simulação, método do*Tipo Gradiente*,  $\theta(0) = [0 \ 0].$ 

<span id="page-93-0"></span>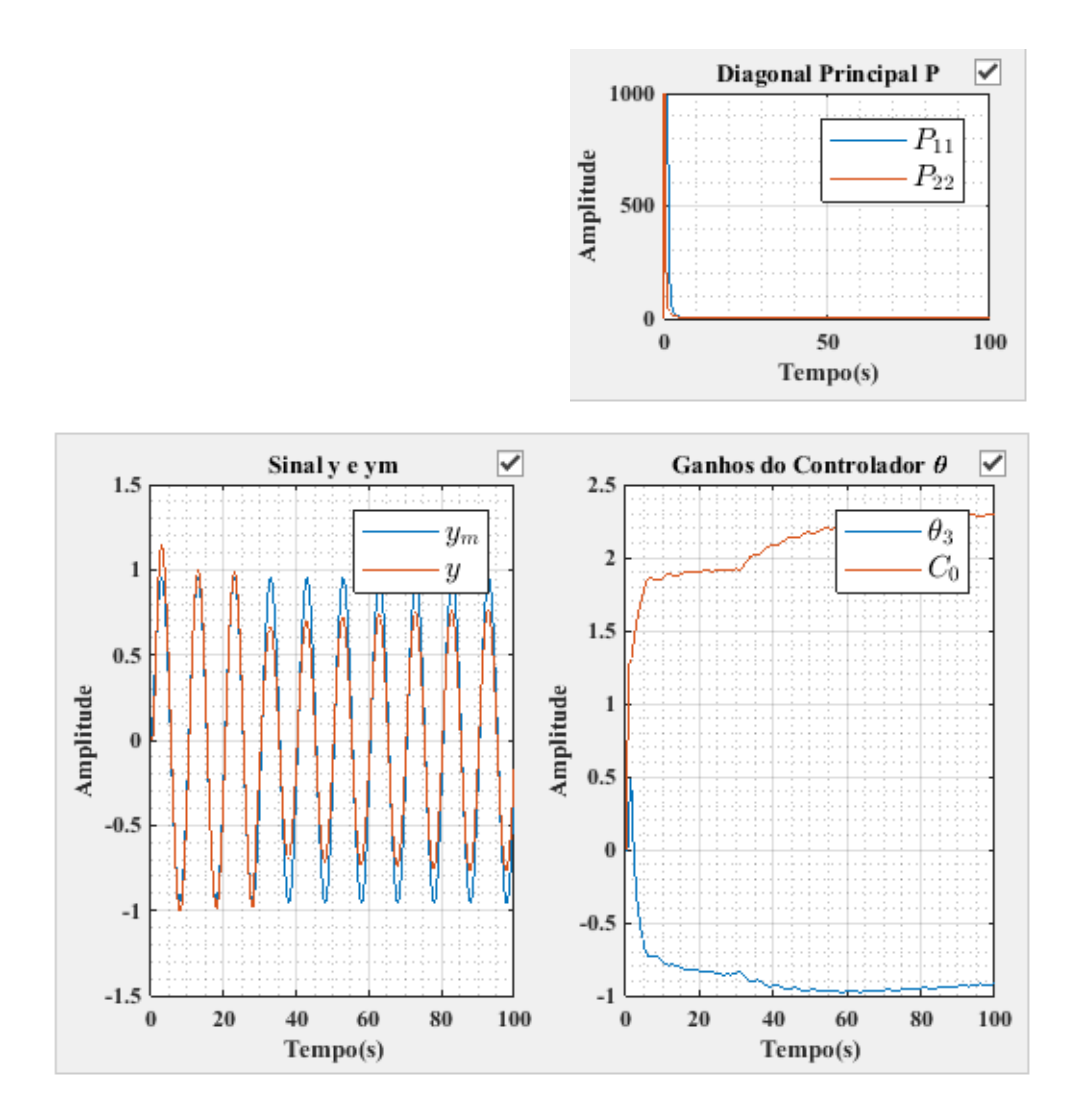

Figura 7.27 – Resultados da simulação: Sinais da saída da planta *y*, do modelo de referência  $y_m$  e dos ganhos do controlador  $\theta$  ( $\theta_3$  e  $C_0$ ) com variação paramétrica inserida a partir de 30% do tempo total de simulação, método RLS,  $\theta(0) = [0 \ 0].$ 

Pelas Figuaras [7.26](#page-92-0) e [7.27,](#page-93-0) verifica-se que o identificador de parâmetros do tipo RLS não tem um bom desempenho se comparado ao identificador do *Tipo Gradiente*. Esta divergência do método ocorre pois a matriz de covariância **P** tende para uma matriz nula em regime permanente, quando o distúrbio é inserido no sistema, os valores da diagonal principal de **P** já estão próximos de zero, o que é um problema, pois estes valores são responsáveis por ditara velocidade de adaptação dos ganhos. Isto pode ser resolvido incluindo uma atualização na matriz **P** sempre que a norma desta for menor que um determinado valor.

#### 7.5 CONSIDERAÇÕES FINAIS

Este aplicativo mostrou-se muito eficaz no cumprimento dos objetivos deste trabalho, existe uma infinidade de controladores que podem ser projetados e analisados partindo de testes, comparações e análises de desempenho em regime transitório e permanente como abordado neste Capítulo. E se tratando de implementação, o algoritmo desta plataforma gera internamente o atraso de sintetização da lei de controle *u*, típico da implementação de controladores adaptativos.

Variações de amplitude, frequência e fase do sinal de referência, leis adaptativas sem normalizadores, sistemas de fase não mínima (zeros no semi-plano direto do plano da frequência complexa), sistemas de terceira ordem com os mais variados graus relativos formam uma lacuna aberta a investigações e testes nesta plataforma e corroboram com a utilidade e contribuição tecnológica deste *sofware*.

### **8 Conclusões**

#### 8.1 CONSIDERAÇÕES FINAIS DO TRABALHO

Neste trabalho foi realizado um estudo sobre controladores adaptativos por modelo de referência a partir de um comparativo a cerca de sua aplicabilidade frente as técnicas mais convencionais usualmente utilizadas na indústria como controle PI e PID. O objetivo principal foi desenvolver um aplicativo capaz de receber informações da estrutura de um controlador MRAC (planta, lei de controle, identificador de parâmetros, filtros de reconstituição de estados, etc), e gerar simulações de gráficos para projeto e análise de desempenho desta extensa família de controladores.

Um desenvolvimento teórico aprofundado se fez necessário para que os objetivos deste trabalho pudessem ser compridos, além de servir como uma referência bibliográfica ou material didático complementar a teoria básica de controladores adaptativos.

É possível concluir, que os controladores adaptativos possuem uma larga aplicabilidade, principalmente em plantas sujeitas a variações paramétricas e estruturas pouco conhecidas. A partir da experiência adquirida pelo projetista como usuário desta plataforma, o mesmo evidenciará que não existe um controlador adaptativo universal, que possa ser apresentado como uma solução geral de controle a todas as variadas plantas e distúrbios intrínsecos as quais às mesmas estão sujeitas.

As lei adaptativas simuladas corroboraram com as conclusões levantadas até aqui, cada identificador abordado possui singularidades que restringem sua aplicação. De maneira resumida, os estimadores de parâmetros abordados possuem as seguintes características:

Gradiente: É um identificador muio eficaz quando os ganhos do controlador estão próximos dos ganhos verdadeiros. Como sua constante de ponderação é fixa, quando aplicado uma variação paramétrica em regime permanente, o mesmo é capaz de se sintonizar novamente sem grandes problemas. Ainda, esta característica não demanda atualização desta constante para cada nova iteração, exigindo menos capacidade de processamento do microprocessador/microcontrolador. Quando submetido a sinais de referência de amplitude elevada, se projetado com um ganho *γ* elevado, o controlador torna-se instável e faz-se necessário o uso de sinais de normalização para limitar a velocidade de convergência dos ganhos. Tem um transitório lento quando os ganhos são iniciados com valores muito distantes dos verdadeiros.

RLS: É um controlador muito robusto a sinais de referência elevados, pois sua matriz de covariância **P** é calculada para cada nova iteração do sistema de controle. Em geral possui um transitório muito bom se os valores inicias da matriz **P** estiverem sido

projetados de maneira adequada. Necessita atualização da matriz de covariância **P** para cada nova iteração, o que demanda maior capacidade de processamento que o Gradiente para ser aplicado. A matriz de covariância **P** tente a zero em regime permanente, o que limita a capacidade de convergência do identificador se a planta sofrer distúrbios tais como variação paramérica em um tempo muito distante de *t*(0). Neste caso, a matriz **P** deve ser atualizada e/ou reinicializada. O identificador RLS é mais rápido que o Gradiente pois permite um ganho inicial mais elevado sem provocar instabilidade do sistema de controle.

Gradiente com função *σ*-*modification*: Possui um excelente transitório pois se os valores inicias dos ganhos escolhidos pelo projetista estiverem muito longe dos verdadeiros, a ação *σ*-*modification* é acionada acelerando a convergência dos ganhos. De maneira análoga ao identificador do *Tipo Gradiente*, sua constante de ponderação *γ* é fixa, o que resulta nas mesmas vantagens já citadas. Não apresenta desvantagem em relação aos identificadores *Tipo Gradiente* e RLS, para garantir sua estabilidade, um sinal de normalização é necessário.

As principais contribuições do trabalho no âmbito científico - tecnológico são:

-Desenvolvimento de uma plataforma para projeto e análise de controladores adaptativos por modelo de referência com um ambiente exclusivo para inserção direta dos parâmetros da planta, controlador, filtros, estimadores de parâmetros, normalizadores e demais especificações pertinentes ao ambiente de simulação;

-Comparação de diferentes controladores MRAC de maneira prática, rápida e intuitiva;

-Projeto e análise de desempenho sem a necessidade de um conhecimento avançado da estrutura dos controladores MRAC, permitindo iniciar um aprendizado e construir uma experiência a partir da prática.

Por fim, podem-se citar sugestões para trabalhos futuros:

-Melhorar o ambiente de plotagem dos gráficos, permitindo maximizar as janelas de visualização;

-Inserir comentários nos campos a serem preenchidos facilitando a compreensão do usuário;

-Desenvolver um mecanismo de interação desta plataforma com o SIMULINK;

-Inserir mais opções de distúrbios como dinâmicas não modeladas, ruído e variação paramétrica para cada coeficiente da planta;

-Inserir uma opção: *Gerar código C*, para implementação direta em microcontroladores DSPs.

# **REFERÊNCIAS**

ASTRÖM, K. J. Adaptive feedback control. **Proceedings of the IEEE**, v. 75, p. 185 – 217, 1987.

ASTRÖM, K. J.; WITTENMARK, B. **Adaptive Control**. [S.l.]: Addison and Wesley, Massachussetts: Addison-Wesley Publishing Company, 1989.

AZZOLIN, R. Z. **Identificação Automática dos parâmetros elétricos de motores de indução trifásicos**. Dissertação (Mestrado) — Universidade Federal de Santa Maria, UFSM., 2008.

CÂMARA, H. T. **Uma contribuição ao controle de motores de indução trifásicos sem o uso de sensores mecânicos**. Dissertação (Mestrado) — Universidade Federal de Santa Maria, Santa Maria, UFSM, 2007.

DUARTE, M. A.; NARENDRA, K. S. A new approach to model reference adaptive control. **International Journal of Adaptive Control and Signal Processing**, v. 3, p. 53–73, 1989.

EDGARDT, B. Stability of adaptive controllers. **Lecture Notes in Control and Information Sciences: Springer-Verlag**, 1989.

FLORA, L. D.; GRÜNDLING, H. A. Design of a robust model reference adaptive voltage controller for an electrodynamic shaker. **Revista Brasileira de Eletrônica de Potência (SOBRAEP)**, v. 13, n. 3, p. 133 – 140, 2008.

GIRI, F. et al. A globally convergent pole placement indirect. **IEEE Transaction on Automatic Control**, v. 34, n. 3, 1989.

GOODWIN, G. C.; HILL, D. J.; PALANISWAMI, M. A perspective on convergence of adaptive control. **Automatica**, v. 20, n. 5, p. 519–531, 1984.

GOODWIN, G. C.; SIN, K. S. **Adaptive Filtering Prediction and Control**. Englewood Cliffs, New Jersey: Prentice-Hall Inc., 1984.

GRÜNDLING, H. A. **Controle Adaptativo Robusto por Modelo de Referência**. Tese (Doutorado) — Instituto Tecnológico de Aeronautica, ITA, 1995.

GRÜNDLING, H. A.; CARATI, E. G.; PINHEIRO, J. R. A robust model reference adaptive controller for ups applications. **Proceedings on IEEE International Conference Industrial Electronics, Control Instrumentation**, New Orleans, LA, p. 901 – 905, 1997.

HEMERLY, E. M. **Controle por Computador de Sistemas Dinâmicos**. [S.l.]: Edgard Blücher LTDA, 1996.

HSU, L.; COSTA, R. R. Bursting phenomena in continuous-time adaptive systems with a *σ*-modification. **IEEE Transactions on Automatic Control**, v. 32, p. 84 – 86, 1985.

IOANNOU, P.; DATTA, A. Robust adaptive control: A unified approach. **Proceedings of the IEEE**, v. 79, p. 1736 – 1768, 1991.

IOANNOU, P. A.; KOKOTOVIC, P. V. Instability analysis and improvement of robustness of adaptive control. **Automatica**, p. 583–594, 1983.

IOANNOU, P. A.; SUN, J. **Robust Adaptive Control**. [S.l.: s.n.], 1996.

IOANNOU, P. A.; TSAKALIS, K. S. A robust direct adaptive controller. **IEEE Transactions on Automatic Control**, v. 31, n. 2, p. 1033 – 1043, 1986.

LANDAU, Y. D. **Adaptive Control - The Model Reference Approach**. [S.l.]: Marcel Dekker, NY: Prentice-Hall, 1979.

LISERRE M., B. F.; TEODORESCU, R. Stability of photovoltaic and wind turbine gridconnected inverters for a large set of grid impedance values. **IEEE Transactions on Power Electronics**, v. 21, n. 1, p. 263 – 272, 2006.

LJUNG, L. **System Identification: Theory for the User**. Universidade de Michigan: [s.n.], 1987. ISBN 0-138-81640-9.

LOZANO-LEAL, R.; COLLADO, J.; MONDIÉ, S. Model reference adaptive control without a priori knowledge of the high frequency gain. **IEEE Transactions on Automatic Control**, v. 35, n. 1, p. 71 – 78, 1990.

MARTINS, O. S. **Comparação de técnicas de controle de velocidade Sensorless aplicadas a motores de indução em plataforma DSP**. Dissertação (Mestrado) — Universidade Federal de Santa Maria, Santa Maria, UFSM, 2006.

MASSING, J. et al. Adaptive current control for grid-connected converters with lcl-filter. **Industrial Electronics, IEEE Transactions on**, v. 59, p. 4681 – 4693, 2012.

MIDDLETON, R. H.; GOODWIN, G. C. **Digital Estimation and Control: A Unified Approach**. [S.l.]: Englewood Cliffs, NJ: Prentice-Hall, 1990.

MILLER, D. E. A new approach to adaptive control: no nonlinearities. **Systems and Control Letters**, v. 49, p. 67–79, 2003.

MORSE, A. S. Global stability of parameter adaptive control systems. **Automatic Control, IEEE Transactions on**, p. 433 – 439, 1980.

NARENDRA, K.; LIN, Y.-H.; VALAVANI, L. Stable adaptive controller design, part ii: Proof of stability. **Automatic Control, IEEE Transactions on**, v. 25 , Issue: 3, p. 440 – 448, 1980.

NARENDRA, K. S.; ANNASWAMY, A. M. **Stable Adaptive Systems**. [S.l.]: Englewood Cliffs, NJ: Prentice-Hall, 1989.

OGATA, K. **Discrete-time Control Systems**. 2. ed. Universidade de Michigan: [s.n.], 1995. ISBN 0130342815, 9780130342812.

. **Modern Control Engineering**. 3. ed. Universidade de Michigan: [s.n.], 1998.

OSBOURN P. V., W. H.; KEZER, A. New delopments in the design of model reference adaptive controller systems. **Institute of the Aerospace Sciences**, p. 39 – 61, 1961.

QINGZHENG, G.; FEI, G.; CHANGMAO, Z. Indirect robust model reference adaptive control for discrete-time system with output uncertainty. **Proceedings of the 30th Chinese Control Conference**, p. 2216 – 2221, 2011.

ROHRS, C. E. et al. Robustness of adaptive control algorithms in the presence of unmodeled dynamics. **Decision and Control, 1982 21st IEEE Conference on**, v. 21, p. 3–11, 1982.

RUGGIERO, M. A. **Cálculo numérico: aspectos teóricos e computacionais**. 2. ed. [S.l.: s.n.], 1997.

SHARAF S. M., H. B. W.; ABDALLA, O. H. Real-time adaptive controllers for a turbine generator. **International Journal of Control**, p. 603 – 626, 1989.

TAMBARA, R. V. **Um controlador adaptativo robusto aplicado a conversores estáticos conectados à rede elétrica através de filtro LCL**. Tese (Doutorado) — Universidade Federal de Santa Maria, UFSM., 2014.

TAMBARA, R. V. et al. A digital rmrac controller based on a modified rls algorithm applied to the control of the output currents of an lcl-filter connected to the grid. **European Power Electronics conference (EPE)**, Lille, France, 2013.

VIEIRA, R. P. **Servocontrole de velocidade aplicado a motores de indução monofásicos sem sensores mecânicos**. Dissertação (Mestrado) — Universidade Federal de Santa Maria, Santa Maria, UFSM, 2008.

WHITAKER H.P, Y. J.; KEZER, A. **Design of Model Reference Adaptive Controller Systems for Aircraft**. Universidade of Cambridge: [s.n.], 1958.

# <span id="page-100-0"></span>**APÊNDICES**

#### **Apêndice A – Modelagem de sistemas dinâmicos**

<span id="page-101-0"></span>Dado o circuito ilustrado na Figura [A.1:](#page-101-0)

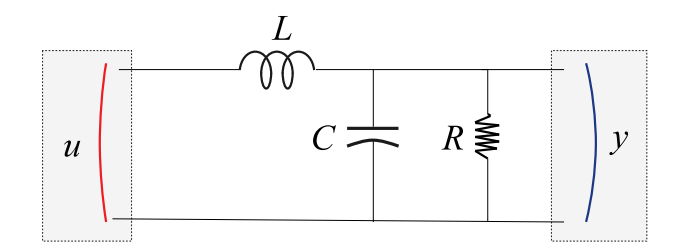

Figura A.1 – Circuito elétrico LCR com entra *u* e saída *y*

A modelagem por função de transferência do sistema dinâmico pode ser expressa da seguinte maneira:

Aplicando a transformada de Laplace no circuito, tem-se que a saída *Vo*(*s*):

$$
y(s) = \frac{R/\sqrt{\frac{1}{sC}}}{R/\sqrt{\frac{1}{sC}} + sL}u(s)
$$
 (A.1)

Realizando a associação em paralelo e reagrupando os termos por função de transferência  $G_p(s) = \frac{y(s)}{u(s)}$ :

$$
G_p(s) = \frac{1}{s^2 LC + s\frac{L}{R} + 1} = \frac{\frac{1}{LC}}{s^2 + s\frac{1}{RC} + \frac{1}{LC}}
$$
(A.2)

A abordagem por variáveis de estado pode ser obtida procedendo a partir das equações diferenciais do circuito:

$$
u(t) = V_L(t) + V_C(t) = V_L(t) + y(t)
$$
\n(A.3)

<span id="page-101-1"></span>onde:

$$
u(t) = L\frac{di_L(t)}{dt} + y(t)
$$
\n(A.4)

<span id="page-101-2"></span>e

$$
y(t) = V_C(t) = \frac{1}{C} \int_0^t i_C dt
$$
\n(A.5)

<span id="page-101-4"></span><span id="page-101-3"></span>A partir das equações [\(A.4\)](#page-101-1) e [\(A.5\)](#page-101-2), pode-se definir as equações dos estados do circuito *LCR*:

$$
\frac{di_L(t)}{dt} = -\frac{y(t)}{L} + \frac{u(t)}{L}
$$
\n(A.6)

$$
\frac{dV_C}{dt} = \frac{i_C(t)}{C} = \frac{i_L(t)}{C} - \frac{i_R(t)}{C}
$$
\n(A.7)

Reescrevendo [\(A.6\)](#page-101-3) e [\(A.7\)](#page-101-4):

$$
\frac{di_L(t)}{dt} = -\frac{1}{L}V_C(t) + \frac{1}{L}u(t)
$$
\n(A.8)

$$
\frac{dV_C(t)}{dt} = -\frac{1}{RC}V_C(t) + \frac{1}{C}i_L(t)
$$
\n(A.9)

e montando as equações por variáveis de estado:

$$
\begin{bmatrix}\n\dot{i}_L(t) \\
\dot{V}_C(t)\n\end{bmatrix} = \begin{bmatrix}\n-\frac{1}{L} & 0 \\
\frac{1}{RC} & \frac{1}{C}\n\end{bmatrix} \cdot \begin{bmatrix}\n\dot{i}_L(t) \\
V_C(t)\n\end{bmatrix} + \begin{bmatrix}\n0 \\
\frac{1}{L}\n\end{bmatrix} u(t)
$$
\n(A.10)

$$
y(t) = \begin{bmatrix} 0 & 1 \end{bmatrix} \cdot \begin{bmatrix} i_L(t) \\ V_C(t) \end{bmatrix}
$$
 (A.11)

#### <span id="page-103-0"></span>**Apêndice B – Dedução do Erro Aumentado**

<span id="page-103-1"></span>A partir da lei de controle

$$
u = \boldsymbol{\theta}^{*T}\boldsymbol{\omega} + r \tag{B.1}
$$

<span id="page-103-2"></span>isolamos *r* e inserimos  $\boldsymbol{\theta}^T \boldsymbol{\omega} - \boldsymbol{\theta}^{*T} \boldsymbol{\omega}$  do lado direto de [\(B.1\)](#page-103-1)

$$
u - \boldsymbol{\theta}^{*T}\boldsymbol{\omega} = \boldsymbol{\theta}^T\boldsymbol{\omega} - \boldsymbol{\theta}^{*T}\boldsymbol{\omega} + r
$$
 (B.2)

<span id="page-103-5"></span>onde  $\boldsymbol{\theta}^T \boldsymbol{\omega} - \boldsymbol{\theta}^{*T} \boldsymbol{\omega}$  é igual a zero quando  $\boldsymbol{\theta} = \boldsymbol{\theta}^*$ . Inserindo  $\tilde{\boldsymbol{\theta}} = \boldsymbol{\theta} - \boldsymbol{\theta}^*$  em [\(B.2\)](#page-103-2)

$$
u - \boldsymbol{\theta}^{*T}\boldsymbol{\omega} = \tilde{\boldsymbol{\theta}}^T\boldsymbol{\omega} + r
$$
 (B.3)

<span id="page-103-3"></span>Devido a controlabilidade da planta, então existe um  $\boldsymbol{\theta} = \boldsymbol{\theta}^*$  tal que  $\boldsymbol{\tilde{\theta}} = 0$ . Assim

$$
u - \boldsymbol{\theta}^* \boldsymbol{\omega} = r \tag{B.4}
$$

A parcela do erro de rastreamento é relacionada com  $(B.4)$ , considerando  $e_1 = y =$  $y_m$  onde  $y = G_p(s)u$  e  $ym = W_m(s)r$ , logo

$$
y = G_p(s)u = W_m(s)r
$$
\n(B.5)

<span id="page-103-4"></span>Assim sendo,

$$
W_m(s)(u - \boldsymbol{\theta}^{*T}\boldsymbol{\omega}) = G_p(s)u = y
$$
\n(B.6)

<span id="page-103-6"></span>Ainda, pode-se escrever [\(B.6\)](#page-103-4) considerando o erro de predição em regime transitório conforme igualdade em [\(B.3\)](#page-103-5)

$$
y = G_p(s)u = W_m(s)(\tilde{\boldsymbol{\theta}}^T \boldsymbol{\omega} + r)
$$
 (B.7)

<span id="page-103-7"></span>Abrindo os termos em [\(B.7\)](#page-103-6)

$$
y = W_m(s)r + W_m(s)\tilde{\boldsymbol{\theta}}^T \boldsymbol{\omega}
$$
 (B.8)

Combinando [\(B.8\)](#page-103-7) com o erro de rastreamento  $e_1 = y - ym$ 

$$
e_1 = W_m(s)r + W_m(s)\tilde{\boldsymbol{\theta}}^T \boldsymbol{\omega} - ym
$$
 (B.9)

<span id="page-103-8"></span>que resula em

$$
e_1 = W_m(s)\tilde{\boldsymbol{\theta}}^T \boldsymbol{\omega}
$$
 (B.10)

Para se definir o erro aumentado, considera-se a seguinte igualdade:

$$
W_m(s)\theta^T \omega = \theta^T W_m(s)\omega
$$
 (B.11)

<span id="page-104-0"></span>Assim, pode-se afirmar que:

$$
\boldsymbol{\theta}^T W_m(s) \boldsymbol{\omega} - W_m(s) \boldsymbol{\theta}^T \boldsymbol{\omega} = \tilde{\boldsymbol{\theta}}^T W_m(s) \boldsymbol{\omega} - W_m(s) \tilde{\boldsymbol{\theta}}^T \boldsymbol{\omega}
$$
(B.12)

<span id="page-104-1"></span>Definindo o vetor regressor como:

$$
\boldsymbol{\zeta} = W_m \mathbf{I} \boldsymbol{\omega} \tag{B.13}
$$

Inserindo [\(B.10\)](#page-103-8) em [\(B.12\)](#page-104-0)

$$
\boldsymbol{\theta}^T W_m(s) \boldsymbol{\omega} - W_m(s) \boldsymbol{\theta}^T \boldsymbol{\omega} = \tilde{\boldsymbol{\theta}}^T W_m(s) \boldsymbol{\omega} - e_1
$$
 (B.14)

<span id="page-104-2"></span>Logo

$$
e_1 + \boldsymbol{\theta}^T W_m(s) \boldsymbol{\omega} - W_m(s) \boldsymbol{\theta}^T \boldsymbol{\omega} = \tilde{\boldsymbol{\theta}}^T W_m(s) \boldsymbol{\omega}
$$
 (B.15)

E o erro aumentado substituindo [\(B.13\)](#page-104-1) em [\(B.15\)](#page-104-2)

$$
\epsilon_1 = e_1 + \boldsymbol{\theta}^T \boldsymbol{\zeta} - W_m(s) \boldsymbol{\theta}^T \boldsymbol{\omega}
$$
 (B.16)